**ISSN 2072-0297** 

# 

**МЕЖДУНАРОДНЫЙ НАУЧНЫЙ ЖУРНАЛ** 

 $\circledcirc$ 

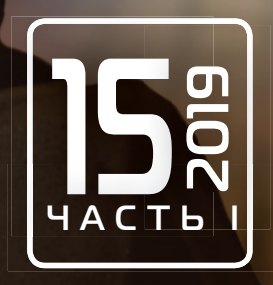

# **Молодой ученый** Международный научный журнал № 15 (253) / 2019

Издается с декабря 2008 г. Выходит еженедельно в союзника в собстановки в союзника в союзника в союзника в союз

*Главный редактор:* Ахметов Ильдар Геннадьевич, кандидат технических наук *Редакционная коллегия:* Ахметова Мария Николаевна, доктор педагогических наук Иванова Юлия Валентиновна, доктор философских наук Каленский Александр Васильевич, доктор физико-математических наук Куташов Вячеслав Анатольевич, доктор медицинских наук Лактионов Константин Станиславович, доктор биологических наук Сараева Надежда Михайловна, доктор психологических наук Абдрасилов Турганбай Курманбаевич, доктор философии (PhD) по философским наукам (Казахстан) Авдеюк Оксана Алексеевна, кандидат технических наук Айдаров Оразхан Турсункожаевич, кандидат географических наук (Казахстан) Алиева Тарана Ибрагим кызы, кандидат химических наук (Азербайджан) Ахметова Валерия Валерьевна, кандидат медицинских наук Брезгин Вячеслав Сергеевич, кандидат экономических наук Данилов Олег Евгеньевич, кандидат педагогических наук Дёмин Александр Викторович, кандидат биологических наук Дядюн Кристина Владимировна, кандидат юридических наук Желнова Кристина Владимировна, кандидат экономических наук Жуйкова Тамара Павловна, кандидат педагогических наук Жураев Хусниддин Олтинбоевич, кандидат педагогических наук (Узбекистан) Игнатова Мария Александровна, кандидат искусствоведения Искаков Руслан Маратбекович, кандидат технических наук (Казахстан) Кайгородов Иван Борисович, кандидат физико-математических наук (Бразилия) Калдыбай Кайнар Калдыбайулы, доктор философии (PhD) по философским наукам (Казахстан) Кенесов Асхат Алмасович, кандидат политических наук Коварда Владимир Васильевич, кандидат физико-математических наук Комогорцев Максим Геннадьевич, кандидат технических наук Котляров Алексей Васильевич, кандидат геолого-минералогических наук Кошербаева Айгерим Нуралиевна, доктор педагогических наук, профессор (Казахстан) Кузьмина Виолетта Михайловна, кандидат исторических наук, кандидат психологических наук Курпаяниди Константин Иванович, доктор философии (PhD) по экономическим наукам (Узбекистан) Кучерявенко Светлана Алексеевна, кандидат экономических наук Лескова Екатерина Викторовна, кандидат физико-математических наук Макеева Ирина Александровна, кандидат педагогических наук Матвиенко Евгений Владимирович, кандидат биологических наук Матроскина Татьяна Викторовна, кандидат экономических наук Матусевич Марина Степановна, кандидат педагогических наук Мусаева Ума Алиевна, кандидат технических наук Насимов Мурат Орленбаевич, кандидат политических наук (Казахстан) Паридинова Ботагоз Жаппаровна, магистр философии (Казахстан) Прончев Геннадий Борисович, кандидат физико-математических наук Семахин Андрей Михайлович, кандидат технических наук Сенцов Аркадий Эдуардович, кандидат политических наук Сенюшкин Николай Сергеевич, кандидат технических наук Титова Елена Ивановна, кандидат педагогических наук Ткаченко Ирина Георгиевна, кандидат филологических наук Федорова Мария Сергеевна, кандидат архитектуры Фозилов Садриддин Файзуллаевич, кандидат химических наук (Узбекистан) Яхина Асия Сергеевна, кандидат технических наук Ячинова Светлана Николаевна, кандидат педагогических наук

## *Международный редакционный совет:*

Айрян Заруи Геворковна, кандидат филологических наук, доцент (Армения) Арошидзе Паата Леонидович, доктор экономических наук, ассоциированный профессор (Грузия) Атаев Загир Вагитович, кандидат географических наук, профессор (Россия) Ахмеденов Кажмурат Максутович, кандидат географических наук, ассоциированный профессор (Казахстан) Бидова Бэла Бертовна, доктор юридических наук, доцент (Россия) Борисов Вячеслав Викторович, доктор педагогических наук, профессор (Украина) Велковска Гена Цветкова, доктор экономических наук, доцент (Болгария) Гайич Тамара, доктор экономических наук (Сербия) Данатаров Агахан, кандидат технических наук (Туркменистан) Данилов Александр Максимович, доктор технических наук, профессор (Россия) Демидов Алексей Александрович, доктор медицинских наук, профессор (Россия) Досманбетова Зейнегуль Рамазановна, доктор философии (PhD) по филологическим наукам (Казахстан) Ешиев Абдыракман Молдоалиевич, доктор медицинских наук, доцент, зав. отделением (Кыргызстан) Жолдошев Сапарбай Тезекбаевич, доктор медицинских наук, профессор (Кыргызстан) Игисинов Нурбек Сагинбекович, доктор медицинских наук, профессор (Казахстан) Кадыров Кутлуг-Бек Бекмурадович, кандидат педагогических наук, декан (Узбекистан) Кайгородов Иван Борисович, кандидат физико-математических наук (Бразилия) Каленский Александр Васильевич, доктор физико-математических наук, профессор (Россия) Козырева Ольга Анатольевна, кандидат педагогических наук, доцент (Россия) Колпак Евгений Петрович, доктор физико-математических наук, профессор (Россия) Кошербаева Айгерим Нуралиевна, доктор педагогических наук, профессор (Казахстан) Курпаяниди Константин Иванович, доктор философии (PhD) по экономическим наукам (Узбекистан) Куташов Вячеслав Анатольевич, доктор медицинских наук, профессор (Россия) Кыят Эмине Лейла, доктор экономических наук (Турция) Лю Цзюань, доктор филологических наук, профессор (Китай) Малес Людмила Владимировна, доктор социологических наук, доцент (Украина) Нагервадзе Марина Алиевна, доктор биологических наук, профессор (Грузия) Нурмамедли Фазиль Алигусейн оглы, кандидат геолого-минералогических наук (Азербайджан) Прокопьев Николай Яковлевич, доктор медицинских наук, профессор (Россия) Прокофьева Марина Анатольевна, кандидат педагогических наук, доцент (Казахстан) Рахматуллин Рафаэль Юсупович, доктор философских наук, профессор (Россия) Ребезов Максим Борисович, доктор сельскохозяйственных наук, профессор (Россия) Сорока Юлия Георгиевна, доктор социологических наук, доцент (Украина) Узаков Гулом Норбоевич, доктор технических наук, доцент (Узбекистан) Федорова Мария Сергеевна, кандидат архитектуры (Россия) Хоналиев Назарали Хоналиевич, доктор экономических наук, старший научный сотрудник (Таджикистан) Хоссейни Амир, доктор филологических наук (Иран) Шарипов Аскар Калиевич, доктор экономических наук, доцент (Казахстан)

Шуклина Зинаида Николаевна, доктор экономических наук (Россия)

На обложке изображен *Андрей Александрович Григорьев*  (1883–1968), русский советский географ, академик АН СССР, первый директор Института географии АН СССР.

Андрей Александрович родился в Царском Селе, в семье военного, потомственного дворянина. Обучался он на естественном отделении физико-математического факультета Петербургского университета и окончил его по специальности «зоология» с дипломом 1-й степени. В числе передовых студентов Григорьев вел большую общественную просветительскую работу в Лиговском народном доме, устраивал выставки в передвижном Музее учебных пособий и вел беседы в рабочих кружках. Известный зоолог и общественный деятель, профессор Н. М. Книпович обратил внимание на молодого студента и пригласил его к себе на кафедру в качестве ассистента по зоологии. Также в студенческие годы Григорьев принял участие в экспедиции в Большеземельскую тундру, выполнял обязанности орнитолога. Его дипломная работа, содержавшая физико-географический обзор тундровой территории, была опубликована и удостоена Малой серебряной медали Географического общества. Эта экспедиция, по-видимому, и определила его дальнейший путь географа-исследователя субарктических районов.

Он продолжил свое образование в Берлинском и Гейдельбергском университетах. А по возвращении из Германии Андрей Александрович стал сотрудником отдела географии Нового энциклопедического словаря Брокгауза и Ефрона. Им были написаны для словаря обзоры всех материков и большая часть крупных статей по физической географии как общего содержания (например, «Земля», «Карты географические», «Море», «Океаны»), так и по отдельным странам и государствам. Эти статьи отличались глубиной содержания, обилием справочных сведений и новизной материала. Можно уверенно сказать, что Григорьев был ведущим сотрудником отдела географии Энциклопедического словаря.

С целью пропаганды географических знаний и повышения квалификации географов в 1910 году в Петербурге было орга-

низовано на общественных началах Географическое бюро, в котором читались лекции по различным географическим вопросам, устраивалась выставки, давались консультации для преподавателей и любителей географии. В недрах этого Бюро и зародилась мысль о создании специального географического высшего учебного заведения, и Григорьев принял самое деятельное участие в его организации. Он занимался разработкой учебных планов и программ, привлекая к работе лучших географов, а позже заведовал кафедрой страноведения, читал ряд курсов, был деканом факультета, руководил студенческим кружком и работами лектория, привлекавшего большую аудиторию, а также был деятельным членом Ученой коллегии института.

Под руководством Андрея Александровича Институт географии из небольшой ячейки превратился в научно-исследовательское учреждение, занявшее ведущее положение в СССР.

Свои полевые исследования-путешествия Григорьев проводил на Южном Урале, в Якутии, на Кольском полуострове. Обследованным территориям он давал комплексную географическую характеристику на перспективу их будущего освоения. Одна из его научных заслуг — выделение зоны взаимодействия всех оболочек земного шара — географической, с присущими ей закономерностями строения и развития. Он также разработал периодический закон географической зональности. Характеристикой крупной природной зоны является его труд «Субарктика». Григорьев был главным редактором Краткой географической энциклопедии, которая до сих пор является бесценным справочником для всех путешествующих и любознательных.

Андрей Александрович был почетным обладателем таких наград, как орден Отечественной войны II степени, орден Ленина, медаль имени Н. М. Пржевальского, орден Трудового Красного Знамени. Именем Григорьева назван ледник на Северном Урале.

*Екатерина Осянина, ответственный редактор*

# **СОДЕРЖАНИЕ**

## ФИЗИКА

**Емельянов А.А., Бесклеткин В.В., Агзамов И.М., Зозулин М. С., Бухряков И.Ф., Онищенко К.Ю., Блинов Е.К., Шамиев Р.Р., Пестеров Д.И.**

Моделирование САР скорости асинхронного двигателя с переменными  $\mathrm{i}_{\mathrm{s}}$  —  $\mathrm{\psi_{r}}$  в системе относительных единиц в Matlab и Си................ 1

## ХИМИЯ

**Шамилов Н. Т., Гаджиева С.Р., Алиева Т.И., Джафарова Н.М., Гасымзаде Р.Ф., Байрамов Г.И.** Determination of molybdenum (VI) in environmental objects by condensing it with sorbents......................................................13

## ИНФОРМАТИКА

## **Батырбаева А.К.**

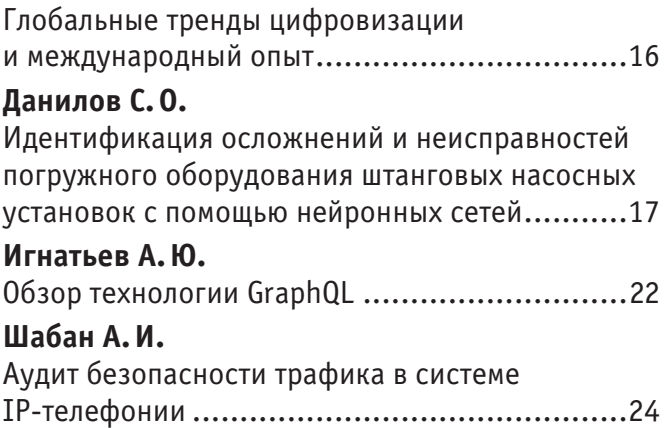

## ТЕХНИЧЕСКИЕ НАУКИ

## **Албогачиева Л.Р.**

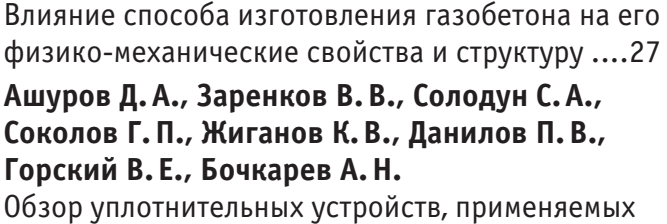

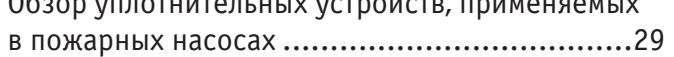

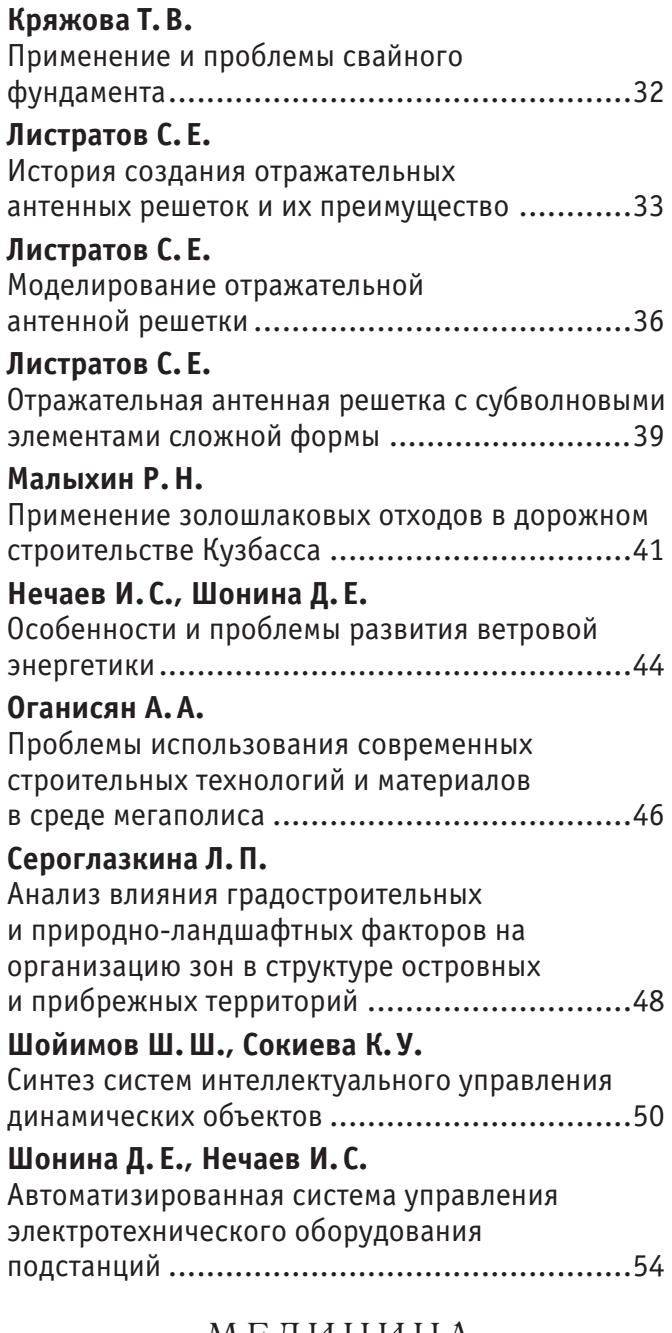

## МЕДИЦИНА

## **Беликова Л.В.**

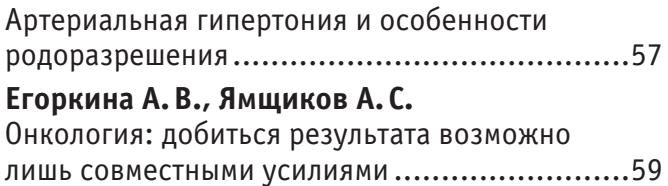

## **Мартьянова Е.А., Корягина Е.В.**

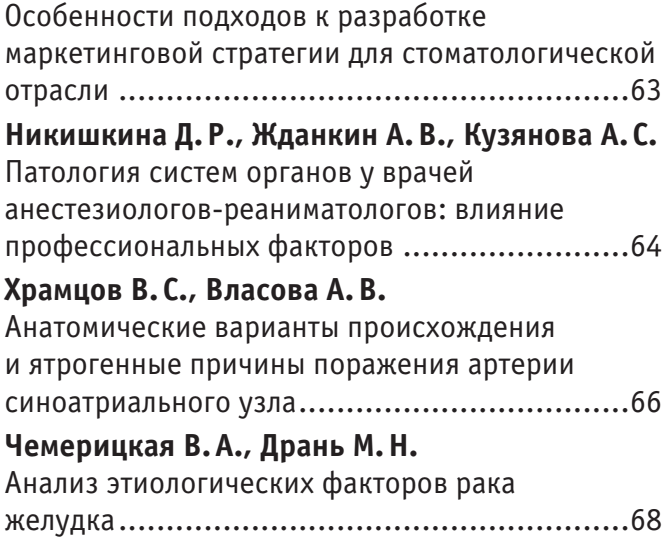

## ВЕТЕРИНАРИЯ

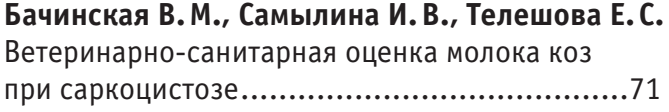

## СЕЛЬСКОЕ ХОЗЯЙСТВО

## **Жанабаев Н.Ж.**

Формирование лесопарковых ландшафтов ......73

## **Хамидов Н.М.**

Актуальные проблемы и перспективы агроинженерных исследований .....................74

## Ф И З И Ч Е С К А Я К У Л Ь Т У Р А И СПОРТ

## **Алиметова А. С.**

Влияние занятий спортом на здоровье

студента .....................................................76

## **Табакова Е.А., Исаева Л.Н., Кудрявцева Т.А.**

Динамика показателей технической и плавательной подготовленности студентов института спорта и физического воспитания ...77

## **Янченко С.В., Вольский В.В.**

Как влияет физическая активность на здоровье и продолжительность жизни современного человека.....................................................80

# **ФИЗИКА**

## **Моделирование САР скорости асинхронного двигателя с переменными i <sup>s</sup> —** ψ**<sup>r</sup> в системе относительных единиц в Matlab и Си**

Емельянов Александр Александрович, старший преподаватель; Бесклеткин Виктор Викторович, старший преподаватель; Агзамов Игорь Маратович, студент; Зозулин Михаил Сергеевич, студент; Бухряков Иван Федорович, студент; Онищенко Константин Юрьевич, студент; Блинов Егор Константинович, студент; Шамиев Руслан Рафитович, студент Российский государственный профессионально-педагогический университет (г. Екатеринбург)

Пестеров Дмитрий Ильич, студент магистратуры Уральский государственный университет путей сообщения (г. Екатеринбург)

В данной статье покажем поэтапное преобразование всех элементов САР скорости из Matlab-Simulink в Mat-lab-Script и Си. На рис. 1 приводим всю систему, в которой даны модель асинхронного двигателя (номер 7), в контурах тока по проекциям *x* и *y* соответствующие ПИ-регуляторы тока (номера 4 и 6), в контуре скорости П-регулятор скорости (номер 1).

Важным элементом является контур потока с ПИ-регулятором потока (номер 2). Для ориентации системы координат по потокосцеплению ротора вводится наблюдатель (номер 8). В модели учтена компенсация перекрестных связей (номер 5). Сигнал задания по скорости выполнен на задатчике интенсивности. В цепи задания скорости перед регулятором скорости предусмотрен фильтр.

Алгоритм перевода всех элементов САР скорости:

- − приводится математическая формула той или иной переменной, выраженной в Simulink;
- − приводится его структурная схема;
- − переход от изображений к оригиналу (от *s* к *d*/*dt*) и решение с помощью простого метода Эйлера.

Математическая модель асинхронного двигателя с переменными i<sub>s</sub> —  $\psi_{\rm r}$  в Matlab и Си дана в статье [1].

#### **Математическое моделирование регуляторов тока**

## **Matlab-Simulink:**

Передаточная функция для регуляторов тока по проекциям x и y:

$$
R_i(s) = \left(\frac{(T_s/\Omega_\delta) \cdot s + 1}{1/r_s}\right) \cdot \left(\frac{1}{s}\right) \cdot \left(\frac{1}{2 \cdot T_\mu}\right) = \frac{(T_s/\Omega_\delta) \cdot s + 1}{(1/r_s) \cdot 2 \cdot T_\mu \cdot s} = \frac{T_s/\Omega_\delta}{2 \cdot T_\mu/r_s} + \frac{1}{(2 \cdot T_\mu/r_s) \cdot s} = K_i + \frac{1}{T_i \cdot s},
$$

где  $T_{\mu}$  — некомпенсируемая постоянная времени (примем  $T_{\mu} = 0,0025$  с);

$$
K_i = \frac{T_{\text{s}} / \Omega_{\text{s}}}{2 \cdot T_{\mu} / r_{\text{s}}} = \frac{T_{\text{s}}'}{2 \cdot T_{\mu} / r_{\text{s}}} \quad - \text{ коэффициент пропорциональной части регулятора тока;}
$$

2 *i э T T r*  $=\frac{2\cdot T_{\mu}}{}$  — постоянная времени интегральной части регулятора тока.

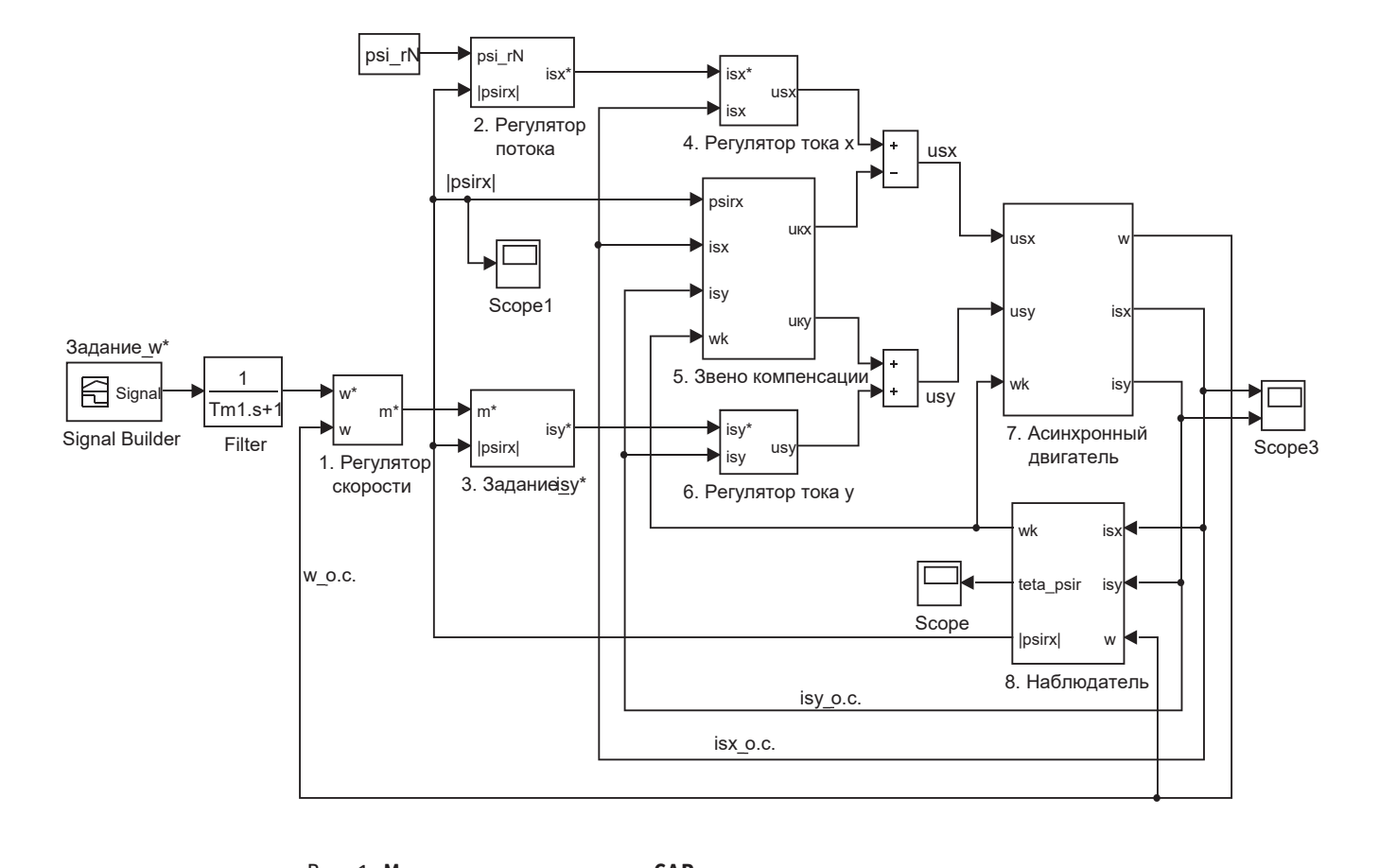

## Рис. 1. **Математическая модель САР скорости асинхронного двигателя** *э*  $\mathcal{L}$  =  $\mathcal{L}$  +  $\mathcal{L}$  +  $\mathcal{L}$  +  $\mathcal{L}$  =  $\mathcal{L}$  =  $\mathcal{L}$  =  $\mathcal{L}$  =  $\mathcal{L}$  =  $\mathcal{L}$  =  $\mathcal{L}$  =  $\mathcal{L}$  =  $\mathcal{L}$  =  $\mathcal{L}$  =  $\mathcal{L}$  =  $\mathcal{L}$  =  $\mathcal{L}$  =  $\mathcal{L}$  =  $\mathcal{L}$  =  $\mathcal{L}$  =

Математические модели ПИ-регуляторов тока по проекциям *x* и *y* в Simulink приведены на рис. 2. **Matlab-Script:**

Пропорциональная часть регулятора тока по оси *x* в Simulink:

 $u_{sx1}^* = i_{sx\Sigma} \cdot K_i.$ 

Выразим пропорциональную часть в Matlab-Script:

$$
u_{sx1}^{*}(i+1) = i_{sx2} (i+1) \cdot K_{i},
$$
  
 
$$
r \text{Re } i_{sx2} (i+1) = i_{sx}^{*} (i+1) - i_{sx} (i).
$$

Интегральная часть регулятора тока по оси *x* в Simulink:

$$
u_{sx2}^* = i_{sx2} \cdot \frac{1}{T_i \cdot s}.
$$

Переходим от изображения к оригиналу:

$$
\frac{du_{sx2}^*}{dt}=i_{sx\Sigma}\cdot\frac{1}{T_i}.
$$

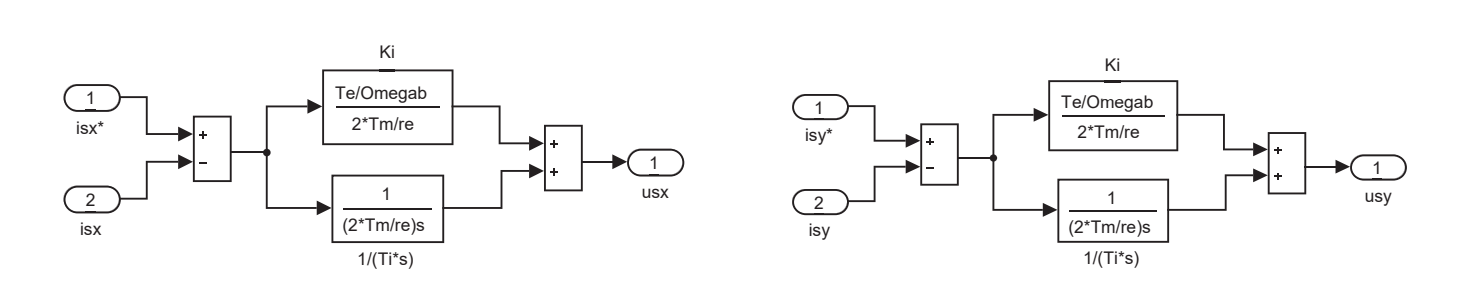

Рис. 2. **ПИ-регуляторы тока по проекциям** *x* **и** *y* **в Simulink**  $\Gamma$  n.

Выразим интегральную часть через конечные разности:

$$
\frac{u_{sx2}^*\left(i+1\right)-u_{sx2}^*\left(i\right)}{dt}=i_{sx2}\left(i+1\right)\cdot\frac{1}{T_i};
$$
\n
$$
u_{sx2}^*\left(i+1\right)=u_{sx2}^*\left(i\right)+i_{sx2}\left(i+1\right)\cdot\frac{dt}{T_i}.
$$

Уравнение напряжения задания *usx* \* на выходе регулятора тока по оси *x*:

$$
u_{sx}^*(i+1) = u_{sx1}^*(i+1) + u_{sx2}^*(i+1).
$$

Аналогично преобразуем регулятор тока по оси *y* в Matlab-Script.

Пропорциональная часть:

$$
i_{\rm syz} (i+1) = i_{\rm sy}^* (i+1) - i_{\rm sy} (i);
$$
  

$$
u_{\rm syl}^* (i+1) = i_{\rm syz} (i+1) \cdot K_i.
$$

Интегральная часть:

dt T = *− ∑ ∑ − ∑ − ∑*<br>*dt T = ≥ ∑ − ∑ − ∑* 

$$
u_{\rm{sy2}}^{*}(i+1) = u_{\rm{sy2}}^{*}(i) + i_{\rm{sy2}}(i+1) \cdot \frac{dt}{T_{i}}.
$$

Уравнение *usy* \* на выходе регулятора тока по оси *y*:

$$
u_{\rm sy}^*(i+1) = u_{\rm sy1}^*(i+1) + u_{\rm sy2}^*(i+1).
$$

$$
C_{\mathcal{H}}:
$$

Исключив (*i*) и (*i*+1), получим уравнения регуляторов тока на языке Си:

$$
i_{sx\Sigma} = i_{sx}^{*} - i_{sx}; \t i_{sy\Sigma} = i_{sy}^{*} - i_{sy};
$$
  
\n
$$
u_{sx1}^{*} = i_{sx\Sigma} \cdot K_{i}; \t u_{sy1}^{*} = i_{sy\Sigma} \cdot K_{i};
$$
  
\n
$$
u_{sx2}^{*} = u_{sx2}^{*} + i_{sx\Sigma} \cdot \frac{dt}{T_{i}}; \t u_{sy2}^{*} = u_{sy2}^{*} + i_{sy\Sigma} \cdot \frac{dt}{T_{i}};
$$
  
\n
$$
u_{sx}^{*} = u_{sx1}^{*} + u_{sx2}^{*}; \t u_{sy}^{*} = u_{sy1}^{*} + u_{sy2}^{*}.
$$

## **Моделирование наблюдателя потокосцепления ротора**

Модель наблюдателя потокосцепления ротора в Simulink приведена на рис. 3. Преобразуем эту модель в Matlab-Script.

Приведем уравнение модуля потокосцепления ротора к оригиналу:

$$
|\psi_{rx}| = \frac{l_m}{(T_r / \Omega_\delta) \cdot s + 1} \cdot i_{sx} = \frac{l_m}{T'_r \cdot s + 1} \cdot i_{sx};
$$
  

$$
T'_r \cdot s \cdot \psi_{rx} + \psi_{rx} = l_m \cdot i_{sx};
$$

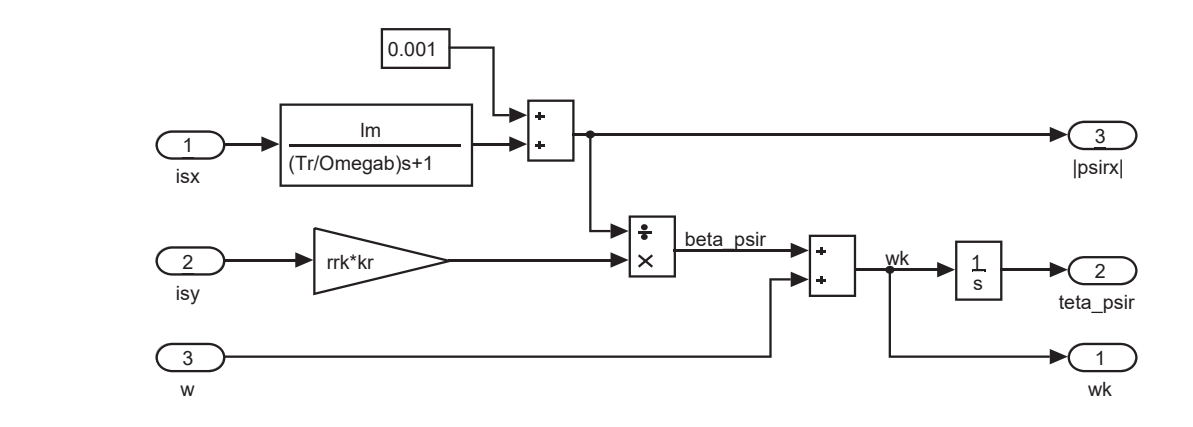

( ) ( ) ( ) ( ) 11 1 ( 1 .) <sup>1</sup> *rx <sup>i</sup>* <sup>ω</sup> ωβ<sup>ψ</sup> <sup>ψ</sup> + Рис. 3. **Модель наблюдателя потокосцепления ротора в Simulink**

$$
\psi_{rx} \cdot s = \left[ -\psi_{rx} + l_m \cdot i_{sx} \right] \cdot \frac{1}{T'_r};
$$
  

$$
\frac{d\psi_{rx}}{dt} = \left[ -\psi_{rx} + l_m \cdot i_{sx} \right] \cdot \frac{1}{T'_r}.
$$

 $\sim$   $\sim$   $\sim$   $\sim$   $\sim$   $\sim$ 

Переходим к конечным разностям:

$$
\frac{\psi_{rx}(i+1)-\psi_{rx}(i)}{dt} = \left[-\psi_{rx}(i)+l_m\cdot i_{sx}(i+1)\right]\cdot\frac{1}{T_r'},
$$
  

$$
\psi_{rx}(i+1)=\psi_{rx}(i)+\left[-\psi_{rx}(i)+l_m\cdot i_{sx}(i+1)\right]\cdot\frac{dt}{T_r'}.
$$

Уравнение скольжения *βψ<sup>r</sup>* для программирования в Matlab-Script:

$$
\omega_{\kappa}(i+1)-\omega(i+1)=\beta_{\psi r}(i+1)=\frac{r_{r\kappa}\cdot k_{r}}{\psi_{r\kappa}(i+1)}\cdot i_{s\nu}(i+1).
$$

Отсюда угловая скорость вращения системы координат:

$$
\omega_{k}(i+1)=\beta_{\psi r}(i+1)+\omega(i+1).
$$

Уравнения наблюдателя потокосцепления ротора на Си будут иметь вид:

$$
\psi_{rx} = \psi_{rx} + (-\psi_{rx} + l_m \cdot i_{sx}) \cdot \frac{dt}{T_r'},
$$
  

$$
\beta_{\psi r} = \frac{r_{rx} \cdot k_r}{\psi_{rx}} \cdot i_{sy};
$$
  

$$
\omega_x = \beta_{\psi r} + \omega.
$$

#### **Математическое моделирование регулятора потока**

Модель ПИ-регулятора потока в Simulink дана на рис. 4.

Номинальное потокосцепление ротора определяется по следующей формуле и при векторном управлении поддерживается постоянным [3]:

$$
\psi_{rN} = \sqrt{\frac{r_{rK} \cdot m_N}{\beta_N \cdot \zeta_N}} = \sqrt{\frac{0,0179 \cdot 1}{0,018 \cdot 1,123}} = 0,942.
$$

Передаточная функция регулятора потока:

$$
R_{\psi}(s) = \left(\frac{(T_r / \Omega_{\delta}) \cdot s + 1}{l_m}\right) \cdot \left(\frac{1}{s}\right) \cdot \left(\frac{1}{4 \cdot n \cdot T_{\mu}}\right) = \frac{(T_r / \Omega_{\delta}) \cdot s + 1}{4 \cdot n \cdot T_{\mu} \cdot l_m \cdot s} = \frac{T_r / \Omega_{\delta}}{4 \cdot n \cdot T_{\mu} \cdot l_m} + \frac{1}{4 \cdot n \cdot T_{\mu} \cdot l_m \cdot s} = K_{\psi} + \frac{1}{T_{\psi} \cdot s},
$$
  
rge  $n = 2$ ;

$$
K_{\psi} = \frac{T_r / \Omega_{\delta}}{4 \cdot n \cdot T_{\mu} \cdot l_m} = \frac{T'_r}{4 \cdot n \cdot T_{\mu} \cdot l_m}
$$
— коэффициент пропорциональной части регулятора потока;

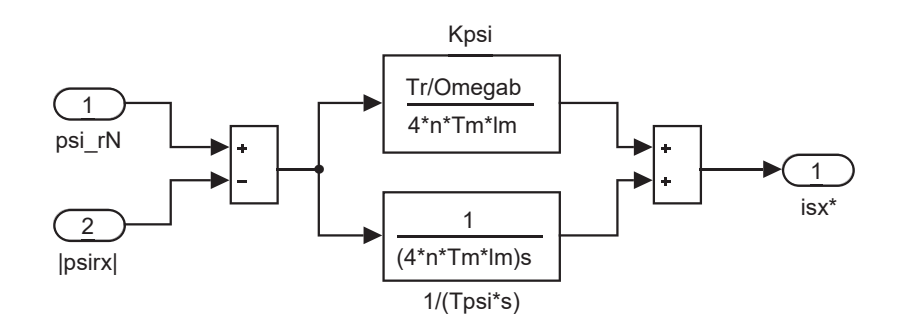

Рис. 4. **ПИ-регулятор потока в Simulink**

 $T_{\psi} = 4 \cdot n \cdot T_{\mu} \cdot l_{m}$  — постоянная времени интегральной части регулятора потока.

Определим пропорциональную часть в Matlab-Script:

$$
i_{\text{sx1}}^* (i+1) = \psi_{rx\Sigma} (i+1) \cdot K_{\psi},
$$
  
 
$$
\text{Area } \psi_{rx\Sigma} (i+1) = \psi_{rx} - \psi_{rx} (i).
$$

*r б r*

Интегральная часть регулятора потока:

$$
i_{sx2}^* = \psi_{rx} \cdot \frac{1}{T_{\psi} \cdot s}.
$$

Переходим от изображения к оригиналу:

$$
\frac{di_{sx2}^*}{dt} = \psi_{rx\Sigma} \cdot \frac{1}{T_{\psi}}.
$$

Выразим интегральную часть через конечные разности:

$$
\frac{i_{sx2}^*\left(i+1\right)-i_{sx2}^*\left(i\right)}{dt} = \psi_{rxE}\left(i+1\right)\cdot\frac{1}{T_{\psi}};
$$
\n
$$
i_{sx2}^*\left(i+1\right) = i_{sx2}^*\left(i\right) + \psi_{rxE}\left(i+1\right)\cdot\frac{dt}{T_{\psi}}.
$$

Определим задание тока  $i_{\rm sx}^{\phantom{*}}$  на выходе регулятора потока в Matlab-Script:  $i_{sx}^*$   $(i+1) = i_{sx1}^*$   $(i+1) + i_{sx2}^*$   $(i+1)$ .

Отсюда уравнения регулятора потока для программирования на Си:

$$
\psi_{rx\Sigma} = \psi_{rN} - \psi_{rx};
$$
  
\n
$$
i_{sx1}^* = \psi_{rx\Sigma} \cdot K_{\psi}; \qquad i_{sx2}^* = i_{sx2}^* + \psi_{rx\Sigma} \cdot \frac{dt}{T_{\psi}};
$$
  
\n
$$
i_{sx}^* = i_{sx1}^* + i_{sx2}^*.
$$

#### **Математическое моделирование регулятора скорости**

Пропорциональный регулятор скорости в Simulink приведен на рис. 5. Передаточная функция регулятора скорости:

$$
R_{\omega}(s) = (T_j \cdot s) \cdot \left(\frac{1}{s}\right) \cdot \left(\frac{1}{T_{\omega}}\right) = \frac{T_j}{4 \cdot T_{\mu}}.
$$

Определим задание момента *m*\* в Matlab-Script:

$$
m^*(i+1) = \omega_{\Sigma}\left(i+1\right) \cdot \frac{T_j}{4 \cdot T_{\mu}},
$$

$$
\text{rate} \ \omega_{\Sigma}\left(i+1\right) = \omega_{1}^{*}\left(i+1\right) - \omega(i).
$$

Преобразуем эти уравнения для программирования на Си:

$$
\omega_z = \omega_1^* - \omega;
$$
  

$$
m^* = \omega_z \cdot \frac{T_j}{4 \cdot T_\mu}.
$$

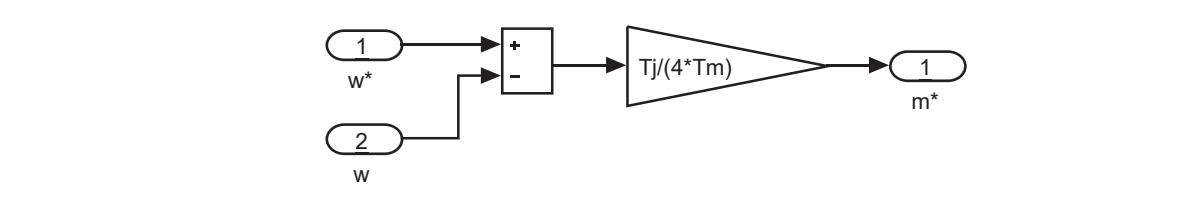

Рис. 5. **Пропорциональный регулятор скорости в Simulink**

#### **Математическое моделирование компенсации перекрестных связей**

Математическая модель компенсации перекрестных связей в Simulink дана на рис. 6. Компенсационные составляющие каналов управления в Matlab-Script определятся следующим образом:

$$
\begin{cases} u_{sx} = r_s \cdot i_{sx} + \frac{1}{\Omega_{\delta}} \cdot s \cdot \underbrace{(k_r \cdot l_{\sigma^3} \cdot i_{sx} + k_r \cdot \psi_{rx})}_{\psi_{sx}} - \omega_{\kappa} \cdot \underbrace{(k_r \cdot l_{\sigma^3} \cdot i_{sy} + k_r \cdot \psi_{ry})}_{\psi_{sy}}; \\ u_{sy} = r_s \cdot i_{sy} + \frac{1}{\Omega_{\delta}} \cdot s \cdot \underbrace{(k_r \cdot l_{\sigma^3} \cdot i_{sy} + k_r \cdot \psi_{ry})}_{\psi_{sy}} + \omega_{\kappa} \cdot \underbrace{(k_r \cdot l_{\sigma^3} \cdot i_{sx} + k_r \cdot \psi_{rx})}_{\psi_{sx}}; \end{cases}
$$

 $u_{\rm xx}\left(i+1\right) = -\omega_{\rm K}\left(i\right) \cdot k_{r} \cdot l_{\sigma_3} \cdot i_{s} \left(i\right);$  $u_{\rm{xy}}(i+1) = \omega_{\rm{k}}(i) \cdot k_{\rm{r}} \cdot (l_{\sigma_3} \cdot i_{\rm{xx}}(i) + \psi_{\rm{rx}}(i)).$ Уравнения компенсации перекрестных связей для Си:  $u_{\kappa x} = -\omega_{\kappa} \cdot k_{r} \cdot l_{\sigma x} \cdot i_{s y};$  $u_{xy} = \omega_{k} \cdot k_{r} \cdot (l_{\sigma_3} \cdot i_{sx} + \psi_{rx}).$ 

## **Математическое моделирование задатчика интенсивности**

Задание на скорость *ω*\* в Simulink формируется в блоке Signal Builder (рис. 7). Программирование задания на скорость в Matlab-Script дано на рис. 8.

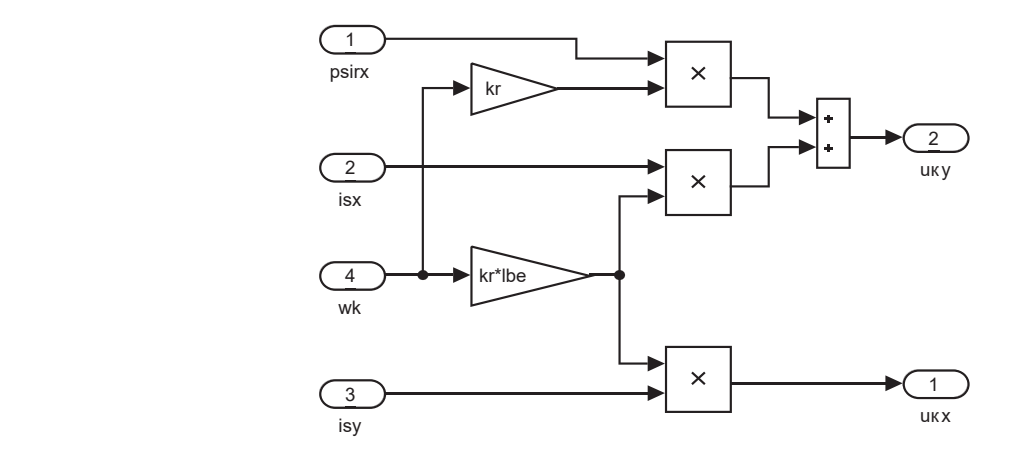

Рис. 6. **Компенсация внутренних перекрестных связей в Simulink**

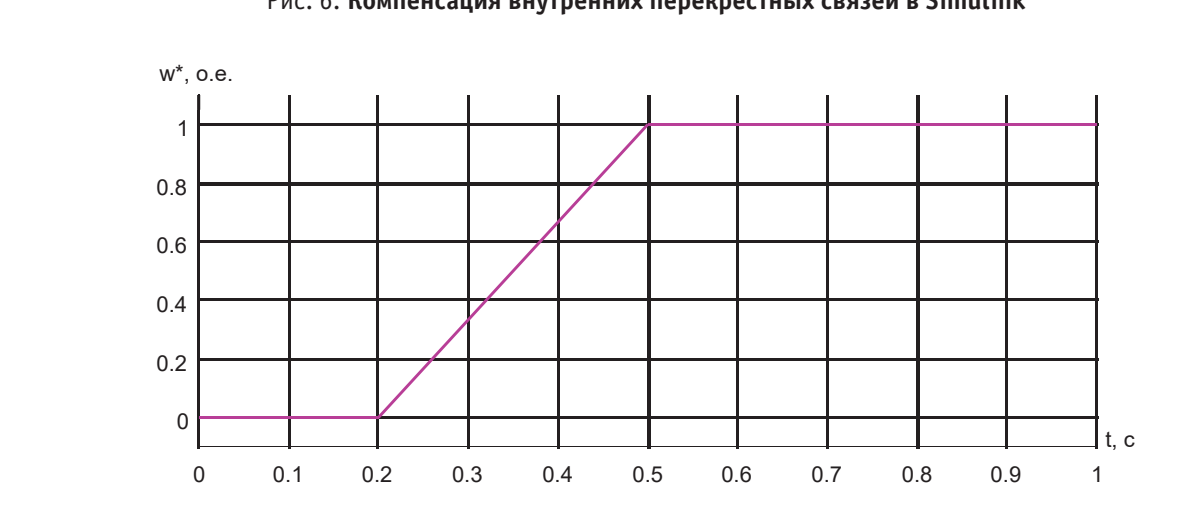

Рис. 7. **Сигнал задания на скорость** ω**\* в Simulink**

```
tn=0.2; tk=0.5;
                                                              dt=0.000001; t=0; t=1;cnt=tl/dt;
                                                           \Box for i=1:cnt
                                                                  if(t< t<sub>n</sub>)u i ikl i i кx ( + =− ⋅ ⋅ ⋅ 1 ; ) ωк r э sy ( ) σ ( )
                                                                       wzad(i+1)=0;u i i i i i i αν φαιτιά του ψ φαιτιά του ψ φαιτιά του φαιτιά του φαιτιά του φαιτιά του φαιτιά του φαιτιά του<br>Στα το παραστεία του φαιτιά του φαιτιά του φαιτιά του φαιτιά του φαιτιά του φαιτιά του φαιτιά του φαιτιά του 
                                                                       wzad(i+1) = (t-tn) / (tk-tn);end:
                                                                   if(t>t)wzad(i+1)=1;end;
                                                              t=t+dt;H and \mathcal{L} end \mathcal{L}
```
Задание на скорость *ω*\* в Simulink формируется в блоке Signal Builder (рис. 7). Рис. 8. **Программирование задания на скорость в Matlab-Script**

#### **Моделирование задания скорости на выходе фильтра**

Передаточная функция фильтра:

$$
W_{\phi} = \frac{1}{T_{\mu} \cdot s + 1}.
$$

Определим задание скорости  $\omega_1^*$  на выходе фильтра:

$$
\omega_1^* = \frac{1}{T_\mu \cdot s + 1} \cdot \omega^*;
$$

$$
T_{\mu} \cdot s \cdot \omega_1^* + \omega_1^* = \omega^*;
$$

 $p_1^* \cdot s = (-\omega_1^* + \omega^*)$  $\omega_1^* \cdot s = (-\omega_1^* + \omega^*) \cdot \frac{1}{T_{\mu}}.$ 

Перейдем от изображения к оригиналу:

$$
\frac{d\omega_1^*}{dt} = \left(-\omega_1^* + \omega^*\right) \cdot \frac{1}{T_{\mu}}.
$$

Переходим к конечным разностям:

$$
\frac{\omega_1^*(i+1)-\omega_1^*(i)}{dt} = \left[-\omega_1^*(i)+\omega^*(i+1)\right]\cdot\frac{1}{T_{\mu}}.
$$

Задание скорости  $\omega_1^*$  на выходе фильтра в Matlab-Script будет иметь вид:

$$
\omega_{1}^{*}(i+1) = \omega_{1}^{*}(i) + \left[-\omega_{1}^{*}(i) + \omega^{*}(i+1)\right] \cdot \frac{dt}{T_{\mu}}.
$$

Преобразуем это уравнение для программирования на Си:

$$
\omega_1^* = \omega_1^* + \left[ -\omega_1^* + \omega^* \right] \cdot \frac{dt}{T_{\mu}}.
$$

#### **Моделирование задания статорного тока по проекции** *y*

Математическая модель задания тока  $i_{\mathit{sy}}^{\phantom{\dag}}$  в Simulink дана на рис. 9. Задание тока *i<sub>sy</sub>*\* в Matlab-Script:

$$
i_{sy}^{*}(i+1) = \frac{m^{*}(i+1)}{k_{r} \cdot \psi_{rx}(i)}.
$$

Задание тока  $i_{\mathit{sy}}^{\phantom{\dag}}$  на Си:

$$
i_{sy}^* = \frac{m^*}{k_{r} \cdot \psi_{rx}}.
$$

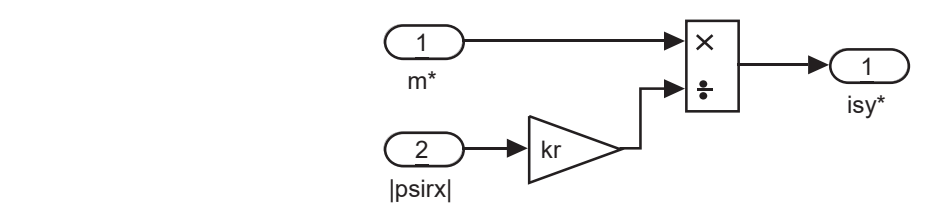

Рис. 9. **Реализация задания статорного тока** *i* **sy \* в Simulink**

Результаты моделирования САР скорости асинхронного двигателя в Simulink приведены на рис. 10. Математическая модель САР скорости асинхронного двигателя в Matlab-Script приведена на рис. 11 и 12. Результаты моделирования в Matlab-Script приведены на рис. 13.

Программирование САР скорости асинхронного двигателя на языке Си представлено на рис. 14 и 15. Результаты моделирования САР скорости асинхронного двигателя на языке Си приведены на рис. 16.

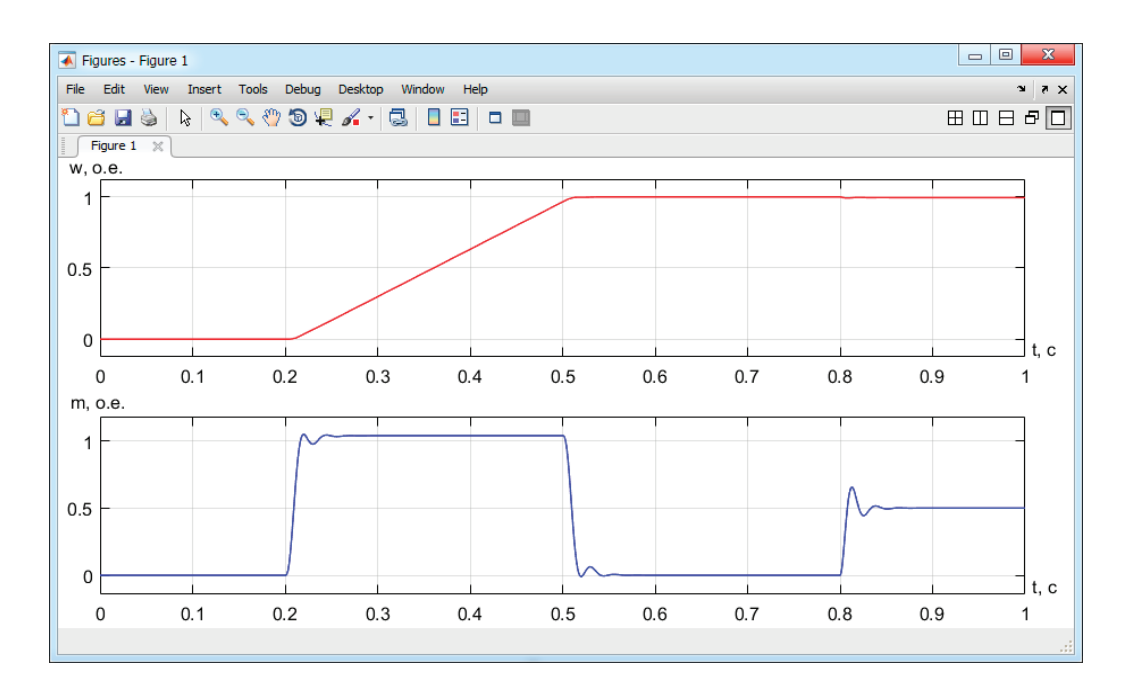

Рис. 10. **Графики скорости и электромагнитного момента в Simulink**

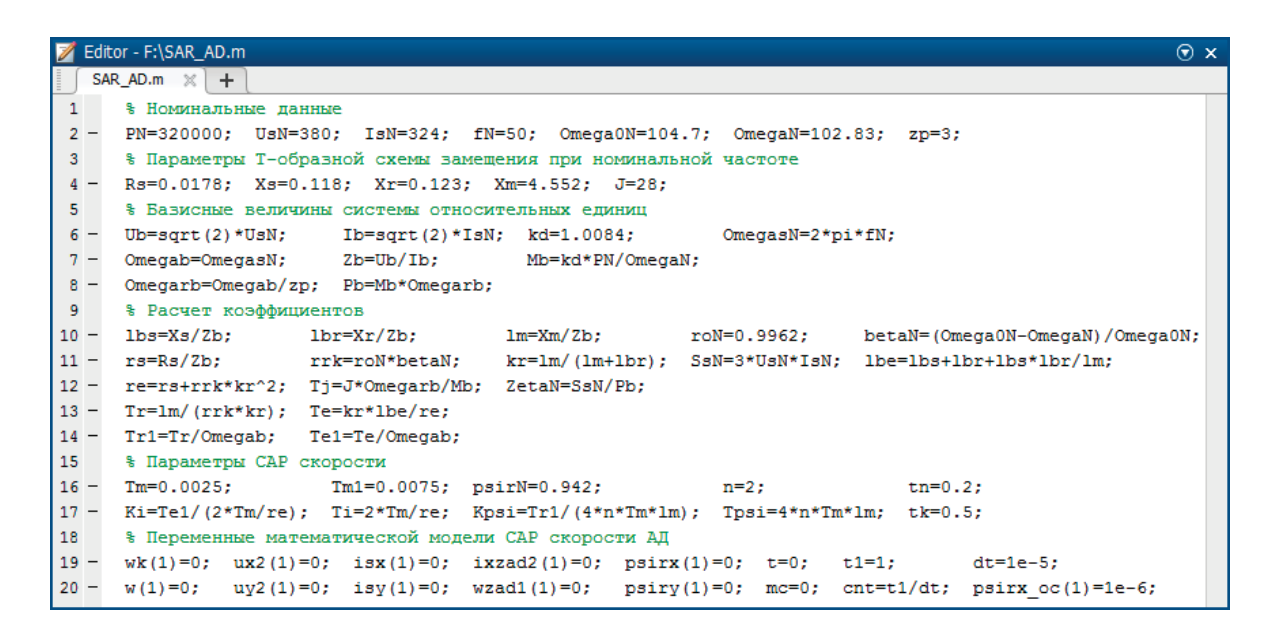

Рис. 11. **Параметры САР скорости асинхронного двигателя в Matlab-Script**

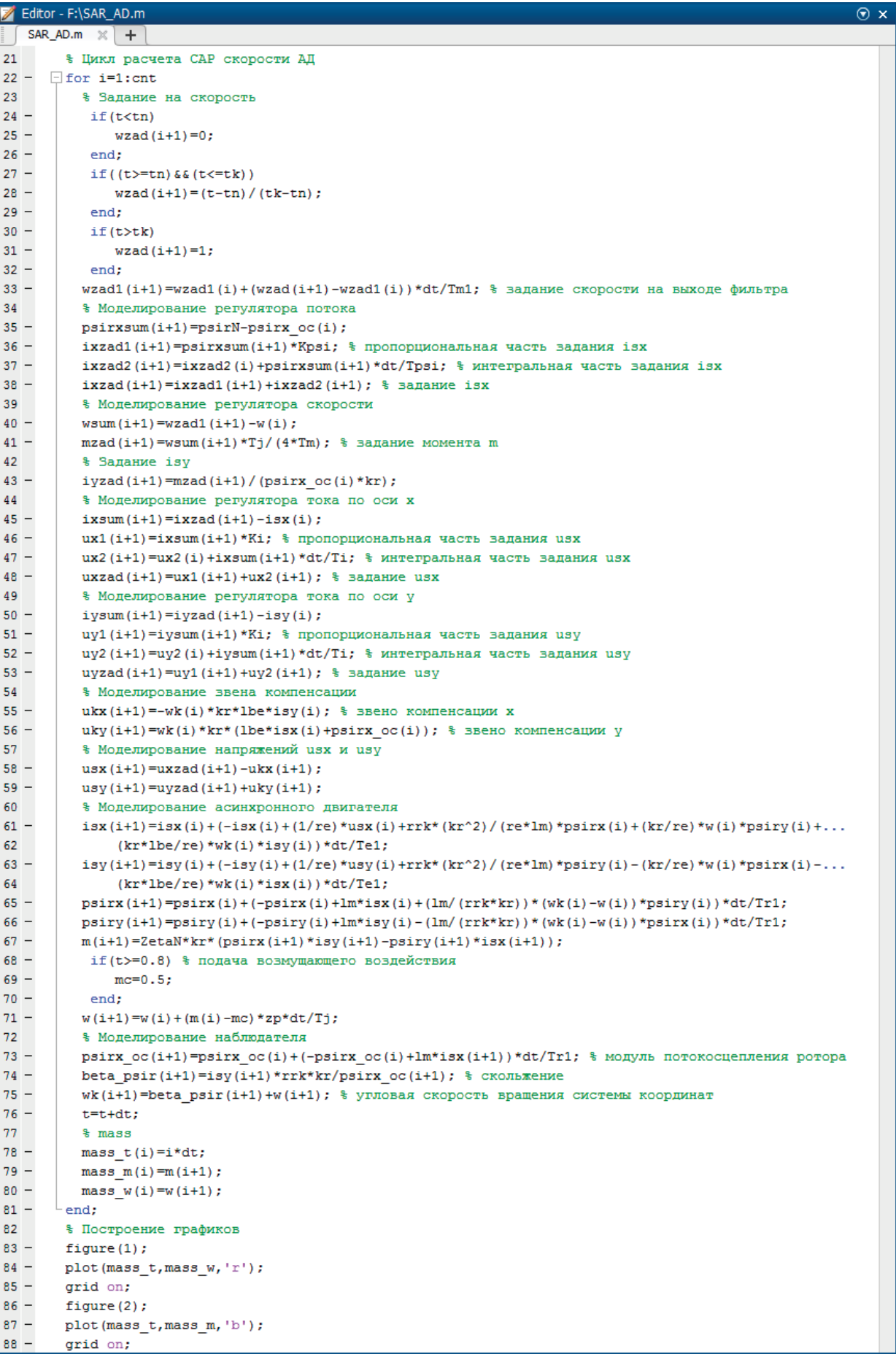

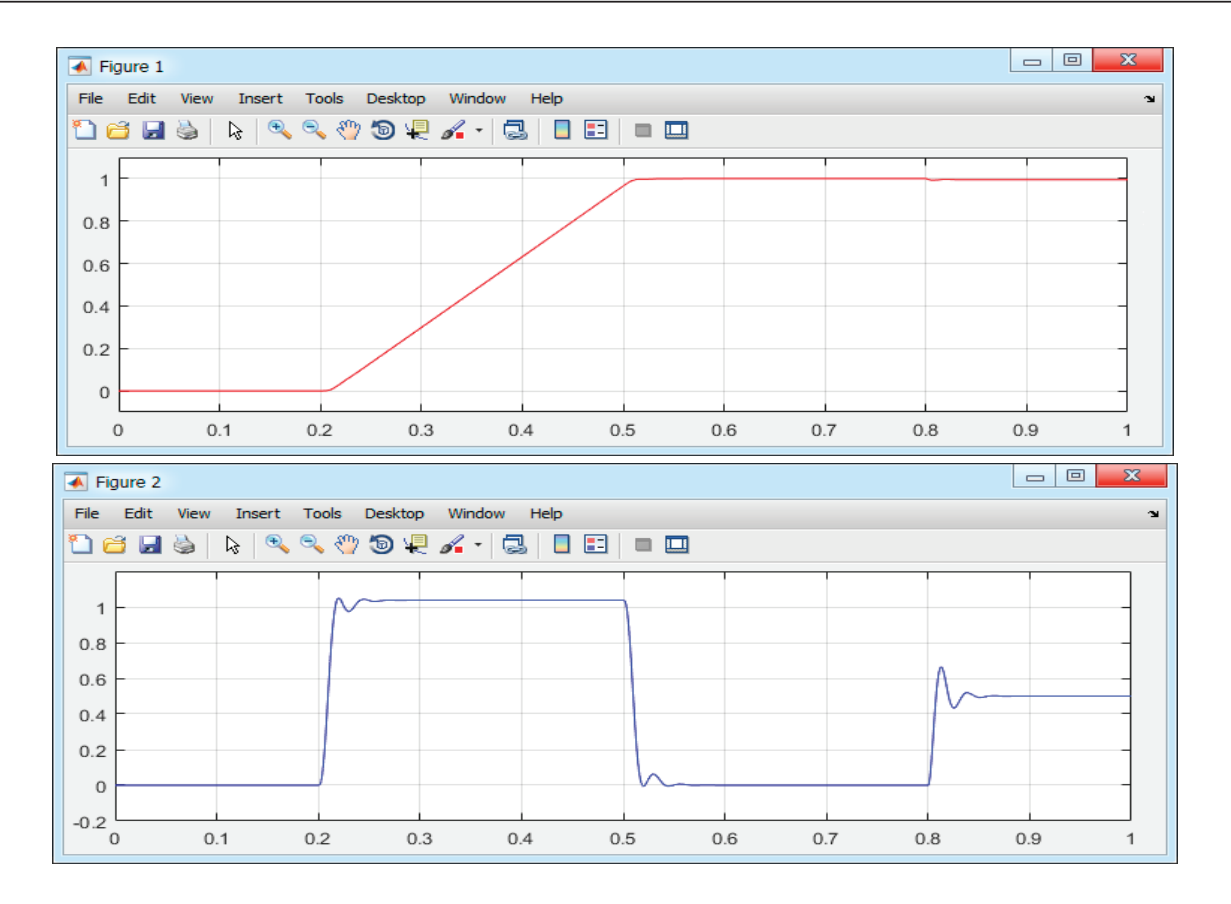

Рис. 13. **Графики скорости и электромагнитного момента в Matlab-Script**

| main.c $\times$ |                                                                                                    |  |  |  |  |  |
|-----------------|----------------------------------------------------------------------------------------------------|--|--|--|--|--|
| $\mathbf{1}$    | #include <stdio.h></stdio.h>                                                                              |  |  |  |  |  |
| $\overline{2}$  | #undef STRICT ANSI                                                                                        |  |  |  |  |  |
| 3               | $\#include$ $\langle \text{math.h} \rangle$                                                               |  |  |  |  |  |
| $\overline{4}$  | #include "gnuplot i.h"                                                                                    |  |  |  |  |  |
| 5               | #define FILENAME "tmp.txt"                                                                                |  |  |  |  |  |
| 6               | $\Box$ int main(void) {                                                                                   |  |  |  |  |  |
| $7^{\circ}$     | // Номинальные данные                                                                                     |  |  |  |  |  |
| 8               | const double PN=320000, UsN=380, IsN=324, fN=50, Omega0N=104.7, OmegaN=102.83, zp=3,                      |  |  |  |  |  |
| -9              | // Параметры Т-образной схемы замещения при номинальной частоте                                           |  |  |  |  |  |
| 10 <sub>1</sub> | Rs=0.0178, Xs=0.118, Xr=0.123, Xm=4.552, J=28,                                                            |  |  |  |  |  |
| 11              | // Базисные величины системы относительных единиц                                                         |  |  |  |  |  |
| 12 <sup>7</sup> | $\mathtt{Ub=sqrt(2)*UsN, \qquad Ib=sqrt(2)*IsN, \quad kd=1.0084, \qquad \mathtt{Omega}sN=2*M\_PI*fN,}$    |  |  |  |  |  |
| 13 <sup>°</sup> | Omegab=OmegasN, Zb=Ub/Ib, Mb=kd*PN/OmegaN,                                                                |  |  |  |  |  |
| 14              | Omegarb=Omegab/zp, Pb=Mb*Omegarb,                                                                         |  |  |  |  |  |
| 15              | // Расчет коэффициентов                                                                                   |  |  |  |  |  |
| 16              | rs=Rs/Zb.<br>$\frac{1}{10}$ =Xs/2b, $\frac{1}{10}$ =Xr/2b, $\frac{1}{10}$ =Xm/2b, $\frac{1}{10}$ =0.9962, |  |  |  |  |  |
| 17<br>18        | betaN=(Omega0N-OmegaN)/Omega0N, lbe=lbs+lbr+lbs*lbr/lm,                                                   |  |  |  |  |  |
| 19              | rrk=roN*betaN, kr=1m/(1m+1br), SsN=3*UsN*IsN,                                                             |  |  |  |  |  |
| 20              | $ZetaN = SSN/Pb$ , $Tj = J * Omegarb/Mb$ , $re=rs+rrk * pow(kr, 2)$ ,                                     |  |  |  |  |  |
| 21              | $Tr=Im/(rrk*kr)$ , $Te=kr*1be/re,$<br>Tr1=Tr/Omegab, Te1=Te/Omegab,                                       |  |  |  |  |  |
| 22              | // Параметры CAP скорости                                                                                 |  |  |  |  |  |
| 23              | $\text{Im}=0.0025$ , $\text{Im}=0.0075$ , $\text{n=2}$ , $\text{tn}=0.2$ ,                                |  |  |  |  |  |
| 24              | $Ki = Tel / (2 * Tm / re)$ , $Kpsi = Tr1 / (4 * n * Tm * Im)$ , $psi = 0.942$ , $tk = 0.5$ ,              |  |  |  |  |  |
| 25              | $Ti=2*Tm/re$ .<br>$Tpsi=4*n*Tm*1m;$                                                                       |  |  |  |  |  |
| 26              | // Переменные математической модели CAP скорости АД                                                       |  |  |  |  |  |
| 27              | double wzad=0, ux1=0, uy1=0, psirx oc=1e-6, ixzad1=0, iyzad=0, mzad=0,                                    |  |  |  |  |  |
| 28              | $wzad1=0$ , $ux2=0$ , $uy2=0$ , $psirxsum=0$ , $ixzad2=0$ , $iysum=0$ , $m=0$ ,                           |  |  |  |  |  |
| 29              | $wsum=0$ , $uxzad=0$ , $uyzad=0$ , $psirx=0$ , $ixzad=0$ , $isy=0$ , $mc=0$ ,                             |  |  |  |  |  |
| 30              | ixsum=0,<br>$w=0$ , $ukx=0$ , $uky=0$ , $psiry=0$ ,                                                       |  |  |  |  |  |
| 31              | $wk=0$ , $usx=0$ , $usy=0$ , beta psir=0, isx=0;                                                          |  |  |  |  |  |
| 32              | double dt=1e-5; // шаг интегрирования                                                                     |  |  |  |  |  |
| 33              | double t=0; // текущее значение времени                                                                   |  |  |  |  |  |
| 34              | double $t1=1$ ; // конечное значение времени расчета                                                      |  |  |  |  |  |
| 35              | unsigned int cnt=t1/dt; // количество точек                                                               |  |  |  |  |  |

Рис. 14. **Параметры САР скорости асинхронного двигателя на языке Си**

```
main.c \times36
        // Создаем временный файл, в который будем записывать текущие значения
           FILE*fp=fopen(FILENAME, "w");
 37
        // Шикл расчета САР скорости АЛ
 38For (unsigned int i=0; i < cnt; i+1) {
 39
 40<sup>°</sup>// Задание на скорость
 41if (t< t<sub>n</sub>)wzad=0;4243
             if (It>=tn) & (t<=tk)44wzad=(t-tn) / (tk-tn);
             if (t>tk)45
 46wzad=1;
             wzadl=wzadl+ (wzad-wzadl) *dt/Tml; // задание скорости на выходе фильтра
 47
 48
         // Моделирование регулятора потока
 49
             psirxsum=psirN-psirx oc;
 50
             \overline{\text{ixzad1}}=\overline{\text{cosixsum*Kpsi}} // пропорциональная часть задания isx
 51
             ixzad2=ixzad2+psirxsum*dt/Tpsi: // интегральная часть задания ізх
 52<sup>°</sup>ixzad=ixzad1+ixzad2; // задание isx
 53
         // Моделирование регулятора скорости
 54
             wsum=wzad1-w:
 55.
              mzad=wsum*Tj/(4*Tm); // задание момента m
 56
         // Задание ізу
 57
              iyzad=mzad/(psirx oc*kr);
         // Моделирование регулятора тока по оси х
 58
 59.
             ixsum=ixzad-isx;
 60
              ux1=ixsum*Ki; // пропорциональная часть задания usx
 61
             ux2=ux2+ixsum*dt/Ti; // интегральная часть задания usx
 62.
              uxzad=ux1+ux2: // залание usx
         // Моделирование регулятора тока по оси у
 63
 64
             iysum=iyzad-isy;
 65
              uy1=iysum*Ki; // пропорциональная часть задания usy
             uv2=uv2+ivsum*dt/Ti: // интегральная часть запания usv
 66
 67
              uyzad=uy1+uy2; // задание usy
         // Моделирование звена компенсации
 68
 69
             ukx=-wk*kr*lbe*isy; // sbeno компенсации x70
              uky=wk*kr*(lbe*isx+psirx_oc); // звено компенсации у
         // Моделирование напряжений изх и изу
 71usx=uxzad-ukx;
 72
 73
              usv=uvzad+ukv;
         // Моделирование асинхронного двигателя
 74
 75
             isx=isx+(-isx+(1/re)*usx+rrk*(pow(kr,2))/(re*lm)*psirx+(kr/re)*w*psiry+)76(kr*lbe/re)*wk*isy)*dt/Te1;
 77
            isy = igy + (-isy + (1/re) * usy + rrk * (pow(kr, 2)) / (re * 1m) * psiry - (kr/re) * w * psirx - \n78
                       (kr*1be/re)*wk*isx)*dt/Te1:
 79psirx=psirx+(-psirx+1m*isx+(1m/(rrk*kr))*(wk-w)*psiry)*dt/Tr1;
             psiry=psiry+(-psiry+lm*isy-(lm/(rrk*kr))*(wk-w)*psirx)*dt/Tr1;
 80
 81m=ZetaN*kr*(psirx*isv-psirv*isx):
             mc=(t>=0.8f)? 0.5f: 0.0f; // подача возмущающего воздействия
 82
 83
              w=w+(m-mc)*zp*dt/Tj;// Моделирование наблюдателя
 84
             psirx oc=psirx oc+(-psirx oc+lm*isx)*dt/Tr1; // модуль потокосцепления ротора
 85
 86.
              beta_psir=isy*rrk*kr/psirx_oc; // скольжение
 87
              wk=beta psir+w; // угловая скорость вращения системы координат
         // Записываем точки во временный файл
 88
 89
              fprintf(fp, "\\t\\t\\t\\t\\n", t, m, w);
         // Увеличиваем переменную время
 90
 91t=t+dt;
 92
       // Закрываем текстовый файл с текущими значениями
 93
 94
           fclose(fp);
 95
       // Рисуем графики
 96
          qnuplot ctrl*h;
 97
           h=gnuplot_init();
          gnuplot_cmd(h, "set grid xtics ytics"); // BRJI CETRA
 98
          gnuplot cmd(h, "plot '%s' u 1:2 w li lt rgb 'blue' ti 'm', \
99
                        '%s' u 1:3 w li lt rgb 'red' ti 'w'", FILENAME, FILENAME);
100
101
          qetchar()102<sub>1</sub>gnuplot_close(h);
103
       // Удаляем временный файл с точками
104
           if (!remove(FILENAME))
105
              printf("Deleting file is complete\n");
106
          else
107
               printf ("Temp file does not delete\n");
108
           return 0;
     ∴L,
109
```
Рис. 15. **Цикл расчета САР скорости асинхронного двигателя на языке Си**

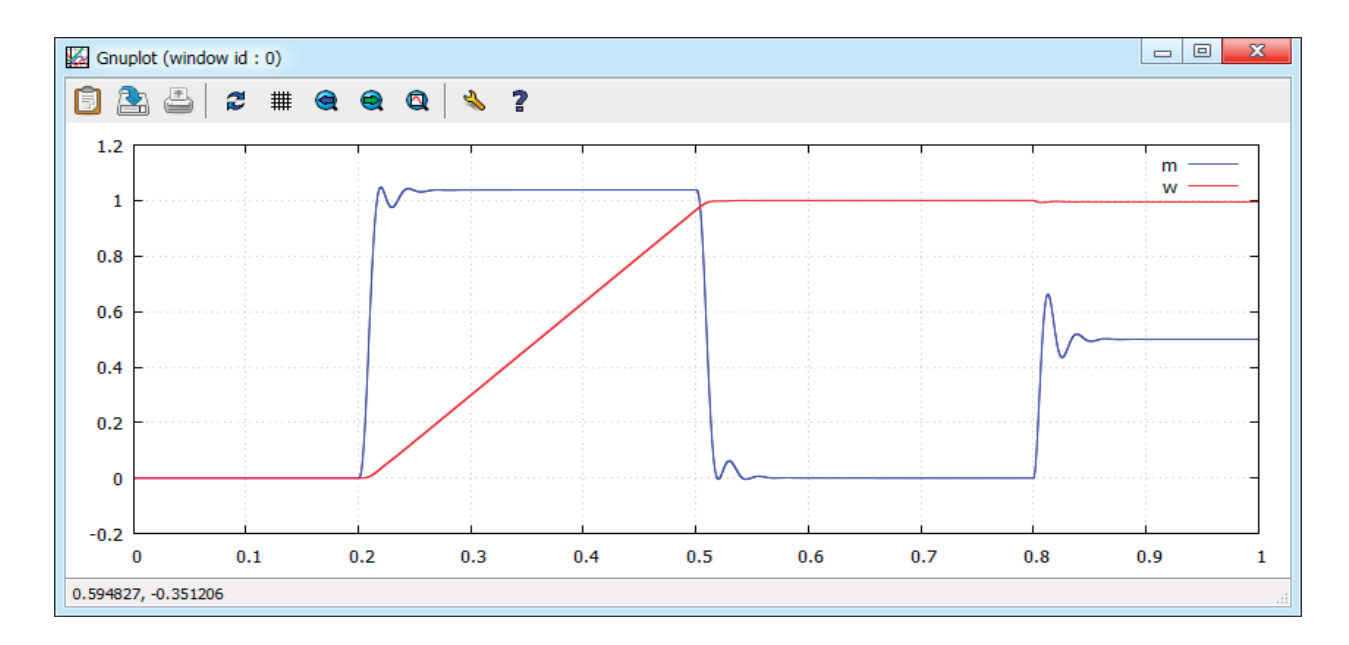

Рис. 16. **Графики скорости и электромагнитного момента при моделировании на языке Си**

Литература:

- 1. Емельянов А.А., Бесклеткин В.В., Зорин Д.И., Дятлов О.А., Бухряков И.Ф., Зозулин М.С., Онищенко К.Ю., Блинов Е.К., Пестеров Д.И. Моделирование асинхронного двигателя с переменными is — ψr в системе относительных единиц в Matlab и Си // Молодой ученый.— 2019.— № 12.—С. 1–12.
- 2. Шрейнер Р.Т. Математическое моделирование электроприводов переменного тока с полупроводниковыми преобразователями частоты.—Екатеринбург: УРО РАН, 2000.— 654 с.
- 3. Шрейнер Р.Т. Электромеханические и тепловые режимы асинхронных двигателей в системах частотного управления: учеб. пособие / Р.Т. Шрейнер, А.В. Костылев, В.К. Кривовяз, С.И. Шилин. Под ред. проф.д.т.н. Р.Т. Шрейнера.—Екатеринбург: ГОУ ВПО «Рос. гос. проф.-пед. ун-т», 2008.— 361 с.
- 4. Васильев А.Н. Программирование на C++ в примерах и задачах. М.: Издательство «Э», 2017. 368 с.

# **ХИМИЯ**

## **Determination of molybdenum (VI) in environmental objects by condensing it with sorbents**

Шамилов Назим Телман, кандидат химических наук, профессор; Гаджиева Севиндж Рафик кызы, доктор химических наук, профессор; Алиева Тарана Ибрагим кызы, кандидат химических наук; Джафарова Наиля Мамед кызы, зав. лабораторией; Гасымзаде Реване Фейзулла кызы, студент магистратуры; Байрамов Гияс Ильяс оглы, доктор химических наук, профессор Бакинский государственный университет (Азербайджан)

Molybdenum is of very significant biological and phys-iological importance. It is one of the biological active chemical elements. It plays great role in nitrogen exchange and synthesis of albumen substances, helps in assimilation of dissolved nitrogen, participates in the synthesis of nucleic acids. The amount of hydrocarbons, ascorbic acid, albumen substances, chlorophyll in plants and the intensity of photosynthesis increase by the effect of molybdenum.

Currently the molybdenum is determined by various physical-chemical methods (spectrophotometry, AAS, K-S) in the environmental and industrial objects. The methods to determine the little amount of molybdenum in various natural and biological objects are very expensive and time-wasting. There is almost no ways (test-methods) that is simple, not requiring special equipment for the experiences of ecologists, agro-chemists and agro-technicians to determine the molybdenum in the desert condition.

It is required economically efficient, universal ways having high sensitivity, accuracy and selectivity to determine each chemical element and combinations. The search of new analytical ways or enhancement of analytical opportunities of existing methods is always topical to determine the metal ions on the basis of any method.

Sorption methods of liberation and condensation are widely used in the processing of mineral raw materials and technogenic waste, as well as in analytical practice to determine the necessary sensitivity and selectivity of most determination methods. Sorption analytic systems are considered extremely prospective with the application of chelating polymer sorbents. It is necessary to conduct systematic research to achieve optimal conclusion in each concrete case regardless of most common laws in the literature data on the sorption analytic systems created by using synthetic polymer sorbents.

To study the pollution rate of environment, to evaluate the quality of foods, determination of little amount of metal ions, especially molybdenum in the biological objects are currently topical issues. Having complicated composition of analyzed objects, being very little of the amount of determined micro-component sometimes complicate the analysis, sometimes make impossible to get reliable analysis results. One of the prospective solutions of this problem is elaboration of combined analysis methods in which the initial sorption condensation stage includes. During then application of such methods it is possible to decrease the volume of the sample, to decrease the determination limit, to remove completely or to reduce significantly the effect of the background macro-components and consequently, to increase the repetition and sensitivity of the analysis, to reduce the preparation time of sample for the analysis.

The determination of molybdenum ion in the ultimate permissible condensation limit is considered topical analytical issue in the ecological monitoring of the environmental objects. Being very little of the condensation of this element in most objects and hindering effect of other matrix components do not enable to determine them reliably even with the ultimate physical and physical-chemical methods. Therefore it is necessary to condensate initially this element.

Graduation work has been done according to the scientific works done by the chair of «Ecological chemistry» of the faculty of Ecology and soil-study of Baku State University.

The objective of the work. Doing initial condensation during the determination of the very little amount of molybdenum in various natural and industrial objects such as natural and sewage waters, in soil, in plants, in foods, etc, is one the most important issues of ecological chemistry.

The main objective of the thesis consists of liberation of molybdenum by condensing it with sorbents in environmental objects and elaboration of determination methods characterized by high analytic parameters.

The following issues have been solved to achieve the set objective:

1. Studying a number of physical-chemical characters of sorbents; studying desorption and dependence of sorbent on pH, time, ionic force, metal condensation.

2. Elaboration of new condensation way and the determination of micro-amount of molybdenum ion in different environmental objects by condensing it upon the obtained practical conclusions.

– Studying selection principles of optimal sorption systems for the liberation, condensation and determination of molybdenum ion in real environmental objects.

## **Determination of molybdenum (VI) ion in seawater by condensing it with M1 sorbent**

1 l is taken from seawater and filtered to remove micro-mixtures. 100 mg  $M<sub>1</sub>$  sorbent is taken and added to the multi-bottle with the diameter of 0,5 cm. The acidity of filtered analyzed water sample is reached to  $pH_0 - 7$  by the help of nitrate acid and carried out from mini-bottle in which there is sorbent with the optimal speed (1,2 ml/min). After sorption process 5 ml is washed with  $1,0$  M HClO<sub>4</sub>. The amount of molybdenum (VI) ion in the obtained eluate is estimated upon the graphic with set degree. The results of the analysis are given in schedule 1. maximum permissible concentration of molybdenum in seawater is 0,0004 mg/l.

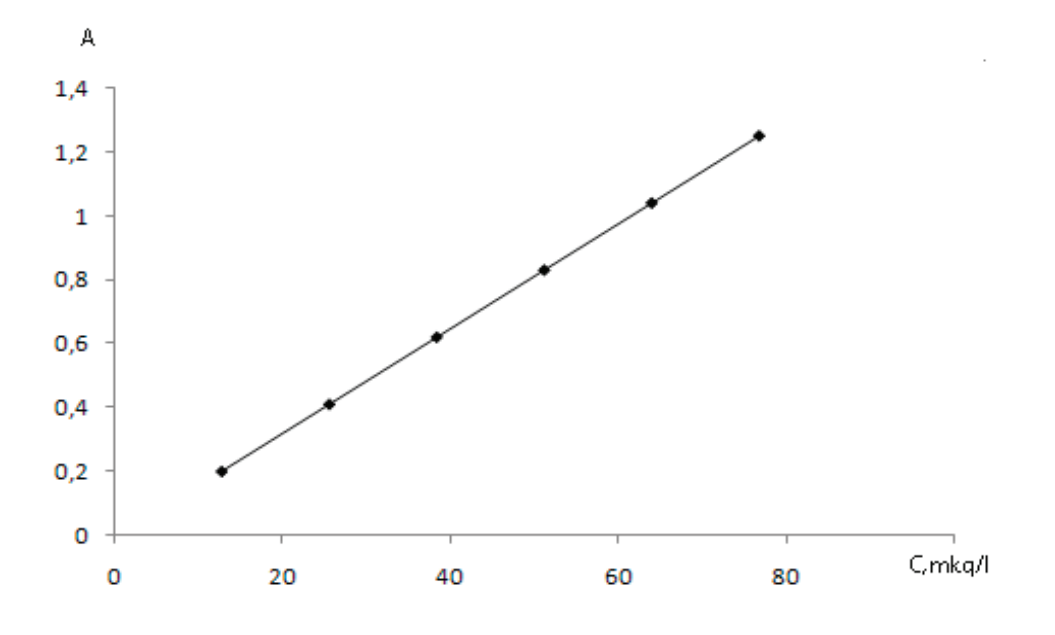

Fig. 1. **Degreed graphic of Mo (VI) ion**

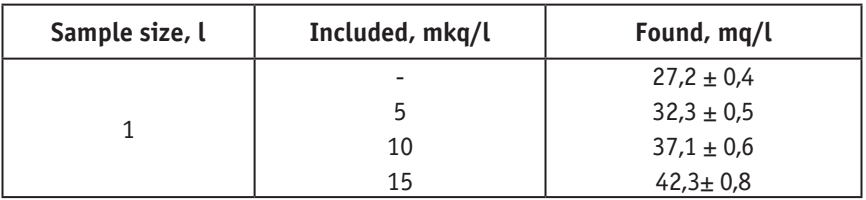

Schedule 1. **The results of the determination of Mo (VI) ion in seawater by condensing it with M1** (the volume of the sample 1000 ml; the volume of eluate 5 ml;  $m_{\text{corr}}$ =100,000 mg; P=0.95; n=5)

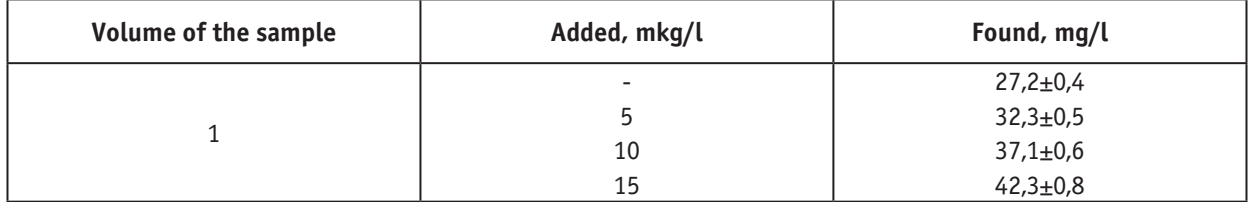

\*Sample — has been taken from the coats of Nardaran settlement, Caspian Sea.

## **The determination of molybdenum in artesian water by condensing it M2 sorbent**

The samples of artesian water have been taken from different areas of the republic (Gabala, Goychay, Aghdash, Gakh, Balakan, Masalli, Jalilabad, Gazakh, Tovuz, Gusar, Guba, Khudat, Khachmaz) for the research.

1 l is taken from each sample of artesian water separately and filtered for removing the micro-mixtures.  $100 \text{ mg } M_{_2}$  sorbent is taken and added to the mini-bottle with the diameter of 0,5 cm. The acidity of filtered analyzed artesian water sample is reached to  $pH_0 - 7$  by the help of nitrate acid and carried out from mini-bottle in which there is sorbent with the optimal speed (1,5 ml/min). After sorption process 5 ml is washed with  $2,0$  M HClO<sub>4</sub>. The condensation of molybdenum (VI) ion in the obtained eluate is estimated upon the graphic with set degree. The results have been estimated with the 100% liberation possibility of the determined metal. The results of the analysis are given in schedule 2. maximum permissible concentration of molybdenum in artesian water is 2,5 mg/l.

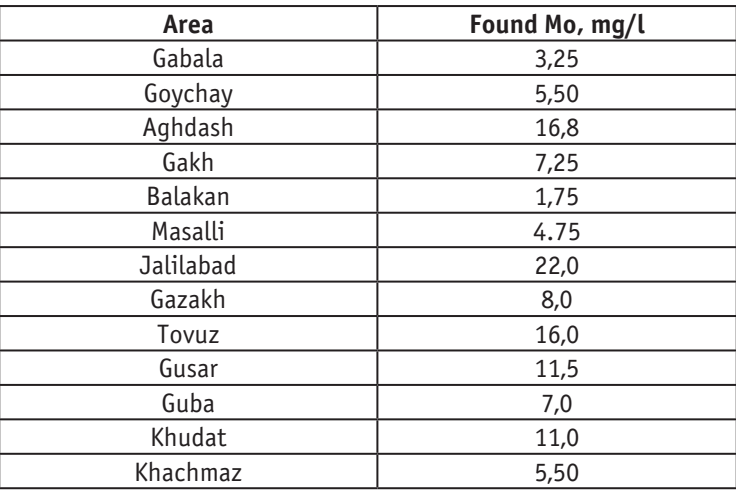

## Schedule 2. **The determination of molybdenum in artesian water by condensing it M<sub>2</sub> sorbent (n=5; P=0,95)**

As shown in the schedule, the amount of molybdenum in the samples of artesian water taken from the area of Jalilabad, Tovuz, Aghdash is more many times than the permissible condensation limit.

## **The determination of molybdenum ion in spring water by condensing it M1 sorbent**

The samples of spring water have been taken from different areas of the republic (Shaki, Zagatala, Gadabay, Astara, Shabran, Gusar, Guba, Siyazan, Shamakhi) for the research.

1 l spring water taken from each area is filtered separately for removing the micro-mixtures.  $100$  mg  $M<sub>1</sub>$  sorbent is taken and added to the mini-bottle with the diameter of 0,5 cm. The acidity of filtered analyzed water sample is reached to pH 6–7 by the help of nitrate acid and carried out from minibottle in which there is sorbent with the optimal speed (1,5 ml/min). After sorption process 5 ml is washed with 2,0 M HClO4. The condensation of molybdenum (VI) ion in the obtained eluate is estimated upon the graphic with set degree. The results have been estimated with the 100% liberation possibility of the determined metal. The results of the analysis are given in schedule 3

Schedule 3. **The results of the determination of Mo (VI) ion in spring water by condensing it with M<sub>1</sub> sorbent** (the volume of the sample 1000 ml; the volume of eluate 5 ml;  $m_{\text{sorr}}$ =100,000 mg; P=0.95; n=5)

| Area     | Found, mg/l |
|----------|-------------|
| Shaki    | 3,25        |
| Zagatala | 2,15        |
| Gadabay  | 6,0         |
| Astara   | 4,0         |
| Shabran  | 5,0         |
| Gusar    | 12,9        |
| Guba     | 6,5         |
| Siyazan  | 3,0         |
| Shamakhi | 2,25        |

# **ИНФОРМАТИКА**

## **Глобальные тренды цифровизации и международный опыт**

Батырбаева Алия Кайраткызы, студент Костанайский государственный университет имени Ахмета Байтурсынова (Казахстан)

#### **Почему все переходят на цифровизацию?**

Нынешние условия в век информационно-технологического развития диктуют нам свои жесткие требования и правила в мире, который сейчас имеет название как **VUCA** мир. **VUCA** — это аббревиатура английских слов volatility (нестабильность), uncertainty (неопределенность), complexity (сложность) и ambiguity (неоднозначность). Мир VUCA—это мир, в котором реализовать задачи прогнозирования. По сути, это мир, который сошел с ума. Это мир, в котором все быстро развивается.

Итак, **SPOD**-мир сменился **VUCA**-миром. **SPOD**-мир представляет собой устойчивый, предсказуемый, простой и определенный мир: steady (устойчивый), predictable (предсказуемый), ordinary (простой), definite (определенный). Это мир, существовавший до VUCA-мира.

Сегодня «умные технологии» стремительно внедряются во все сферы человеческой жизни, становясь ее неотъемлемой частью.

**Цифровизация** является глобальной тенденцией, которой следуют все страны, нацеленные на развитие конкурентоспособной экономики и улучшение качества жизни населения. И ни в коем случае нельзя откладывать, это отбросит нас назад.

Теперь концепция VUCA становится все более популярной в бизнесе, особенно в сфере технологий и на потребительских рынках. Мир стал глобальным, все меняется очень быстро. Еще несколько лет назад никто не думал, что такие проекты, как Facebook, могут стать гигантами с огромной капитализацией. Но быстрее всего сейчас идут изменения на финансовых рынках. Усилия, применяемые на активацию цифровизации приводят к созданию нового общества, общества с активно развивающимся человеческим капиталом — знания и навыки будущего, которые воспитываются с самых юных лет, повышаются эффективность и скорость работы бизнеса за счёт автоматизации и других новых технологий, а диалог граждан со своими государствами становится простым и открытым. Уже сейчас мы видим изменения в нашей повседневной жизни, как происходит цифровая революция.

«Цифровую реформу также проводит Казахстан. Государственная программа »Цифровой Казахстан» — это

важная комплексная программа, нацеленная на повышение уровня жизни каждого жителя страны с помощью цифровых технологий.

Основные цели, которые преследует Программа являются ускорение темпов развития экономики Республики Казахстан и улучшение качества жизни населения, а также создание условий для перехода экономики на принципиально новую траекторию — цифровую экономику будущего». [1]

«Digital Kazakhstan — это программа, призванная ускорить темпы развития казахстанской экономики и повысить качество жизни наших граждан.

В программе описываются направления проектов:

1. Разработка, внедрение и развитие цифровых технологий в ключевых отраслях экономики страны.

2. Расширение инфокоммуникационной инфраструктуры, которая предоставит казахстанцам повсеместный широкополосный доступ к интернету и мобильную связь 4G (в будущем 5G).

3. Улучшение качества и увеличение количества госуслуг, предоставляемых онлайн. Это позволит снизить бюрократию и коррупцию, а также сделать госорганы более эффективными и открытыми.

4. Создание новых возможностей и благоприятных условий для предпринимателей посредством активного содействия в развитии электронной коммерции.

5. Повышение общей цифровой грамотности населения, которая будет способствовать развитию отечественного IT-сектора, а также повысит качество образования и здравоохранения в Казахстане». [2]

#### **Международный опыт**

«На сегодняшний момент ни один сектор экономики не может приблизиться к таким темпам, как у Интернет-экономики, потому что Интернет-экономика растет с темпами до 25% в год в развивающихся странах. Всего за два последних года были созданы 90% всех глобальных данных. Уже 35 млрд устройств подключены к интернету и осуществляют обмен данными — эта цифра в пять раз превышает общую численность населения мира». [1] Но в то же время, когда в развивающихся странах происходит быстрое внедрение технологий, пять миллиардов человек даже не обладает доступом к интернету. Пять миллиардов, вдумайтесь в эту цифру. На Земле проживает более семи миллиардов населения. Пять миллиардов это 70% населения, кто не имеет доступа к интернету. Это настоящая цифровая бездна, а не цифровой барьер. Алеф Молинари помогает людям, исключенным из цифрового пространства, предоставляя им доступ к компьютерам и делясь знаниями по их использованию.

Алеф выступает под лозунгом «Давайте разрушим цифровой барьер!». Алеф Молинари является экономистом, основатель фонда Fundación Proacceso — некоммерческая организация, которая фокусируется на преодолении цифрового разрыва и предоставлении образовательных инструментов в районах с низким уровнем дохода в Мексике.

Цифровой барьер —это новая безграмотность «Цифровой барьер» определяется как разрыв между людьми и социальными группами, которые имеют доступ к информационным технологиям, и теми, у кого его нет. Почему так происходит? По трём причинам.

Первая причина, по которой у людей нет доступа к таким технологиям: они не могут себе это позволить.

Вторая: они не умеют ими пользоваться.

И третья: они не знают, какие блага несут технологии.

Алеф со своей командой создали модель обучения «RIA» — это на испанском, или если на русском «Обучающую инновационную сеть», это сеть социальных центров, в которых обучают с помощью технологий, т.е. компьютеров. Его программа нацелена на население Мексики, одной из бедных и густонаселенных стран в Латинской Америки.

На базе 72 часового курса обучения Алеф создает цифровых граждан. Также они готовят не только пользователей, но и людей, которые будут уже обучать других людей, тем самым экономя время и вовлекая большее население. Таким образом они создали благотворный цикл, считая, что технология — это нечто, что может меняться в соответствии с процессами человека. С помощью технологий Алеф дает людям, живущих в нищете, образование, то что может разорвать круг бедности. [3]

Процесс цифровизации сегодня затрагивает практически все страны мира. В то же время, каждая страна сама определяет приоритеты цифрового развития. Более 15 стран мира реализуют на текущий момент национальные программы цифровизации.

«Передовыми странами по цифровизации национальных экономик являются Китай, Сингапур, Новая Зеландия, Южная Корея и Дания. Китай в своей программе »интернет плюс« интегрирует цифровые индустрии с традиционными, Канада создает ИКТ-хаб (центр информационно-коммуникационных технологий) в Торонто, Сингапур формирует »Умную экономику«, драйвером которой становится ИКТ, Южная Корея в программе »Креативная экономика« ориентируется на развитие человеческого капитала, предпринимательство и распространение достижений ИКТ, а Дания фокусируется на цифровизации госсектора. Но, вместе с этим Правительства и корпорации тратят почти полтриллиона долларов США ежегодно на противодействие новому, получившему широкое распространение явлению—кибератакам». [1]

Подытожив, можно сказать, что не технологии смогут спасти мир, а сами люди, взяв эти технологии себе в помощники.

#### Литература:

- 1. Государственная программа Цифровой Казахстан // Премьер-Министр Республики Казахстан. URL: https:// primeminister.kz/ru/page/view/gosudarstvennaya programma digital kazahstan#22 (дата обращения: 11.04.2019).
- 2. «Цифровой Казахстан» [электронный ресурс] https://digitalkz.kz/ru/
- 3. Алеф Молинари: Давайте разрушим цифровой барьер! [электронный ресурс] https://www.ted.com/talks/aleph\_ molinari let s bridge the digital divide?language=ru

## **Идентификация осложнений и неисправностей погружного оборудования штанговых насосных установок с помощью нейронных сетей**

Данилов Сергей Олегович, студент магистратуры Уфимский государственный авиационный технический университет

*В данной статье автор рассматривает возможности распознавания динамограмм с помощью глубоких нейронных сетей. Для анализа изображений динамограмм используются такие типы слоев как сверточный слой и слой LSTM. По итогу разработана модель нейронной сети, способная с довольно высокой точностью распознавать осложнения и неисправности по динамограмме во временном разрезе, анализирую серию динамограмм.*

*Ключевые слова: динамограмма; нейронные сети; распознавание.*

## **Identification of Complications and Malfunction of Submersible Equipment for Sucker Rod Pumping Systems Using Neural Networks**

Sergey Danilov Student of Ufa State Aviation Technical University, Ufa

*In this article, the author considers the possibility of recognition of dynamograms using deep neural networks. For image analysis dynamometer cards are used this types of layer is like a convolutional layer and a layer of LSTM. As a result, a model of the neural network is developed, which is able to recognize complications and malfunctions with a fairly high accuracy on the dynamogram in the time section, analyze a series of dynamograms. Keywords: dynamograms; neural networks; recognition.*

Актуальность. Информационные технологии на се-годняшний день развиваются столь стремительно, будто по экспоненциальному закону. Соответственно, на данный момент практически не осталось сфер деятельности, так или иначе не связанных с информационными технологиями. Нефтегазовая промышленность не исключение. На сегодняшний день главный вектор развития направлен на ускоренную «оцифровку» нефтегазовой индустрии, в первую очередь на автоматизацию производства и снижения так называемого «человеческого фактора» и соответственно уменьшения вероятности ошибки. Технологии, разработанные на основе нейронных сетей и искусственного интеллекта способны снизить риск возникновения ошибок на производстве.

**Введение.** Основу добывающей промышленности составляют штанговые насосные установки, однако в настоящее время все больше на новых месторождениях устанавливается УЭЦНы<sup>1</sup> в виду того, что дебит на них гораздо выше при равных затратах электроэнергии. Установки СШНУ2 устанавливаются либо на малодебитных скважинах, либо в тех скважинах, у которых в добываемой жидкости процент механических примесей настолько высок, что не позволяет произвести установку ЭЦН3 и производить его дальнейшую эксплуатацию без риска вывести его из строя раньше положенного срока. Отсюда следует, что СШНУ установки устанавливаются там, куда УЭЦН установить не выгодно.

Для людей занимающимися мониторингом неисправностей, необходимо знать в какой момент времени возможен отказ насосной установки, либо ее ухудшение работы, которое мало сказывается на дебите жидкости, но может иметь серьезные последствия, если не принять меры вовремя. Поэтому для предотвращения выхода из строя скважины, и соответственно экономических потерь, важно вовремя выявить аномальную работу оборудования скважины.

Используя возможности нейронных сетей для анализа динамограмм4 СШНУ можно идентифицировать осложнения и неисправности на начальном этапе их проявления.

**Цель исследования.** Целью данной работы является разработка нейросетевой модели, способной корректно идентифицировать осложнения и неисправности СШНУ по графику динамограммы [1, 5]. Для достижения это цели необходимо решить следующие задачи:

1. Обзор и анализ существующих нейросетевых моделей идентификации осложнений на динамограмме

2. Разработка модели нейронной сети

3. Анализ результатов работы и формирование выводов

**Обзор и анализ существующих методов.** Приведем краткую характеристику основных методов решения поставленной задачи, основанных на использовании искусственных нейронных сетей. Для решения задачи распознавания образов динамограммы имеются следующие известные методики, использующие нейросетевой подход к классификации динамограмм:

− Методика распознавания, основанная на использовании матричного представления, двуслойный перцептрон (класс многослойный перцептрон) [2,3]

− Методика Оганезова, многослойный перцептрон [4] Данные методы основаны работе с изображением, полученным из исходных данных точек динамограммы, в фиксированный момент времени без сохранения информации о предыдущих состояниях. Таким образом теряется некоторая немаловажная информация для выявления осложнений и неисправностей: последовательное изменение динамограммы во времени.

Методы решения задач, подразумевающих обработку во времени (классификация видеорядов, классификация речи), как правило, используют передовые достижения в области машинного обучения, в частности сверточные слои, LSTM слои, которые могут быть применены для повышения точности классификации и возможности клас-

<sup>1</sup> УЭЦН—установка электропогружного центробежного насоса

<sup>2</sup> СШНУ—скважинная штанговая насосная установка

<sup>3</sup> ЭЦН—электропогружной центробежный насос

Динамограмма — график изменения нагрузки в точке подвеса насосных штанг в зависимости от их перемещения при глубинно насосной эксплуатации нефтяных скважин. Динамограмма регистрируется либо переносным прибором—динамометром, либо дистанционно в телединамометрической системе диспетчерского контроля. Форма динамограммы при нормальных условиях работы насоса близка к параллелограмму. По отклонению геометрии фактической динамограммы от нормальной судят о нарушении работы насоса. [2]

сификации осложнений, проявляющихся во времени, а также переходных состояний.

#### **Разработка модели нейронной сети**

В связи с тем, что размерность матрицы входных данных мы будем подбирать экспериментально, то использование полносвязных входных слоев НС использовать было бы накладно, поэтому для входного анализа будем использовать сверточные слои (CNN) из-за их особенности работы с большими матрицами входных данных с постепенным уменьшением размерности [6].

Далее, существуют осложнения, которые проявляются со временем, то есть за несколько полных циклов работы погружного оборудования: превышение подачи установки над притоком и т.д. Для того, чтобы сеть имела возможность обучаться на серии образов динамограмм, необходимо использовать рекуррентные типы слоев (RNN, LSTM) с результирующей модели [7]. Таким образом, основными компонентами модели являются: сверточные слои и рекуррентные слои нейронной сети.

Представим модель будущей нейронной сети с учетом вышеизложенных соображений. В начальном приближении схема следующая:

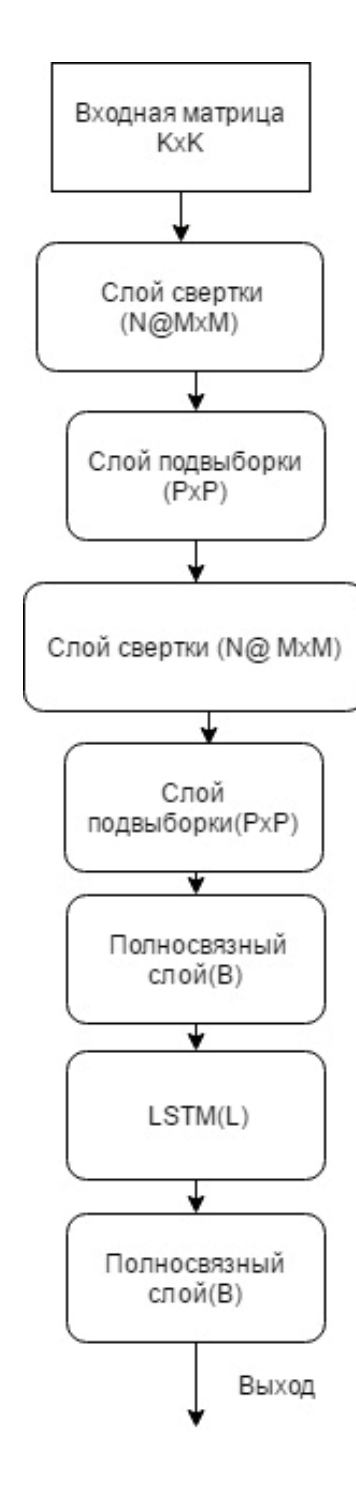

Рис. 1. **Общая структура модели нейронной сети**

Количество слоев структуры модели нейронной сети на данный момент не является конечным и будет определяться посредством селекции моделей.

В ходе экспериментов требуется определить наилучшую архитектуру нейронной сети, изменяя следующие характеристики: количество слоев в сверточной части, возможно их порядок, размер матрицы входных данных, количества последовательно соединённых рекуррентных слоев.

В качестве функции потери выбрана crossentropy. Метод оптимизации при обучении нейронной сети — Adam.

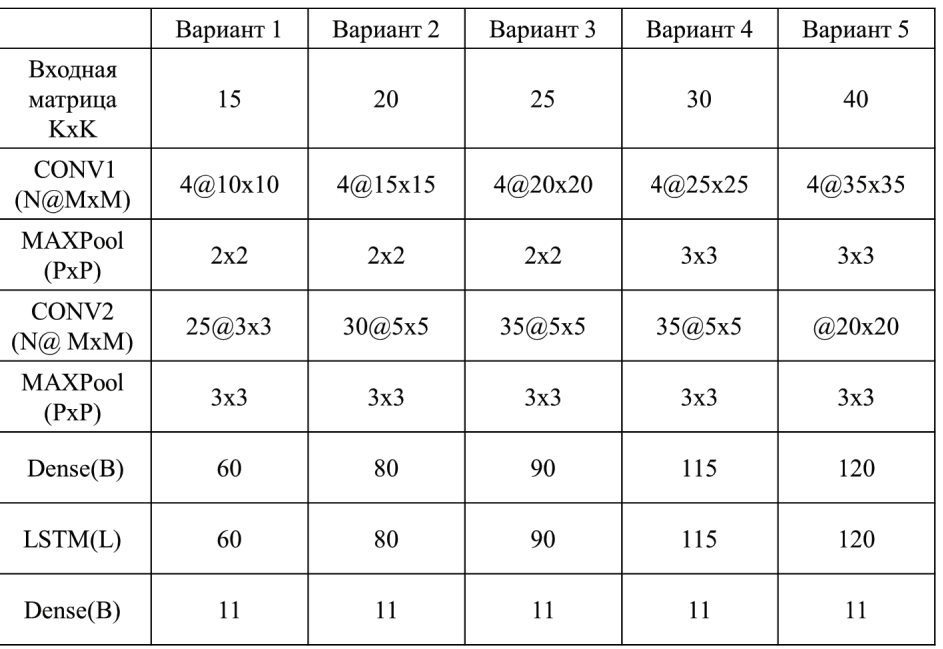

#### Таблица 1. **Параметры анализируемых сетей, участвующих в селекции**

#### **Результаты селекции**

Результаты селекции представлены в следующей таблице:

## Таблица 2. **Результаты селекционирования**

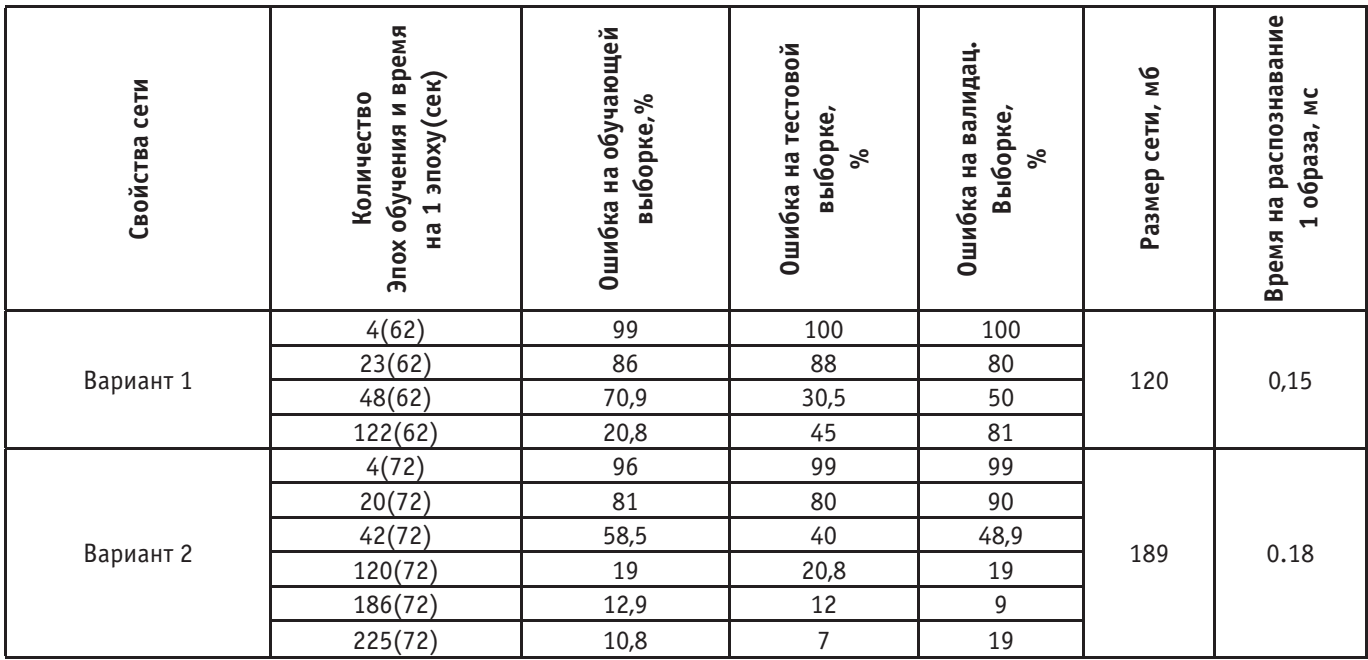

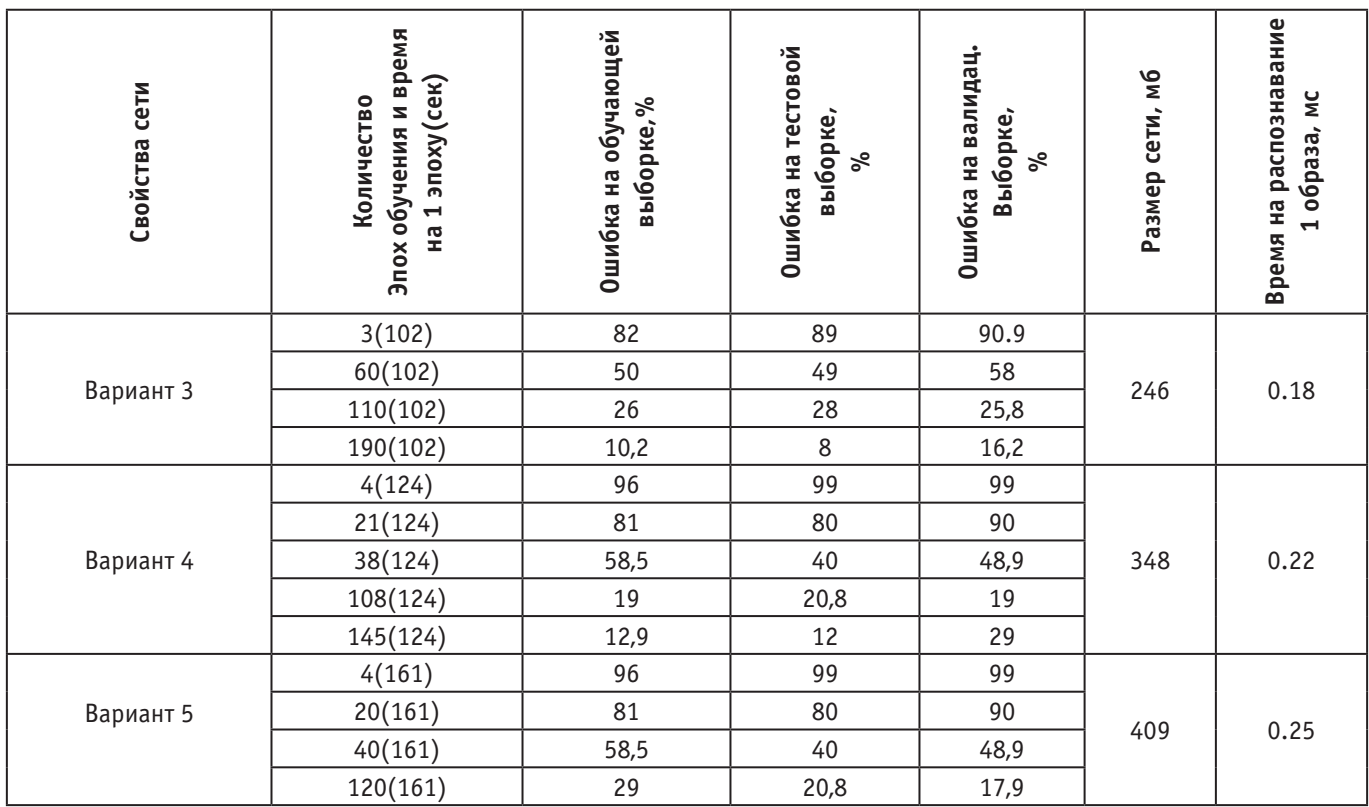

#### **Анализ результатов**

Проанализируем полученные результаты. Главными критериями являются: количество эпох обучения и ошибка на валидационной выборке, так как необходимо подобрать такие параметры сети, при которых достигаются приемлемые результаты распознавания за минимальное время, не допуская переобучения. В проведенных экспериментах переобучение сетей наступало при разных количествах проведенных эпох, а именно после последнего зафиксированного количества эпох обучения эксперимента. Всего было проведено 5 экспериментов, результаты которых приведены в таблице 2.

Исходя из результатов проведенных экспериментов можно заключить, что наиболее удачной является сеть № 3, так как имеет наилучшие результаты распозна-

вания (16,2% ошибки на валидационной выборке) за минимальное количество затраченных эпох на обучение (95 эпох, где на каждую тратилось 105 секунд времени).

#### **Заключение**

Предложена новая модель нейронной сети, которая распознает осложнения и неисправности погружного насосного оборудования скаженных штанговых насосных установок с точностью 83.8% на валидационной выборке с возможностью распознавания осложнений, проявляющихся во времени за счет анализа серии входных данных.

Результаты вычислительных экспериментов показали правильность предложенных идей по решению поставленной задачи.

#### Литература:

- 1. Садов, В.Б. определение дефектов оборудования нефтяной скважины по динамограмме / В.Б. Садов // Вестник ЮУрГУ. Серия «Компьютерные технологии, управление, радиоэлектроника».— 2013.—Вып. 13.—  $N_2$  1 (294). — C. 11-16.
- 2. Зюзев, А.М. Система диагностики штанговой глубинно-насосной установки на основе нейронной сети / А.М. Зюзев, А.В. Костылев // «Проектирование научных и инженерных приложений в среде MATLAB»: тр. Всерос. науч. конф.—М.: ИПУ РАН, 2004.—С. 1266–1272.
- 3. Мансафов, Р.Ю. Новый подход к диагностике работы УСШН по динамограмме / Р.Ю. Мансафов // Инженерная практика.— 2010.— № 9.—С. 82–89.
- 4. Алиев, Т.М. Автоматический контроль и диагностика скважинных штанговых насосных установок / Т.М. Алиев, А.А. Тер-Хачатуров.—М.: Недра, 1988.— 232 с.
- 5. Белов, И.Г. Исследование работы глубинных насосов динамографом / И.Г. Белов.— М.: Гостоптехиздат,  $1960 - 126$  c.

- 6. Методы оптимизации нейронных сетей [Электронный ресурс]: https://habrahabr.ru/post/318970/ (дата обращения 14.01.17)
- 7. Классификация текстов [Электронный ресурс]: https://ru.wikipedia.org/wiki/F\_LSTM (дата обращения 14.01.17)
- 8. Обзор топологий глубоких сверточных нейронных сетей [Электронный ресурс]: https://habrahabr.ru/company/ mailru/blog/311706/ (дата обращения 16.01.17)
- 9. Использование сверточных сетей для поиска, выделения и классификации [Электронный ресурс]: https://habrahabr.ru/company/recognitor/blog/277781/ (дата обращения 16.01.17)
- 10. Применение нейросетей в распознавании изображений [Электронный ресурс]: https://geektimes.ru/ post/74326/ (дата обращения 16.01.17)

## **Обзор технологии GraphQL**

Игнатьев Алексей Юрьевич, студент магистратуры;

Научный руководитель: Ефименко Сергей Афанасьевич, кандидат технических наук, доцент Белорусский государственный университет информатики и радиоэлектроники (г. Минск)

*В статье рассматривается технология GraphQL, приводится обзор достоинств и недостатков, а также сравнение с REST технологией.*

*Ключевые слова: GraphQL, REST, передача данных, клиент-серверная архитектура.*

На сегодняшний день существует несколько интер-фейсов коммуникации клиентского приложения и сервера. Они определяются способом отправления запроса, форматом передаваемых данных и форматом получаемых данных. Наиболее популярными интерфейсами коммуникации клиент-серверного приложения являются SOAP, REST, JSON API [1]. Все эти интерфейсы имеют свои достоинства и недостатки. Однако в эру развития мобильных технологий и гаджетов появляется новое значимое требование: быстрота отображения данных для мобильного интернета, который зачастую не всегда имеет большую скорость передачи данных. Более быстрой загрузки можно добиться не только увеличением скорости передачи данных, но и уменьшением количества передаваемых данных и снижением количества запросов к серверу. Для решения данной задачи была разработана технология GraphQL, предоставляющая новый гибкий интерфейс коммуникации клиентского приложения с сервером.

Технология GraphQL, разработанная компанией Facebook в 2012 году, является альтернативой RESTархитектуре. Особенность технологии GraphQL заключается в том, что она позволяет клиенту определять структуру данных, которую он хочет получить [2].

Технология GraphQL разрабатывалась для решения следующих проблем:

1. Проблема множества запросов. Допустим, с сервера необходимо получить список всех пользователей и информацию о них. В REST-архитектуре для этого потребуется выполнить один запрос для получения списка всех пользователей и, в зависимости от исполнения API сервера, еще один или множество запросов для получения информации о них.

2. Проблема лишних данных. Допустим, надо отобразить только имя и фамилию пользователя, а в REST- архитектуре сервер возвращает абсолютно всю информацию о нем: фамилию, имя, отчество, дату рождения и т.д.

3. Зависимость архитектуры от протокола передачи данных. Архитектура REST привязана к HTTP и использует свойства, характерные только для HTTP: методы, коды состояния. Написанное приложение с архитектурой REST будет сложно перенести на другой канал связи, например, WebSockets или SFTP [3].

4. Независимость кода клиента от сервера. Для устранения проблем множества запросов и лишних данных можно создавать новые методы и логику в программе. Но для этого надо одновременно изменять и клиентский код, и серверный. При этом возникает проблема версионности приложения.

GraphQL — это стандарт декларирования структуры данных и способов получения данных, который выступает дополнительным слоем между клиентом и сервером. Одной из основных отличительных особенностей GraphQL является то, что структура и объем данных определяется клиентским приложением [3].

В отличие от стандартного REST-подхода, имеющего несколько точек входа, выполняющих простые задачи, GraphQL содержит только одну точку входа, которая работает со всеми запросами. Фактически, GraphQL находится между клиентом и одним или несколькими источниками данных; он принимает запросы клиентов, перенаправляет эти запросы нужным обработчикам и возвращает необходимые данные в соответствии с переданными инструкциями.

Рассмотрим пример запроса в листинге 1. Для получения информации об авторах из города Минска, включающей имя, фамилию и перечень всех статей каждого автора, создан запрос, который указывает, какие данные необходимо получить, используя декларативную, графоподобную структуру, напоминающую формат JSON.

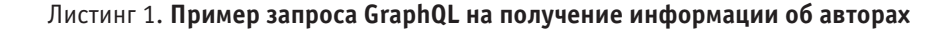

query { authors(city: «Minsk») { firstName, lastName, articles { title } } }

GraphQL позволяет получать данные из нескольких источников одновременно или даже из различных микросервисов, работающих на различных серверах. Структурная схема работы GraphQL представлена на рисунке 1.

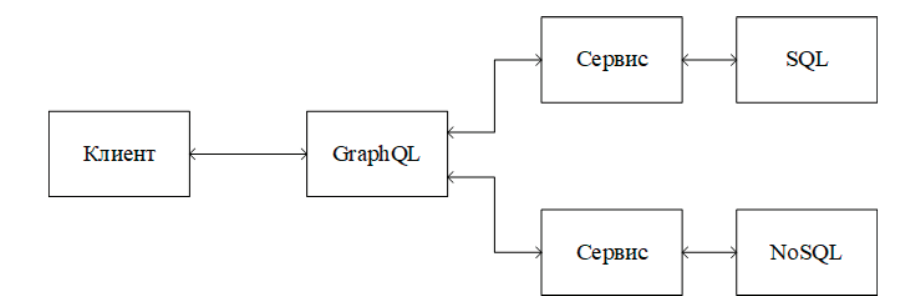

Рис. 1. **Структурная схема работы GraphQL**

Технология GraphQL сама не может обработать входящий запрос, поэтому необходимо указать источники данных для каждого объекта в графе. Для этого созданы специальные обработчики, базовая структура которых представлена в листинге 2.

## Листинг 2. **Пример обработчика запроса в GraphQL**

```
Query: {
authors(args) {
return authorsRepository.findById(args.id);
}
}
```
При встрече в запросе поля authors, GraphQL находит необходимый обработчик по соответствующему имени и возвращает результат его выполнения.

Помимо получения данных, GraphQL поддерживает функции их создания и изменения. Для этого существуют обработчики, называемые мутациями. Принцип их работы похож на рассмотренный выше, только данные не считываются, а обновляются. Пример запроса на мутацию представлен в листинге 3.

#### Листинг 3. **Пример распознавателя в GraphQL**

```
mutation {
changeUserName(id: «1»,
firstName: «Ivan»,
lastName: «Ivanov»)
{
birthDay
}
}
```
Данная мутация обновит пользователя с идентификатором 1: установит ему новое имя и фамилию, а также вернет дату рождения этого пользователя.

Для того, чтобы технология GraphQL понимала, какие есть объекты в графе, как они связаны и какие есть мутации, существует описательный файл, называемый схемой. В схеме описаны каждый объект графа с типами данных полей, связи с другими объектами, сигнатуры мутаций.

Архитектурное решение разделения запросов и мутаций отлично сочетается с принципом CQRS (Command-query responsibility segregation) [4], который является одним из важнейших принципов построения больших и расширяемых систем. Поскольку разделение запросов на чтение и команд на изменение данных позволяет избавиться от множества проблем с неожидаемым изменением данных.

Помимо запросов и мутаций, технология GraphQL содержит другие возможности, улучшающие быстроту и простоту написания запросов. К ним относятся:

− псевдонимы — позволяют давать различные имена для объектов графа, что позволяет получать несколько объектов одного типа в одном запросе;

− фрагменты — позволяют вынести в отдельную переменную повторяющиеся названия полей для различных объектов, что уменьшает размер запроса и повышает его читаемость;

− переменные — позволяют вынести значения каких-либо аргументов из тела запроса GraphQL и передавать их отдельно, что дает возможность не изменять тело запроса для различных аргументов, таких как, например, идентификатор сущности.

Рассмотрение технологии GraphQL позволило определить пути решения проблем, изложенных выше. Проблема множества запросов устраняется указанием всех сущностей, которые нужно загрузить. Проблема лишних данных решается указанием только нужных полей. Так как все команды и запросы передаются, используя только тело запроса, то с данной технологией можно пользоваться различными протоколами передачи данных. При добавлении новой логики на клиенте, не нужно создавать новую точку входа и логику на сервере, достаточно составить новый запрос со всеми необходимыми данными, и GraphQL динамически вернет нужные данные.

У технологии GraphQL также есть свои недостатки [5]:

1. Проблема вложенных запросов. Использование большого числа вложенных запросов сопровождается передачей большого объема данных. При этом один запрос выгружает почти всю базу данных, что может привести к перегрузке сервера. Во избежание этого ограничивают вложенность запросов.

2. Для определения схемы требуется дополнительный код, который должен быть синхронизирован с актуальным состоянием сущностей. Однако есть библиотеки, позволяющие генерировать схемы автоматически.

3. Необходимость создания дополнительной логики по поиску обработчика. Для определения нужного обработчика GraphQL разбирает и анализирует запрос, что ведет к незначительному ухудшению производительности.

4. Запросы, отправленные через GraphQL, не способны кэшироваться стандартными средствами браузера, т.к. браузер кэширует только GET запросы.

#### Литература:

- 1. REST это новый SOAP URL: https://habr.com/ru/company/mailru/blog/345184/ (дата обращения: 23.02.2019)
- 2. Introduction to GraphQL.—URL: https://graphql.org/learn/ (дата обращения: 23.02.2019)
- 3. Что же такое этот GraphQL?—URL: https://habr.com/ru/post/326986/ (дата обращения: 23.02.2019)
- 4. SQRS—URL: https://ru.wikipedia.org/wiki/CQRS (дата обращения: 23.02.2019)
- 5. GraphQL The Good and the Bad.— URL: https://scotch.io/tutorials/graphql-the-good-and-the-bad (дата обращения: 23.02.2019)

## **Аудит безопасности трафика в системе IP-телефонии**

Шабан Артём Игоревич, студент магистратуры

Белорусский государственный университет информатики и радиоэлектроники (г. Минск)

*В данной работе были рассмотрены возможные виды атак при использовании протокола установления связи в системе IP-телефонии. Также рассмотрены методы для повышения безопасности в системе IPтелефонии и предотвращения рассмотренных видов атак.*

*Ключевые слова: безопасность, SIP, RTP, IP-телефония, TLS.*

**• IP-телефонии для установления связи между клиен-** $\mathbf{J}_{\text {TAMM}}$  используется протокол SIP. Структура и синтаксис сообщений похож на те что используется в HTTP, что представляет собой набор текстовых строк, заголовки и тело сообщения разделены пустой строкой [1, с. 75].

Протоколы SIP и RTP, используемы для передачи медиа данных, были разработаны без учета необходимости защищать передаваемую информацию, в следствии чего возможны следующие виды атак:

1. Фрод звонков — атакующий проникает в систему IP-телефонии и имеет возможность совершать звонки, украсть пароли и имена пользователей [2].

2. Вирусы — вирус, попавший в сеть IP-телефонии может начать рассылать спам ее абонентам. Т. к. клиенты для IP-телефонии могут быть реализованы в виде программ, то данному виду атаки подвержен не только клиент, но и операционная система, в следствии чего могут быть украдены данные.

3. Нарушение звонков — атакующий рассылает пакеты клиентам звонка, что приводит к ухудшению качества, задержкам и даже прекращению звонка.

4. DoS—данная атака нарушает доступность сервиса, также не позволяет авторизованным пользователям использовать сервис. Данная атака может осуществляться за счет отправки большого количества сообщений «Invite» и «Registrer», что нарушает работу компонентов SIP.

5. Подслушивание — атакующий прослушивает весь трафик в IP-телефонии.

6. Подбор паролей

7. Man-In-The-Middle — атакующий проникает в звонок между пользователями, и может не только прослушивать, но и изменять сообщения между клиентами.

Для защиты передаваемы данных, может быть использован протокол TLS — протокол защиты транспортного уровня. Данный протокол использует асимметричное шифрования для аутентификации, симметричное шифрование для конфиденциальности и коды аутентичности сообщений для сохранения целостности сообщений.

Также для защиты данных может быть использован IPsec — набор протоколов для обеспечения защиты данных, передаваемых по протоколу IP, обеспечивающих аутентификацию, проверку целостности и/или шифрование IP-пакетов [3].

При сравнении протоколов TLS и IPsec можно отметить, что TLS имеет следующие преимущества:

1. Отсутствие постоянного соединения между сервером и клиентом.

2. Реализуется на уровне представления

Недостатки:

1. Не может быть использован с протоколом UDP

2. Требуется отслеживать состояние соединения

Однако протокол IPsec реализуется на сетевом уровне и позволяет шифровать данные, но при этом сложен в реализации, предъявляет дополнительные требования к оборудованию сети.

Для улучшения защиты может быть использован VPN. В случае невозможности использования VPN, необходимо использовать VLAN. Данные решения создают виртуальную сеть, что позволяет передавать данные вненадежных сетях [4].

Шифрование это один из ключевых механизмов, не позволяющего атакующему получить ценную информацию из перехваченных сообщений.

На данный момент аутентификация происходит в два этапа, что не является надежным методом. CHAP—протокол аутентификации с косвенным согласованием. Является алгоритмом проверки подлинности и предусматривает передачу не самого пароля пользователя, а косвенных сведений о нём. Аутентификация узла выполняется путём трехэтапной процедуры согласования.

Преимущества CHAP:

1. Значение идентификатора и переменного значения открытого ключа возрастают, что предотвращает атаки повторного воспроизведения.

2. Метод проверки подлинности основан на том, что аутентификатору и узлу известен секрет, который никогда не посылается по каналу

Анализ трафика может быть осуществлен при помощи DIP, что позволяет анализировать содержимое передаваемых пакетов и блокировать вирусы.

Для передачи медиа данных необходимо использовать SRTP, который предназначен для шифрования, установления подлинности сообщения, целостности данных.

Для шифрования данных, SRTP использует алгоритм AES, который может использоваться в двух режимах:

1. Сегментированный целочисленный счётчик—режим, который осуществляет произвольный доступ к любым блокам, что является существенным для трафика RTP, передающегося в публичных сетях с непредсказуемым уровнем надежности и возможной потерей пакетов. AES, работающий в этом режиме, является алгоритмом шифрования по умолчанию, с длиной шифровального ключа по умолчанию в 128 бит и ключом сессии длиной в 112 бит.

2. f8-режим — вариант режима способа обратной связи, расширенного, чтобы быть доступным с изменённой функцией инициализации. Значения по умолчанию для шифровального ключа и ключа сессии — то же, что и в AES в режиме

Рассмотрев приведенные методы защиты, нужно отметить, что для обеспечения безопасного соединения, необходимо использовать TLS, т.к. данный протокол реализуется на транспортном уровне и не требует поддержки данного протокола на промежуточных устройствах, в отличаи IPSec.

Так как TLS не обеспечивает защиту сообщений в случае их перехвата, то необходимо воспользоваться шифрованием данных. В данном случае лучшим выбором будет использование VPN который позволяет шифровать данные, так как в этом случае нет необходимости реализовывать шифрование на клиентах и повышает совместимость, отсутствует риск ошибок в реализации шифрования, VPN может быть обновлен для использования более современных методов шифрования без необходимости обновления кода клиента.

Так же необходимо использовать аутентификацию CHAP. Для передачи медиа информации должен использоваться протокол SRTP.

Литература:

- 1. Internet Multimedia Communications Using SIP/ Rogelio Martínez Perea—Burlington: Morgan Kaufmann Publishers, 2008.— 75p.
- 2. http://www.centurylinkbrightideas.com/how-to-address-voip-security-challenges
- 3. https://www.researchgate.net/publication/235601569\_SIP\_Server\_Security\_with\_TLS\_Relative\_Performance\_ Evaluation
- 4. https://searchunifiedcommunications.techtarget.com/feature/SIP-network-security-measures

# **ТЕХНИЧЕСКИЕ НАУКИ**

## **Влияние способа изготовления газобетона на его физико-механические свойства и структуру**

Албогачиева Лидия Русланбековна, студент магистратуры Санкт-Петербургский государственный архитектурно-строительный университет

Управление структурой и свойствами сухой смеси, применяемой для изготовления энергоэффективных строительных композитов ячеистой структуры, позволяет определять оптимальные технологические режимы и получать высокотехнологичные газобетоны, которые могут быть использованы в производстве стеновых и теплоизоляционных изделий и конструкций, как в сборном, так и в монолитном исполнении.

В связи с этим актуальной проблемой является определение взаимосвязи способов изготовления газобетона с его свойствами и воздействие на структуру материала.

Рассматриваются следующие варианты изготовления газобетона:

1. Стандартный — в основе которого кварцевый песок. Получение сырьевой смеси основывается на перемешивании всех компонентов (портландцемент, кварцевый песок, негашеная известь, алюминиевая суспензия и вода).

2. Стандартный — в основе которого гидроудаление ТЭС. Получение сырьевой смеси схоже с первым способом, но кварцевый песок заменен золой гидроудаления ТЭС.

3. На основе предварительно приготовленной сухой готовой смеси (СГС). При этом совместный помол всех сухих компонентов (портландцемент, зола гидроудаления ТЭС, негашеная известь и алюминиевая пудра) производится в шаровой мельнице. Затем СГС перемешивали с водой затворения.

4. В основе данного способа лежит предварительно приготовленная сухой смеси заполнителя и добавок (ССЗД). Совместный помол сухих компонентов (зола гидроудаления ТЭС, негашеная известь и алюминиевая пудра) производился в шаровой мельнице, за исключением портландцемента. Далее ССЗД перемешивали с портландцементом и водой затворения.

Приготовление и испытания газобетонных образцов первым и вторым способом: в лабораторной шаровой мельнице МБЛ для начала производился помол золы и песка до удельной поверхности 300 м<sup>2</sup>/кг. Отдозиро-

ванные сухие компоненты: портландцемент и кварцевый песок (зола гидроудаления ТЭС) — всыпали при постоянном перемешивании в отмеренное количество подогретой до 50 ºС воды. Далее в цилиндрическом сосуде вместимостью 5 л была перемешана сырьевая смесь, с использованием лабораторной мешалки при 180–200 об/мин. Продолжительность — 2 мин. Затем добавлялось рассчитанное количество алюминиевой суспензии, и перемешивалось в течение 30 дополнительных секунд. По приготовленной смеси определяли расплыв по Суттарду, а данную смесь заливали в формы-тройчатки, предварительно подогретые в сушильном шкафу при  $40-50$  $\rm{C}$ , с размерами:  $10x10x10$  см. Температура смеси, контролировавшаяся после окончания заливки была равна 45–48 ºС. Спустя 30 мин заканчивалось вспучивание. По истечении 3-х ч после заливки смеси, была срезана «горбушка». В конце образцы покрывали полиэтиленом и выдерживали до начала испытаний при температуре  $20+2$ °C [2].

Приготовление газобетонных образцов третьим способом. Все сухие компоненты смеси: портландцемент, зола гидроудаления ТЭС и алюминиевая пудра— дозировались в соответствии с программой исследования и загружались в лабораторную шаровую мельницу. Помол сырья осуществлялся до удельной поверхности 300 м<sup>2</sup>/кг. Затем СГС перемешивали с водой затворения. Дальнейшие операции аналогичны первому и второму способам.

Приготовление газобетонных образцов *четвертым*  способом: для изготовления ССЗД и опытных образцов газобетона из нее было применено стандартное лабораторное оборудование. Все компоненты смеси, за исключением цемента, дозировались в соответствии с программой исследования и загружались в лабораторную шаровую мельницу МБЛ. В течении 30 минут осуществлялся помол сырья, не включая цемент. При помоле зола достигала оптимальной дисперсности. За счет чего возрастает число активных центров на поверхности зольных частиц, что в свою очередь позволяет частично вовлечь малоактивную отвальную золу в процесс твердения

бетона. Также, при помоле происходит равномерное распределение компонентов по объему смеси.

Цемент был всыпан в подогретую воду затворения (до 50 ºС) и перемешан с помощью пропеллерной мешалки при 150–180 об/мин в течение 1 мин. Далее в воду всыпалась сухая смесь и перемешивание длилось ещё 2 мин. Полученная газобетонная смесь заливалась в формы-тройчатки 10x10x10 см, предварительно разогретые до температуры 50–55 ºС. Последующие шаги схожи с первым и вторым способами.

Выпиливание образцов и определение физико-механических свойств неавтоклавного газобетона осуществлялось согласно ГОСТ 25485 «Бетоны ячеистые. Тех-

нические условия», ГОСТ 10180–90 «Бетоны. Методы определения прочности по контрольным образцам», ГОСТ 12730.1 «Бетоны. Методы определения плотности», ГОСТ 12730.2 «Бетоны. Метод определения влажности», ГОСТ 12730.3 «Бетоны. Метод определения водопоглощения», ГОСТ 7076 «Материалы и изделия строительные. Метод определения теплопроводности и термического сопротивления при стационарном тепловом режиме». Усадку при высыхании определяли согласно ГОСТ 25485 (приложение 2), [3–8].

Результаты экспериментов — физико-механические свойства неавтоклавного газобетона в зависимости от способа его изготовления представлены в табл. 1.

бами выше, чем на основе сухих смесей. Это объясняется повышением коэффициента использования алюминиевой пудры за счет увеличения ее дисперсности и обеспарафи-

На основании полученных результатов можно сделать вывод, что наиболее рациональным является вариант 4 (на основе предварительно приготовленной ССЗД). Газобетон имеет минимальную среднюю плотность и достаточную прочность. За счет исключения помола такого дисперсного компонента, как портландцемент, увеличивается производительность мельницы, уменьшаются энергозатраты на помол и себестоимость газобетона.

низацией при механической обработке [1].

|                                       | B/T  | Свойства                             |                                                       |  |
|---------------------------------------|------|--------------------------------------|-------------------------------------------------------|--|
| № варианта изготовления<br>газобетона |      | Средняя плотность, кг/м <sup>3</sup> | Предел прочности на сжатие<br>в возрасте 7 суток, МПа |  |
|                                       | 0,58 | 605                                  | 0,58                                                  |  |
|                                       | 0,60 | 573                                  | 0,61                                                  |  |
|                                       | 0,63 | 515                                  | 0,69                                                  |  |
|                                       | 0,60 | 488                                  | 0,63                                                  |  |

Таблица 1. **Физико-механические свойства газобетона, полученного разными способами**

Произведя сравнение полученных данных, можно сделать вывод о том, что максимальную прочность имеют образцы, выполненных на основе предварительно приготовленной СГС (вариант 3) и на основе предварительно приготовленной ССЗД (вариант 4). В случае с третим вариантом приготовления смеси можно сказать, что высокая прочность достигнута, за счет механической активации портландцемента и золы при помоле в шаровой мельнице. Минимальный предел прочности на сжатие имеют образцы, полученные стандартным способом, в основе которых кварцевый песок (вариант 1). Средняя плотность газобетона, полученного стандартными спосо-

#### Литература:

- 1. Белов В. В., Курятников Ю.Ю. Сухие смеси для изготовления газобетона неавтоклавного твердения. 2010. С. 211–215.
- 2. Черкасов В.Д. Разработка составов сухих смесей для производства неавтоклавных ячеистых бетонов // Вестник отделения строительных наук. 2006. С. 131–135.
- 3. ГОСТ 25485.2014. Бетоны ячеистые. Технические условия. 2014. 37 с.
- 4. ГОСТ 10180.2012. Бетоны. Методы определения прочности по контрольным образцам. 2012. 54 с.
- 5. ГОСТ 12730.1–13. Бетоны. Методы определения плотности. 2013. 48 с.
- 6. ГОСТ 12730.2–13.Бетоны. Метод определения влажности». 2013. 43 с.
- 7. ГОСТ 12730.13. Бетоны. Метод определения водопоглощения. 2013. 52 с.
- 8. ГОСТ 7076–10. Материалы и изделия строительные. 2010. 77 с.

Ашуров Данил Александрович, студент; Заренков Владимир Владимирович, курсант; Солодун Сергей Александрович, курсант; Соколов Геннадий Павлович, преподаватель; Жиганов Константин Вячеславович, преподаватель; Данилов Павел Владимирович, старший преподаватель; Горский Владимир Евгеньевич, преподаватель; Бочкарев Артем Николаевич, преподаватель Ивановская пожарно-спасательная академия ГПС МЧС России

При герметизации вращающихся валов машин и меха-низмов встает задача создания надежных и простых уплотнений. Долговечность работы уплотнения оказывает значительное влияние на работоспособность узлов и агрегатов пожарной техники. Так, например, по статистическим данным 90% случаев аварийных разрушений подшипниковых узлов вызвано неудовлетворительной работой уплотнений. Даже незначительное нарушение герметичности подшипниковых узлов в условиях интенсивной эксплуатации пожарной техники снижает надежность их работы, повышает расход смазочных материалов и потребность в запасных частях, а также необходимость выполнения внеплановых ремонтных работ и дополнительные трудовые ресурсы.

В пожарных насосах возникает проблема уплотнения перекачиваемой среды. Выход из строя уплотнения перекачиваемой среды помимо снижения рабочих характеристик насоса может повлечь за собой выход из строя всего агрегата.

Таким образом, повышение эксплуатационных параметров уплотнительных устройств, их безотказность и долговечность — один из способов путей повышения надежности и долговечности пожарной техники. В пожарной технике применяется целый ряд традиционных уплотнительных устройств. Однако, они не всегда обеспечивают необходимые рабочие характеристики.

При использовании аналитических данных, взятых из документации и технических паспартов на поставляемое оборудование конструкций образцов пожарных насосов, выявлены возможные пути их модернизации путем замены уплотнительных устройств на нетрадиционные.

Анализ показал, что в качестве уплотнений рабочей среды в рассмотренных агрегатах используются торцовые уплотнения. Применение торцовых уплотнений обусловлено высоким давлением (до4МПа) и наличием в перекачиваемой воде загрязнений.

В результате модернизации можно значительно снизить количество отказов пожарных насосов за счет повышения надежности уплотнительных узлов. Наибольший интерес здесь представляют торцовые уплотнения перекачиваемой среды. Именно от их работоспособности в наибольшей степени зависит работоспособность всего агрегата в целом.

Альтернативой традиционным торцовым уплотнениям может стать их комбинация с магнитожидкостным уплотнением [14].

Однако, при разработке подобных уплотнений встает ряд задач:

1. Анализ магнитной системы уплотнения;

2. Выбор магнитных материалов;

3. Изучение процесса трения рабочих частей уплотнения.

Только решение всех поставленных задач в комплексе позволит создать новую конструкцию.

При анализе конструкции пожарного насоса НЦПК-40–100–4–400 установлено:

1. Основными типами уплотнений, применяемых в пожарных насосах, являются торцовые уплотнения и манжетные уплотнения.

2. Уплотнения выполняют функции герметизации рабочей среды и защиты опорно-подшипниковых узлов.

3. Для герметизации рабочей среды (перекачиваемой воды) применяются торцовые уплотнения.

4. Для герметизации опорно-уплотнительных узлов применяются манжетные уплотнения.

5. Для герметизации статических зазоров используются уплотнительные кольца.

Следует отметить, что широкое применение магнитожидкостных уплотнений (МЖУ) в пожарной технике ограничено низким рабочим перепадом давлений, при котором допускается их эксплуатация с интенсивным вымыванием магнитной жидкости из рабочего зазора при герметизации жидких сред [1].

Уплотнениями называются устройства, которые предназначены для разделения пространств с различными давлениями, рабочими средами и температурами. Они предотвращают проникновение посторонних частиц в рабочую среду и исключают утечку уплотняемой среды из корпуса уплотняемого узла [2,3]. Основная задача динамического уплотнительного устройства состоит в том, чтобы каким-либо образом заполнить пространство или зазор между подвижной и не подвижной частями механизма, тем самым обеспечивая выполнение его функций. Уплотнительные устройства применяются в различных отраслях техники, поэтому номенклатура уплотнений исключительно широка, а требования и условия эксплуатации разнообразны [5].

Поэтому, наиболее перспективным здесь является использование комбинированных магнитожидкостных уплотнений (КМЖУ). В таких уплотнениях сочетаются

достоинства традиционных и магнитожидкостных уплотнений в связи с чем, взаимно компенсируются их недостатки.

В ходе рассмотрения уплотнительных устройств, применяемых в пожарных насосах марки НЦПК-40–100– 4–400, предложена предпосылка замены уплотнительных устройств на комбинированные магнитожидкостные уплотнения, для улучшения характеристик и параметров работы агрегата [1].

Бесконтактные уплотнения. В центробежных и осевых компрессорах, пожарных насосах, паровых турбинах широко используются лабиринтные уплотнения. Механизм работы лабиринтных уплотнений в жидкостях основан на создании увеличенного гидродинамического сопротивления перетоку жидкости. В случае применения лабиринтных уплотнений для предотвращения попадания в уплотняемую область влаги и абразивных частиц, щель уплотнения заполняется консистентной смазкой [6].

Основным преимуществом лабиринтных уплотнений является отсутствие трения в сопрягаемых деталях уплотнения, а, следовательно, и их износа. Такие уплотнения просты в изготовлении, надежны и не требуют технического обслуживания. Недостатком уплотнений этого типа является принципиальное отсутствие герметичности, что связано с особенностями их конструкции. При этом следует добавить, что неизбежные температурные деформации приводят к уменьшению зазоров в уплотнении. Уменьшение зазоров повышает опасность задиров, что ведет к износу, щелевых уплотнений который является основной причиной сокращения межремонтных сроков герметизируемых узлов.

К классу бесконтактных уплотнений также относятся магнитожидкостные уплотнения. В магнитoжидкостных уплотнениях пространство между подвижными неподвижным элементами заполняется магнитной жидкостью, удерживаемой в рабочей области магнитным полем [7].

Принцип действия МЖУ основан на способности МЖ управляться магнитным полем. При наложении магнитного поля МЖ втягивается в область наибольшей напряженности магнитного поля и тем самым перекрывает имеющиеся зазоры [8]. В конструкции традиционного радиального МЖУ с магнитожидкостным уплотнением, радиальное МЖУ состоит из кольцевого постоянного магнита и двух полюсов, на рабочих поверхностях которых выполнены кольцевые зубцы. Магнитный поток, возбуждаемый магнитом, удерживает МЖ3 в рабочем зазоре между неподвижными полюсами и подвижным валом, обеспечивая его герметизацию относительно неподвижного корпуса. Статические зазоры уплотнены прокладками.

Достоинствами МЖУ, по сравнению с контактными и щелевыми уплотнениями, являются низкий момент трения, отсутствие износа, долговечность, герметичность, способность к самозалечиванию, малое тепловыделение [1]. К недостаткам этого типа уплотнений относятся неудовлетворительная работа в контакте с жидкими средами, агрессивными средами, неудовлетворительная

работа в условиях загрязнения абразивными частицами. Основным фактором, ограничивающим применение МЖУ является сложность обеспечения равномерности рабочего зазора. В случае появления эксцентриситета вала в зазоре МЖУ возникают магнитные силы одностороннего действия, что может привести к разрыву слоя МЖ и пробою уплотнения. Особенно остро эта проблема встает при диаметрах вала больше150 мм. В лишенных этого недостатка торцевых МЖУ возникают проблемы, связанные с обеспечением величины рабочего зазора и вытеснением из него МЖ под действием радиально направленных сил.

Среди контактных уплотнений наиболее распространены торцевые уплотнения и контактные уплотнения с эластомерным элементом. В узлах и агрегатах, работающих в исключительно тяжелых условиях, широко используются торцевые уплотнения [1]. Торцевое уплотнение состоит в основном из трех элементов: двух колец (вращающегося и неподвижного) образующих плоскую пару трения и упругого элемента, обеспечивающего контакт в паре трения. Торцевые уплотнения сохраняют работоспособность при рабочем давлении герметизируемой среды до 20 МПа, скорости скольжения до 250 м/с и при температуре свыше 533°К.

Другими достоинствами торцевых уплотнений являются простота эксплуатации, высокая надежность, нечувствительность к продольным перемещениям и радиальным биениям вала, возможность работать в любой абразивной, агрессивной среде при правильно сконструированных уплотнительных узлах. К недостаткам торцевых уплотнений можно отнести увеличение габаритов и относительно высокую стоимость изготовления.

Широкое распространение в настоящее время получили контактные уплотнения с эластомерным элементом. К ним относятся манжетные радиальные уплотнения, грязесъемники, манжетные торцевые уплотнения [1].

Механизм герметизации этих уплотнений прежде всего связан с высоко эластичными свойствами резины—материала уплотнения, позволяющего осуществлять плотное контактирование поверхностей при небольшом контактном давлении. Применение этих уплотнений дает возможность герметизации относительно грубо обработанных поверхностей при малых усилиях на детали соединения. Уникальные свойства резины позволяют создать простые, самые дешевые и универсальные уплотнения совместимые с большинством рабочих сред [1]. Простота конструкции вытекает из возможности совмещения водной детали уплотнения всех функциональных элементов контактного уплотнения. Одним из самых распространенных уплотнительных устройств с эластомерным элементом является радиальное манжетное уплотнение. Принцип действия радиального манжетного уплотнения основан на взаимодействии вращающегося вала с эластомерной кромкой манжеты. Эластомерный материал кромки манжеты контактируя с поверхностью вала предотвращает утечку уплотняемой среды.
Комбинированные уплотнения.

Кроме контактных и бесконтактных уплотнительных устройств существуют системы, представляющие их сочетания [1]. Такие уплотнения называются комбинированными. Наибольший интерес представляют комбинированные манжетные магнитожидкостные уплотнения, поскольку в них сочетаются достоинства тех и других герметизаторов и взаимно компенсируются недостатки. Такие уплотнения представляют собой стандартную манжету, снабженную магнитной системой.

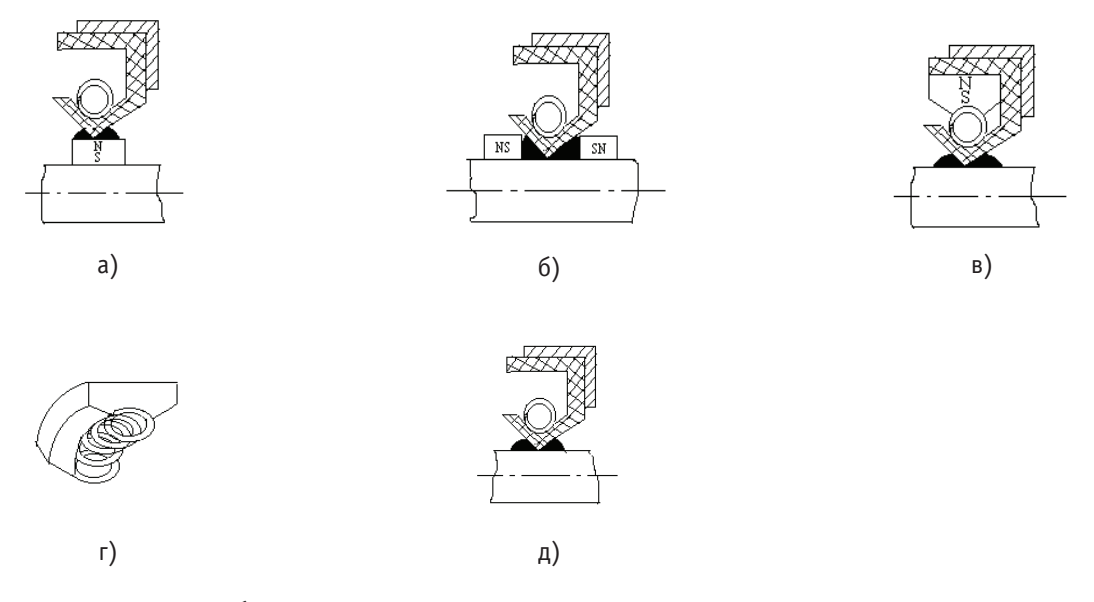

### Рис. 1. **Комбинированные манжетные — магнитожидкостные уплотнения: а — с магнитным элементом на валу под рабочей кромкой манжеты, б — с магнитными элементами установленными на валу по бокам рабочей кромки, в, г — с наборными магнитами, установленными на пружине, д — с намагниченной пружиной**

На рис. 1 в, г представлено манжетное уплотнение с магнитной системой, состоящей из серии постоянных магнитов, расположенных вокруг пружины манжеты. Проходя через пазы, выполненные в нижней части магнитов, пружина удерживает их от выпадения при ударах и вибрации.

На рис. 1б представлено уплотнение с расположенными по обе стороны от рабочей кромки манжеты постоянными магнитами. Магниты могут быть намагничены как в осевом, так и в радиальном направлении.

Представленное на рис. 1а уплотнение состоит из манжеты и закрепленного на валу под рабочей кромкой манжеты магнита, намагниченного в радиальном направлении.

Конструкция уплотнения рис. 1д представляет собой традиционное манжетное уплотнение, пружина которого выполнена из магнитного материала и намагничена в радиальном направлении.

Во всех представленных конструкциях магнитная жидкость удерживается магнитным полем под кромкой манжеты, обеспечивая ее смазывание, а образовавшиеся вокруг вала магнитожидкостные пробки увеличивают уплотняющую способность уплотнений.

Таким образом, комбинированные манжетные-магнитожидкостные уплотнения могут быть использованы в пожарных насосах взамен традиционных и обеспечивать необходимые рабочие характеристики, как один из способов путей повышения надежности и долговечности агрегатов и узлов пожарной техники.

#### Литература:

- 1. Блум Э. Я., Майоров М.М., Цеберс А.О. Магнитные жидкости.—Рига: Зинатне, 2016.— 387 с.
- 2. Духин С.С. Электропроводность и электрокинетические свойства дисперсных систем.—Киев: Наукова думка,  $2015 - 246$  c.
- 3. Бобровицкий Д. А., Деменкова Л.Г. Магнитная жидкость наноматериал для машиностроения // Перспективные материалы в строительстве и технике (ПМСТ-2014): материалы Международной научной конференции молодых ученых.—Томск, 2014.—С. 631–635.
- 4. Бобровицкий Д. А., Деменкова Л.Г. Получение магнитной жидкости и её использование в машиностроении // Современное состояние и проблемы естественных наук: сборник трудов Всероссийской научно-практической конференции молодых ученых, аспирантов и студентов. - Томск,  $2014$ . - С.  $203-205$ .
- 5. Голубев А. И. и Кондаков Л.А. Уплотнения и уплотнительная техника.—М.: Машиностроение, 2016, 463 с.
- 6. Закинян Р. Г., Смерек Ю.Л., Закинян А.Р. К механизму электропроводности магнитной жидкости с графитовым наполнителем // Известия вузов. Северо-Кавказский регион. Естественные науки. 2014. — № 3. — С. 52-55. 7. Контарев А.В. Применение магнитных жидкостей // Успехи современного естествознания.— 2015.—
- $N_2$  10. C. 67-70. 8. Сенатская И.И. Жидкость, которая твердеет в магнитном поле // Химия и жизнь.— 2015.— № 10.—С. 43–47.

# **Применение и проблемы свайного фундамента**

Кряжова Татьяна Вячеславовна, студент магистратуры Уральский федеральный университет имени первого Президента России Б.Н. Ельцина (г. Екатеринбург)

#### **1. Применение свайного фундамента на Среднем Урале.**

Свайные фундаменты всегда занимали достойное место в инженерной практике. Особенно широко они стали применяться в последние 30–35 лет. Это связано с повышением этажности, увеличением габаритов зданий и сооружений, возрастанием нагрузок, передаваемых на единицу площади, использованием для строительства площадок с неблагоприятными инженерно-геологическими условиями, сложным рельефом, высоким уровнем грунтовых вод и др.

Рассмотрим применение свайных фундаментов на объектах г. Екатеринбурга.

#### **«Здание цирка»**

Грунтовые условия на объекте находится в зоне развития изверженных пород, представленных туфами порфиритов. Коренные породы с поверхности перекрыты чехлом элювиальных образований, элювиальными и делювиальными отложениями. Скальные грунты расположены на глубине 9,0 и 15,0 и ниже.

Грунтовые воды встречены всеми выработками. Установившийся уровень их зарегистрирован на глубине 0,7– 3,3 м.

Уровень грунтовых вод непостоянный, амплитуда колеблется в весенне-осенний период и составляет 1,0– 1,5 м.

На основании изысканий воды площадки обладают сульфатной агрессивностью по отношению к бетонам на обычных цементах. Вода р. Исеть обладает выщелачивающей агрессивностью для обычных сульфато-стойких портландцементов.

#### **«Цех пленок предприятия п/я А-3685»**

На месте бывшего карьера глин, площадка спланирована насыпными грунтами, мощностью 2,1–7,5 м.

В геологическом отношении площадке сложена хлоритовыми сланцами, выветрелыми в верхней части до состояния рухляка и перекрытыми сверху насыпными грунтами и делювиально-аллювиальными суглинками неогенового возраста, общей мощностью 2,10–15,0 м.

#### **«Профтехучилище № 68 в Орджоникидзевском районе»**

Естественный рельеф площадки скрыт под слоем насыпных грунтов. В центральной части с юга на север площадку пересекает неширокое осоковое болото, по которому происходит сток канализационных сбросов. В восточной части площадку пересекают 2 ручья, по которым происходит сток поверхностных вод в речку Калиновку.

В геологическом отношении площадка объекта располагается в зоне развития метаморфических пород, представленных переслаивающимися хлоритовыми и тальково-хлоритовыми сланцами.

С поверхности коренные породы перекрыты чехлом насыпных грунтов, рыхлых отложений четвертичного возраста и продуктами выветривания сланцев.

Четвертичные отложения представлены торфами и аллювиальными песками и глинами. Продукты выветривания сланцев — суглинистые сапролиты и щебенистые грунты. Кровля коренных пород подвержена неравномерному выветриванию, имеет пикообразный характер.

Грунтовые воды на площадке встречены повсеместно и подпитываются поверхностными водами за счет реки Калиновки и сбрасываемых канализационных вод.

Учитывая геологию грунтов, на объектах «Цирк», «Цех пленок предприятия п/я А-3685», «Профтехучилище № 68 Орджоникидзевском районе» был выполнен свайный фундамент из забивных свай.

В ЖК «Малевич»в 5 доме был выполнен смешанный свайный фундамент, и состоит он из забивных и буронабивных свай.

В ЖК «Парковый квартал», ЖК «Цветной бульвар», ЖК «Мичуринский», ЖК «Времена года» фундамент выполнен из забивных свай.

В ЖК «Ньютон парк» фундамент сделан из коротких забивных свай.

На сегодняшний день большее применение нашли забивные сваи, чем буронабивные сваи.

Основными проблемами, с которыми сталкиваются при устройстве свайного фундамента, являются:

- недобивка сваи до проектной отметки,
- перерасход материала,
- отклонение сваи от вертикали,
- провал сваи,
- нехватка данных о грунтовых условиях,

– расходы на дополнительные инженерно-геологические изыскания,

– разрушения свай (разрушение голов, выколы бетона по длине сваи, косые изломы свай выше и ниже поверхности грунта, изломы в плоскости, перпендикулярной оси сваи ниже поверхности грунта).

Например, с проблемами при забивке свай столкнулись на следующих объектах:

#### **«Четырехэтажный механосборочный корпус»**

При строительстве были запроектированы забивные висячие сваи длиной 5 и 7 м. При забивке сваи они легко погружались на проектную глубину без достижения заданного отказа. Были выполнены дополнительные изыскания, и было выявлено, что установлена ошибочность отнесения сапролитов к крупнообломочным грунтам. После дополнительных изысканий приняли длину свай  $9-11$  м с заглублением в слой рухляков на  $0,5-1$ м.

#### **«9-этажный крупнопанельный жилой дом по ул. Бажова»**

В качестве фундамента были приняты сваи-стойки длиной 6–8 м. При забивке сваи под одну из несущих стен, сваи не дали проектного отказа. Увеличение длины свай до 10 м, тоже не позволило достичь проектного отказа. Поэтому было принято решение увеличить количество свай вдвое. После сдачи дома в эксплуатацию, вследствие осадки фундаментов под одной из несущих стен, образовались наклонные трещины.

#### **«Поликлиника госпиталя ветеранов войн»**

Строительство проводилось в два этапа. Здание представляет собой 7-этажное здание каркасного типа из сборных железобетонных конструкций с самонесущими кирпичными наружными стенами. На первом этапе были забиты сваи под блок В. Затем строительство было остановлено. Были выполнены корректировки в проекте. При добивке сваи получили значительное отклонение от вертикали, что вызвало уменьшение несущей способности. Наклон свай при забивке объяснился наклонным расположением слоев скальных грунтов.

Из-за сложности грунтов строители используют свайный фундамент. Если сравнивать его с ленточными или монолитными аналогами, то обустройство свайного фундамента является единственным верным решением на неустойчивых и мягких грунтах.

Литература:

- 1. Статья В.В. Лушников «Использование мирового опыта при проектировании и строительстве фундаментов высотных зданий с учетом геологических условий Екатеринбурга»
- 2. Солдатов Б.А. Исследования несущей способности забивных, висячих свай и свайных фундаментов в элювиальных глинистых грунтах Среднего Урала: диссертация кандидата технических наук: 18.12.1972 г./ Б.А. Солдатов. Уральский политехнический институт им. С. М. Кирова. - г. Свердловск - 1972 г. - 130 с.
- 3. Швец В. Б., Элювиальные грунты как основания сооружений/В. Б. Швец//учебник/ Москва Стройиздат, 1993 г.—с. 224

# **История создания отражательных антенных решеток и их преимущество**

Листратов Сергей Евгеньевич, студент магистратуры Сибирский государственный университет науки и технологий имени академика М.Ф. Решетнёва (г. Красноярск)

*В работе произведен анализ литературы по данной тематике. Изучены принципы построения отражательных антенных решеток.*

*Ключевые слова: антенная решетка, микрополосковая антенна, отражательная антенная решетка, электромагнитное моделирование, микрополосковый резонатор, бесконечная периодическая структура.*

# **History of creation of reflective antenna arrays and their advantage**

In work the analysis of literature on this subject is made. The principles of creation of reflective antenna arrays are *studied.*

*Keywords: array, microstrip patch, reflectarray, electromagnetic modeling, microstrip resonator, finite-element method.*

Концепция ОАР была впервые предложена Berry, Malech и Kennedy в начале 1960-х годов. Для фазировки применялись закороченные волноводы разной длины. Электромагнитная волна от облучателя, попадая в волновод, распространяется в нем как в линии передачи, затем отражается от закороченной стенки и излучается открытым концом волновода. Таким образом, при изменении длины волновода изменялась фаза отраженной волны. Волноводная конфигурация ОАР оказалась очень громоздкой и тяжелой. Интерес к данному типу антенн прошел уже через 10 лет. Первое упоминание об использовании микрополосковых элементов в ОАР было в 1978 году. Malagisi представил ОАР на круглых микрополосковых элементах. В том же году Montgomery предпринял попытку анализа элемента решетки, используя подход бесконечной эквивалентной ячейки. В последующее десятилетие не было никакого дальнейшего развития микрополосковых ОАР. Лишь в конце 1980-х и начале 1990-х были представлены решетки с различными конфигурациями элементов. И так же с конца 1980-х годов микрополосковые антенные решетки появились как новое поколение антенн с высоким коэффициентом уси-

ления для дальней связи и набирают все большую популярность и становятся привлекательной альтернативой традиционным зеркальным антеннам. В начале 2000-х годов развитие ОАР продолжило бурный рост. Использование многослойных структур (рисунок 1) позволило улучшить рабочий диапазон с нескольких до десятков процентов, сделало более пологой кривую отношения фазы отраженной волны к размеру элемента, расширило диапазон регулировки фазы более чем до 600 ° [1].

Была разработана и реализована 3-х метровая надувная ОАР для Ka-диапазона, состоящая из 200,000 элементов [2]. На данный момент это электрически наибольшая ОАР для сантиметрового и миллиметрового диапазона. Печатные элементы решетки расположены на тонкой мембране, мембрана же поддерживается надувной трубкой по периметру. В сложенном состоянии антенна представляет собой цилиндр диаметром 0,5 м, длиной 3 м.

В 2006 была представлена антенная система конфигурации Кассегрена на базе ОАР с офсетной конфигурацией питания. Использование данной конфигурации позволяет манипулировать лучом, уменьшается высота антенны, а также минимизируется эффект затенения.

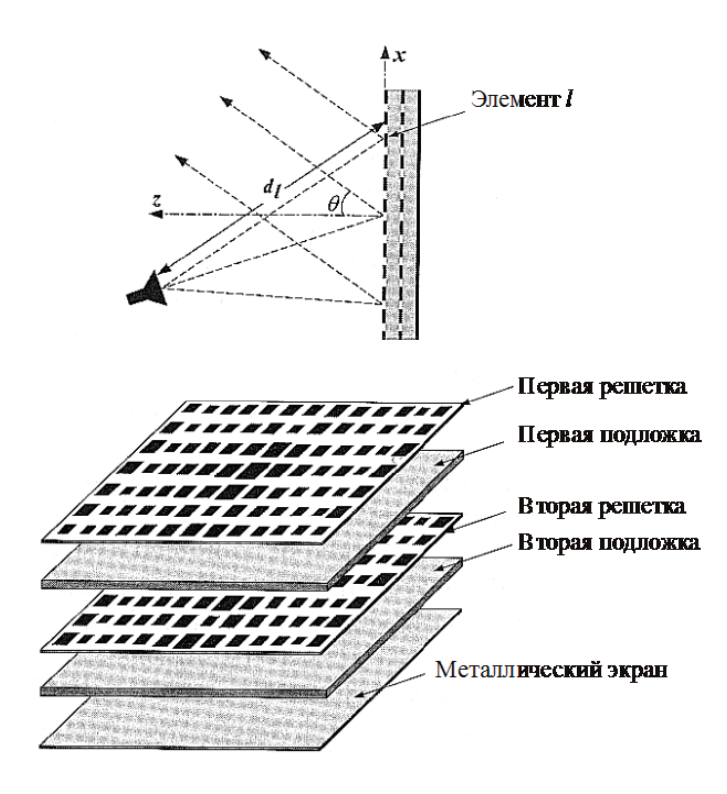

Рис. 1. **Структура многослойной ОАР**

В некоторых случаях есть необходимость использовать 2 различных диапазона частот, например X-диапазон и Ka-диапазон. Для данных случаев разработаны двухдиапазонные ОАР на базе кольцевых, многослойных резонаторов и крестообразных диполей. Были использованы двухслойные структуры, где слой верхних элементов практически прозрачен для сигналов нижнего слоя.

Другая инновационная технология заключается в сочетании элементов решетки с солнечными батареями. Таким образом, две наибольшие структуры космического аппарата могут быть объединены в одну. На рисунке 2 показан экспериментальный образец такой ОАР. Элементы решетки выполнены в виде тонких крестообразных диполей, как указано в результатах измерений, не влияющих на характеристики солнечных баратеей.

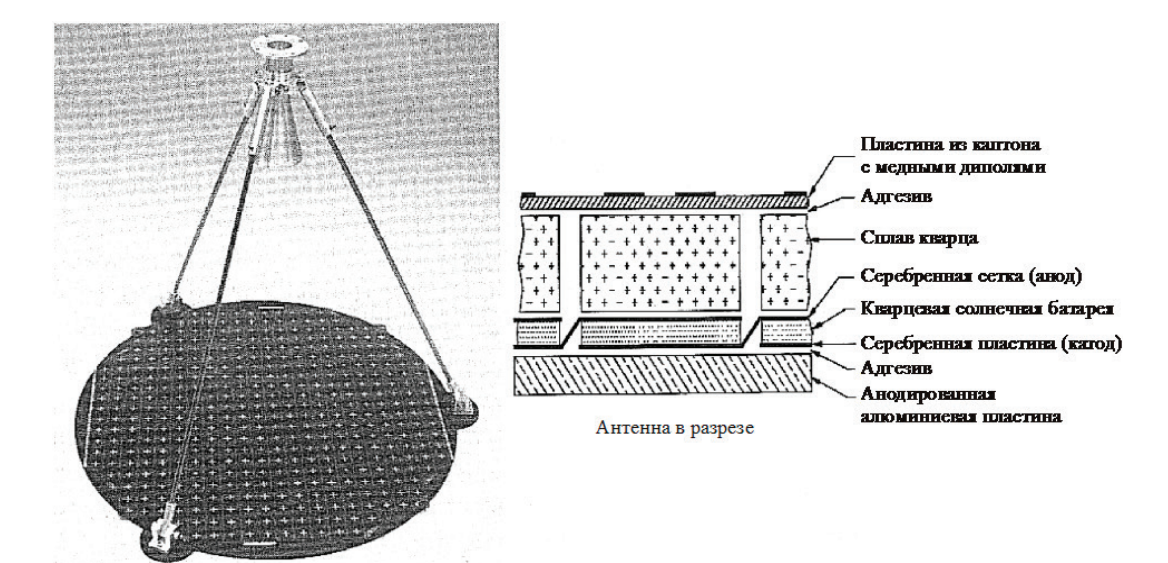

Рис. 2. **Структура ОАР совмещенной с солнечной батареей**

#### **Описание отражательной антенной решетки**

Печатная отражательная антенная решетка — это антенна, состоящая из плоской или незначительно искривленной отражающей поверхности и антенны, выполняющей роль облучателя. Отражающая поверхность состоит из множества излучающих элементов (резонаторы, диполи, субволновые элементы, волноводы, петли) без питающих цепей. Питающая антенна облучает элементы ОАР таким образом, чтобы переизлучать падающее поле с необходимыми фазами для формирования плоского либо специального фазового фронта. Другими словами, рассчитанные фазы отраженной волны элементов компенсируют различные фазы, связанные с различными длинами пути от облучателя. Данный принцип подобен принципу, используемому при построении параболических рефлекторов, где используется искривление зеркала для отражения и формирования плоского фазового фронта в случае расположения облучателя в фокусе. Таким образом, термин «плоский рефлектор» иногда используется, чтобы описать ОАР, которая использует принципы рефлектора и антенной решетки.

#### **Преимущества ОАР**

Отражательные антенные решетки появились как новое поколение антенн с высоким коэффициентом усиления для дальней связи и набирают все большую популярность и становятся привлекательной альтернативой традиционным зеркальным антеннам. Они имеют ряд преимуществ над зеркальными антеннами, такие как низкая стоимость, легкость, простата установки, большой коэффициент усиления, плоскостность. Использование печатных микрополосковых элементов в ОАР позволило значительно уменьшить массу и профиль антенны, а также уменьшить стоимость производства. Такие печатные ОАР сочетают в себе существенные преимущества параболических антенн и технологии микрополосковых антенных решеток. Подобно параболическому рефлектору, ОАР могут достигать очень высокой эффективности ( $> 50\%$ ) для больших апертур, так как нет необходимости использовать делители мощности, подводящие цепи и другие элементы с возможными потерями. С другой стороны, возможна реализация ОАР с отклонением главного лепестка на большой угол  $(> 50^{\circ})$  от перпендикулярного направления. Для реализации электронного сканирования луча электронные фазовращатели могут быть включены в элементы решетки. С такими возможностями ОАР больше нет необходимости в использовании сложных схем формирования луча с высокими потерями и дорогостоящих усилителей в традиционных фазированных антенных решетках. Еще одно преимущество связано с использованием антенн с большими апертурами в условиях космического пространства, где необходим механизм раз-

вертывания антенны. Плоская структура позволяет реализовать более простой и надежный механизм по сравнению с требуемым для поверхности двойной кривизны параболического рефлектора. Также, благодаря плоской форме ОАР, она может быть установлена на имеющуюся плоскую структуру без значительного увеличения габаритов и веса общей системы. ОАР с сотнями или тысячами микрополосковых элементов могут производиться по имеющейся дешевой и точной технологии химического травления. Другой важной особенностью данного типа антенн является возможность формирования диаграмм направленности специальной формы, а так же точных контурных диаграмм используя известные техники фазового синтеза.

#### **Недостатки ОАР**

Несмотря на все вышеупомянутые возможности, ОАР имеет явный недостаток. Это ее врожденная особен-

Литература:

- 1. Huang J., Encinar J.A., Reflectarray antennas. IEEE Press 2007. 232 pp.
- 2. Обуховец В. А., Касьянов А.О. Микрополосковые отражательные антенные решетки. Методы проектирования и численное моделирование. М.: Радиотехника, 2006. 240с.
- 3. Feng-Chi E. Tsai, Bialkowski M.E. Designing a 161-element ku-Band microstrip reflectarray of variable size patches using an equivalent unit cell waveguide approach // IEEE transactions on antennas and propagation. 2003. Vol. 51, No. 10, P. 2953–2962.

### **Моделирование отражательной антенной решетки**

Листратов Сергей Евгеньевич, студент магистратуры Сибирский государственный университет науки и технологий имени академика М.Ф. Решетнёва (г. Красноярск)

*В работе произведен анализ литературы по данной тематике. Изучены принципы построения отражательных антенных решеток.*

*Ключевые слова: антенная решетка, микрополосковая антенна, отражательная антенная решетка, электромагнитное моделирование, микрополосковый резонатор, бесконечная периодическая структура.*

#### **Субволновый элемент формы меандр**

Расчет ячейки ОАР производился в системе автоматизированного проектирования Microwave CST Studio. Использовалась специальная возможность расчетного метода в частотной области (Frequency domain solver), имитирующая расчет бесконечной периодической структуры, состоящей из идентичных элементов (Unit cell). Передняя стенка устанавливается открытой, программа автоматически ставит на нее порт. Задняя стенка задана идеально проводящей и расположена на некотором расстоянии от исследуемой структуры, она выступает в роли экрана. На остальных стенках задаются специальные граничные условия, для расчета единичных ячеек. Следует отметить, что ячейка также может быть рассчитана в MW CST Studio с использованием расчетного метода во временной области (Time domain solver). В таком случае используется метод эквивалентной волноводной ячейки.

Конфигурация предлагаемой субволновой ячейки отражательного элемента представлена на рисунке 1 и состоит из простого меандра. Как видно из рисунка 1, ячейка представляет собой трехслойную структуру, состоящую из экрана и микрополоскового элемента на расстоянии d друг от друга. Расстояние d соответствует толщине диэлектрика. Размеры ячейки выбраны 0.3*λ* вдоль вектора поляризации, что достаточно для построения прямофо-

кусных конфигурации с  $\frac{f}{D}$ =1. Размер ячейки l=7.5mm  $(1=0.3* \lambda)$ .

ность — узкая рабочая полоса частот, которая не может быть намного больше  $10\%$ , в зависимости от конфигурации элемента, размера апертуры, фокусного расстояния и т.п. Ширина рабочей полосы ОАР не соответствует ширине полосы параболического рефлектора, где она теоретически бесконечна. Полоса пропускания печатной микрополосковой ОАР прежде всего ограниченна двумя факторами. Первый — это узкая полоса микрополоскового резонатора, который является элементом ОАР. Вторым же является различная пространственная фазовая задержка. [3]

Рабочий диапазон микрополоскового элемента составляет от 3 до 5 процентов. Для расширения рабочей полосы частот традиционных антенных решеток используется ряд подходов: использование толстых подложек, расположение нескольких элементов друг над другом. Известны случаи получения рабочего диапазона частот более 15 процентов.

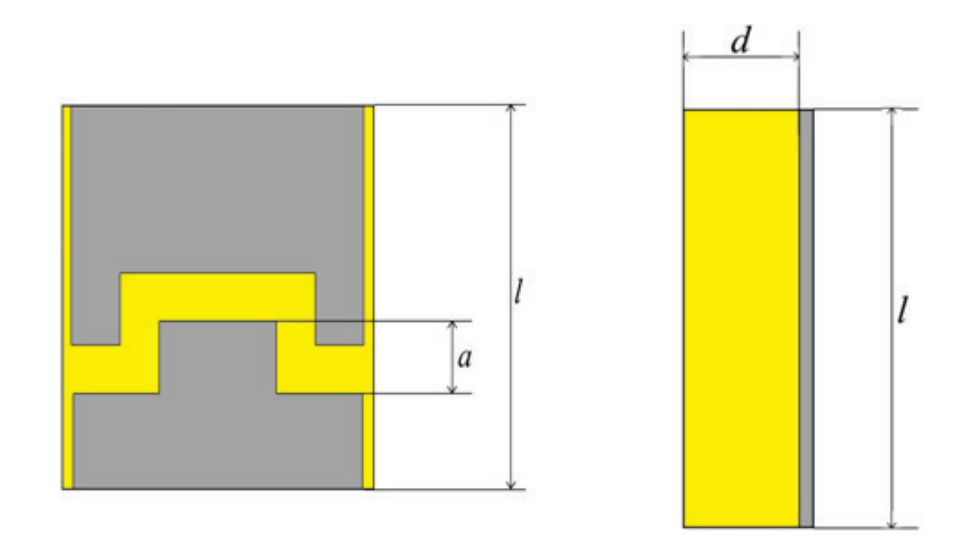

#### Рис. 1. **Геометрия ячейки сверху и сбоку**

Для исследования потенциальных возможностей изменения фазы элемента размер ячейки делаем равный 0.3*λ*. Также он может быть уменьшен, в зависимости от требований к элементу. Ширина ячейки так же 0.3*λ*, а вот ширина отражающей поверхности выбирается не много меньшей чтоб не появились дифракционные лепестки при любых углах облучения. Производился расчет фазы с изменением параметра элемента, в данном случае основной изменяемый параметр—длина зазора вдоль направления электрического поля.

Максимальный диапазон изменения фазы наблюдается при амплитуде меандра равной 4 мм и составляет порядка 311 градус при толщине диэлектрика d=0.6мм и амплитуде меандра равной a=4.625мм. Подходящий элемент для ОАР имеет параметры толщину диэлектрика d=1мм с амплитудой меандра равной а=4мм.

В роли облучателя могут выступать однонаправленные антенны, такие как спиральная, микрополосковая антенна, антенна Вивальди и другие. Наиболее часто в роли облучателей зеркальных антенн и МПАР используются рупорные антенны. В нашей системе мы и будем использовать рупорную антенну.

Облучение края решетки следует производить по уровню минус 9 — минус 10 дБ от максимума диаграммы направленности. Такой уровень облучения обеспечивает максимальный КНД антенной системы. Зная фокусное расстояние и габариты решетки, определяем требование к ширине диаграммы направленности облучателя по уровню минус 10 дБ.

Диаграмма направленности на центральной частоте представлена на рисунке 2, ширина диаграммы направленности на центральной частоте по уровню 3 дБ составила 38.7 градусов, а коэффициент усиления 14.4 дБ. Использования этого рупора оправдано, так как хорошо подходит по характеристикам и прост в изготовлении.

#### **Планируемые результаты моделирования для ОАР**

Смоделировать антенную решетку с линейной поляризацией отражательного типа с субволновыми элементами и характеристиками:

Частотный диапазон —  $10.7-12.7$  Ггц; Коэффициент усиления—27дБ; Коэффицентр отражения не более—10 дБ;

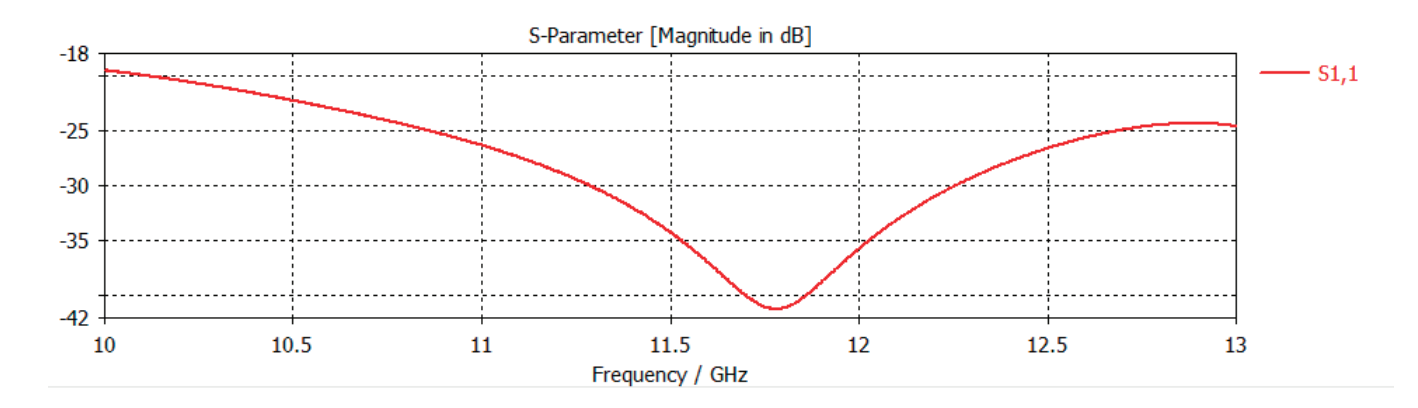

Рис. 2. **Коэффицент отражения**

Уровень кросс поляризационной развязки не более— 10дБ;

Из исследованных элементов был выбран наиболее оптимальный: элемент с формой меандр с толщиной диэлектрика d=1мм, амплитудой зуба a=4мм и размером ячейки l=7.5mm (l=0.3\* *λ*). Такой элемент обеспечивает диапазон регулировки фазы порядка 304°. Чтобы проверить эффективность широкополосного доступа этого элемента, создана отражательная антенная решетка, име-

ющая размер 34 × 34 элементов, которая представлена на рисунке 3. Для расчета характеристик МПАР необходимо создать полную модель антенной системы в САПР СВЧ. Полная модель содержит в себе два основных элемента: полотно АР и облучатель, фазовый центр которого совпадает с фокусом МПАР. Антенная решетка центрируется линейно поляризованным рупором на фокусном расстоянии равным  $F / D = 0.7$ , на рисунке 3 показан общий вид ОАР.

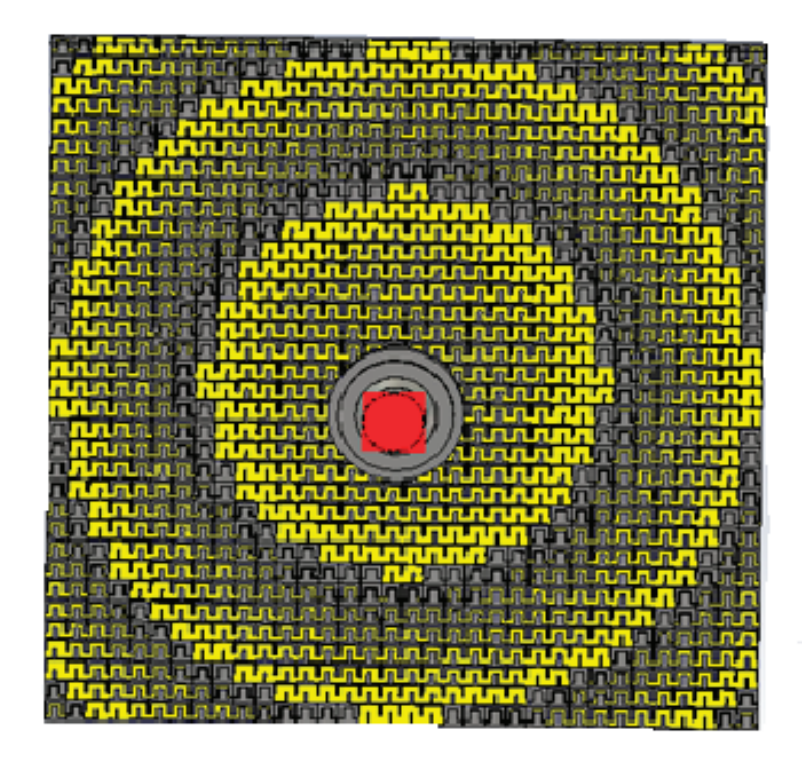

Рис. 3. **ОАР вид сверху**

Планируемые результаты моделирования были успешно получены. В ходе проведенных исследований был произведен анализ литературы по данной тематике. Исследованы принципы расчета и построения ОАР. Для моделирования использовалась система автоматизированного проектирования CST Microwave Studio, где про-

изводились все расчеты. Математические расчеты проводились в среде Mathcad.

Было произведено электромагнитное моделирование элементов ОАР, выявлены оптимальные соотношения параметров ячейки, предложены улучшенные конфигурации элементов. Получены зависимости фазы отраженной волны от геометрических параметров элемента.

#### Литература:

- 1. Pozar D. M., Targonski S.D., Pokuls R., A shaped-beam microstrip patch reflectarray, IEEE Trans. Antennas Propagat., Vol. 47, July 1999, pp. 1167–1173.
- 2. Hua. Li and Y.X. Guo, «A broadband reflectarray using multiresonant and subwavelength elements», Proceedings of 20143rd Asia-Pacific Conference on Antennas and Propagation, Harbin, 2014, pp. 423–425.
- 3. P. Nayeri, F. Yang and A.Z. Elsherbeni, «Broadband Reflectarray Antennas Using Double-Layer Subwavelength Patch Elements», in IEEE Antennas and Wireless Propagation Letters, vol. 9, no. 2010., pp. 1139–1142.

## **Отражательная антенная решетка с субволновыми элементами сложной формы**

Листратов Сергей Евгеньевич, студент магистратуры

Сибирский государственный университет науки и технологий имени академика М.Ф. Решетнёва (г. Красноярск)

*Отражательные антенные решетки являются удобной заменой традиционно используемых в спутниковой связи зеркальных антенн. В статье рассмотрены субволновые элементы отражательных антенных решеток с расширенной полосой рабочих частот.*

*Ключевые слова: отражательная антенная решетка, ячейка Флоке, единичный элемент, спутниковая связь, бесконечная периодическая структура.*

### **The reflective antenna array with subwave elements of irregular shape**

*Reflectarrays are convenient replacement of traditionally used in satellite communications reflector antennas. The article deals with the sub-wave reflectarray elements with an extended frequency band. Keywords: reflectarray, Floquet cell, unit cell, satellite communications, infinite periodic structure.*

Введение. Отражательные антенные решетки (ОАР) известны с 60х годов [1]. Первые макеты были основаны на волноводных элементах и в связи с этим имели большие габариты и вес. Из-за конструктивных недостатков такие антенны не получили широкого распространения. В середине 90х годов в литературе были представлены ОАР на основе микрополосковых печатных элементов. Использование печатных элементов в отражательных антенных решетках позволило значительно уменьшить массу и профиль антенны, а также уменьшить стоимость производства. По сравнению с микрополосковыми антеннами с интегрированной схемой питания ОАР имели более высокую эффективность из-за отсутствия потерь в линиях питания. Отражательные антенные решетки (ОАР) также имеют ряд преимуществ над зеркальными антеннами, такие как низкая стоимость, легкость, простата установки, большой коэффициент усиления, плоскостность. Еще одно преимущество связано с использованием антенн с большими апертурами в условиях космического пространства, где необходим механизм развертывания антенны. Также, благодаря плоской форме ОАР, она может быть установлена на имеющуюся плоскую структуру без значительного увеличения габаритов и веса общей системы. Другой важной особенностью данного типа антенн является возможность формирования диаграмм направленности специальной формы, а также точных контурных диаграмм для функционирования в составе спутников связи [2]. Несмотря на все вышеупомянутые возможности, ОАР имеют явный недостаток—относительно узкая рабочая полоса частот, которая, как правило, не превышает 10 процентов, в зависимости от конфигурации элемента, размера апертуры, фокусного расстояния. Ширина полосы рабочих частот ОАР не соответствует ширине полосы параболического рефлектора, где она теоретически бесконечна. Полоса рабочих частот микрополосковой ОАР, прежде всего, ограничена

полосой рабочих частот резонансного микрополоскового элемента.

В данной работе будет рассмотрен нерезонансный субволновый микроплосковый элемент меандровой формы способный функционировать в более широкой полосе частот, чем резонансные аналоги.

**Моделирование.** Расчет элемента производился в системе автоматизированного проектирования (САПР) Microwave CST Studio методом ячейки Флоке, которая имитирует расчет бесконечной периодической структуры, состоящей из идентичных элементов, при расчете только одного элемента [3]. Такой подход позволяет получить максимально достоверные характеристики элемента для использования в составе ОАР, так как учитывается взаимное влияние элементов.

Конфигурация предлагаемой ячейки отражательного элемента состоит из двух металлизированных поверхностей, разделенных фигурой меандра, как показано на рис. 1. Как видно из рис. 1, ячейка представляет собой трехслойную структуру, состоящую из экрана и микрополоскового элемента на расстоянии *H* друг от друга. Расстояние *H* соответствует толщине диэлектрика. Размеры ячейки выбраны 0,3λ.

Для исследования потенциальных возможностей изменения фазы элемента размер ячейки выбран равным *X=*6 мм (≈0,2*λ*). Электродинамический расчет производился в Ku-диапазоне частот. Основной рассчитываемый параметр—фаза отраженной волны в зависимости от изменения геометрического размера элемента. На рис. 2 *а* показана расчетная зависимость фазы отраженной волны от изменения параметра *W* для различных значений амплитуды меандра А, при толщине диэлектрика *H*=1мм и диэлектрической проницаемости *ε*=1,05, что соответствует вспененному полиэтилену. Из графика видно, что максимальный диапазон изменения фазы наблюдается при амплитуде меандра равной 3 мм и составляет 290 градусов.

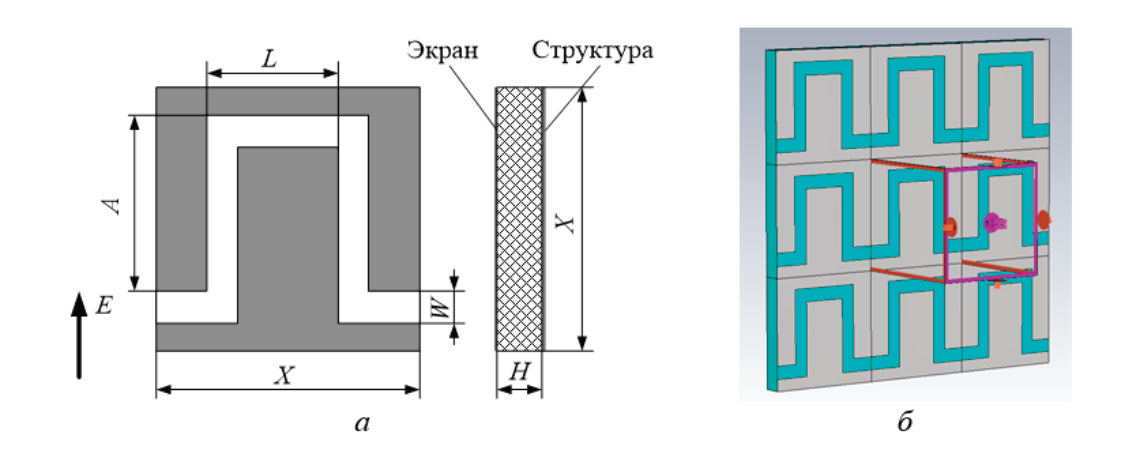

Рис. 1. **Элементарная ячейка ОАР:** *a* **— эскиз;** *a* **— САПР модель**

На рис. 2 *б* представлены зависимости фазы отраженной волны от параметра W для различных частот Ku-диапазона. Как видно из графика, регулировка фазы осуществляется в диапазоне частот как минимум  $20\%,$ 

однако фазы отраженной волны для различных частот не идентичны, что приведет фазовым ошибкам при отходе от центральной частоты. Максимальная фазовая ошибка не превышает 80°.

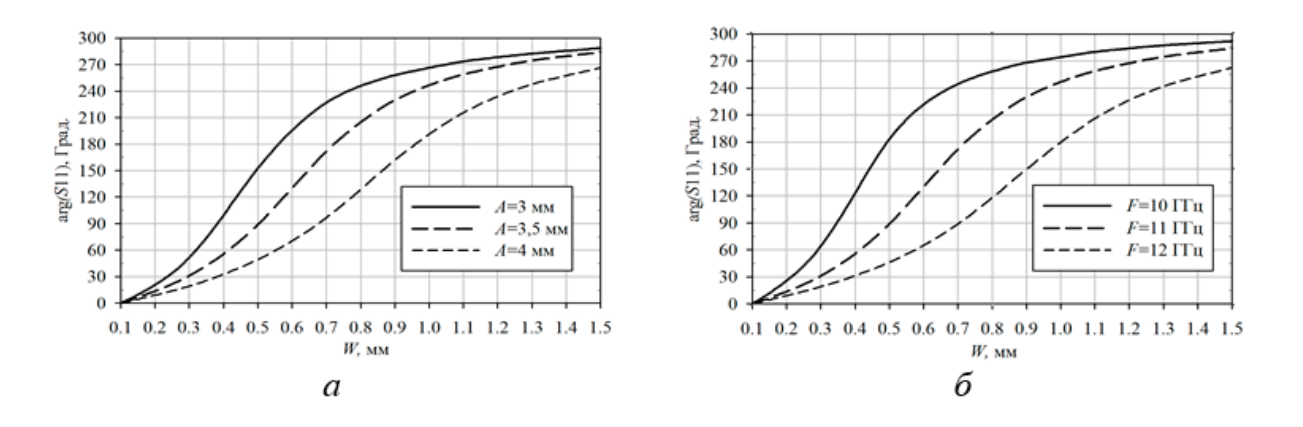

Рис. 2. **Зависимость фазы отраженной волны от параметра** *W***:** *a —* **для различных амплитуд меандра** *A***;** *б* **— для различных частот**

В представленном элементе регулировка фазы может осуществляться не только варьированием ширины меандровой структуры *W* но и изменением ее амплитуды *A*. На рис. 3 представлены зависимости фазы отраженной волны от изменения амплитуды при фиксированном значении *W*=0.5 мм.

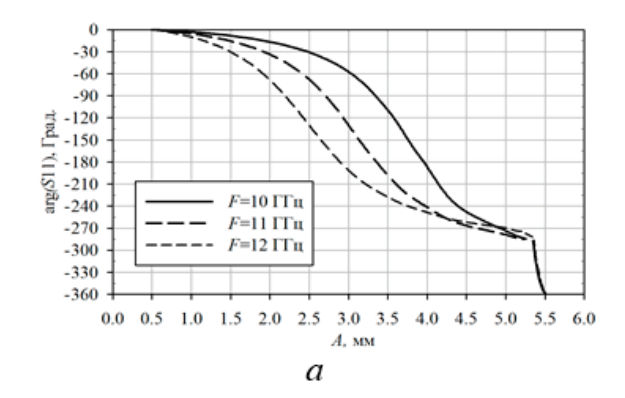

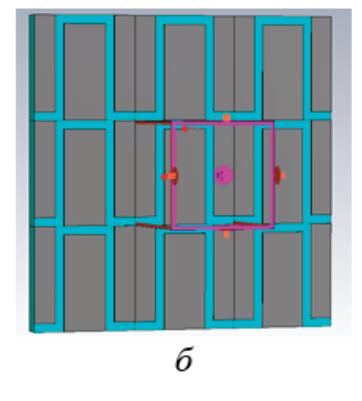

Рис. 3. *а —* **Зависимость фазы отраженной волны от параметра** *A***;** *б* **— иллюстрация смыкания меандра**

Диапазон плавной регулировки фазы составил около 280° для всех рассматриваемых частот. При дальнейшем увеличении амплитуды меандра происходит смыкание меандра с соседним (рис. 3 *б*), что приводит к скачкообразному изменению фазы отраженной волны, которая достигает—360°. Такое свойство меандровой структуры может быть использовано для реализации ОАР с действительной временной задержкой. Максимальная фазовая ошибка в рассматриваемом частотном диапазоне осталась равной 80°, однако среднее значение не превышает 45°.

**Заключение.** В работе рассмотрен субволновый элемент ОАР меандровой формы. Элемент продемонстрировал способность регулировки фазы в диапазоне частот не менее 20%. Наиболее предпочтительна регулировка фазы изменением амплитуды меандра с точки зрения минимизации фазовых ошибок в полосе частот и точности производства.

#### Литература:

- 1. Huang J., Encinar J.A., Reflectarray antennas. IEEE Press 2007. 232 pp.
- 2. Обуховец В. А., Касьянов А.О. Микрополосковые отражательные антенные решетки. Методы проектирования и численное моделирование. М.: Радиотехника, 2006. 240с.
- 3. Feng-Chi E. Tsai, Bialkowski M.E. Designing a 161-element ku-Band microstrip reflectarray of variable size patches using an equivalent unit cell waveguide approach // IEEE transactions on antennas and propagation. 2003. Vol. 51, No. 10, P. 2953–2962.

### **Применение золошлаковых отходов в дорожном строительстве Кузбасса**

Малыхин Родион Николаевич, студент магистратуры

Кузбасский государственный технический университет имени Т.Ф. Горбачева (г. Кемерово)

*Ключевые слова: дорожное строительство, золошлаковые отходы*

По данным Росстата за 2017 год в Российской Феде-рации почти 40% всей электроэнергии было выработано на тепловых электростанциях (ТЭС). При этом образовалось около 20 млн т золошлаков, из которых утилизировано только 800 тыс. т, что составляет  $4\%$ , причем ситуация с крайне низким уровнем утилизации многие годы остается неизменной [1]. Складирование такого объема золошлаковых материалов имеет негативные экологические аспекты: потребление воды, загрязнение почвы, сточные воды, отрицательное влияние на грунтовые воды, загрязнение воздуха при пылении отвалов. Поэтому решение проблемы утилизации золошлаков весьма актуально, особенно для Кузбасса.

Золошлаковые отходы теплоэлектростанций (ЗШО) — это твердые продукты сгорания углей, состоящие в основном из породообразующих компонентов. Минеральная часть угольного топлива на  $85-95\%$  coстоит из глинистых минералов, аргиллитов, алевролитов. Остальные  $5-15\%$  — соединения, главным образом, железа, кальция и микроэлементов [2].

Золошлаковые отходы представляет собой мелкозернистый материал, у которого почти  $30\%$  зёрен имеет размеры от 1 до 5 мм. Характеристики золошлаков различаются на разных ТЭС, так как определяются минералогическим составом угля, подготовкой топлива к сжиганию, технологией сжигания, системой очистки дымовых газов от золы и способом её транспортировки в золоотвалы.

Анализ зарубежного опыта показывает, что одной из наиболее перспективных сфер их утилизации может быть дорожное строительство, однако в России дорожники золошлаковые отходы используют крайне редко. Причем, дальше призывов к применению ЗШО и обвинений в нежелании решать проблему дело не идет. Необходима объективная оценка ситуации, которая позволит решить проблему.

В Западной Европе наиболее прогрессивной в решении проблемы применения отходов ТЭС для дорожного строительства считается Франция, где используется «сухое» удаление отходов. Вырабатываемая зола-уноса, в зависимости от своего состава и свойств, применяется для всех элементов дорожной конструкции, и может использоваться как для верхних слоев конструкции оснований в качестве компонента вяжущего, так и для нижних слоев как укрепленный минеральный материал. Также золошлаковые смеси (ЗШС) применяют в теле дорожной насыпи как техногенный грунт. Например, на севере Франции, в Ленс-ла-Бассе, трасса RN47 длиной 7,5 км построена с использованием почти 50000 тонн золы. Данная дорога почти на 70% состоит из золы, и представляет собой пример эффективной утилизации ЗШО. Для организации процесса утилизации во Франции существуют государственные льготы для бизнеса, использующего золу, и введены запреты на использование других, более затратных строительных материалов, таких как грунт и песок. Поэтому почти сто процентов золы идет в дальнейшую переработку и утилизацию.

В США применяют для строительства золу-уноса и золу гидроудаления. Зола-уноса служит для замены портландцемента в бетонах и цементных растворах, а также заполнителем в дорожных основаниях и насыпях. Использование данного золы позволяет улучшить некоторые характеристики бетонов, в том числе повысить их прочность и увеличить долговечность готового бетонного изделия. Например, бетон, 50% цемента которого заменили золой-уноса, называется бетоном с высокой концентрацией золы (HFC). Данный бетон обладает низким выходом температуры при гидратации, уменьшенной усадкой после высыхания и лучшей технологичностью. Зола гидроудаления утилизируется в качестве заполнителя для бетона и холодных асфальтобетонов, а также в качестве структурного заполнителя для насыпей и цементных оснований автомобильных дорог

Еще в 1983 г. в США были приняты нормы об обязательном применении зольных отходов в дорожном строительстве. Массовое использование золы в строительстве дорог началось с 1986 г. Сейчас, чтобы стимулировать более широкое использование продуктов сгорания угля, Федеральное агентство по охране окружающей среды, министерство энергетики и Федеральное управление автомобильных дорог, а также Американская ассоциация по производству золы угля и Группа по утилизации твердых бытовых отходов совместно спонсируют «Партнерство использования продуктов сжигания угля». Проект предназначен для того, чтобы помочь строительным организациям и энергетическим компаниям понять экологические преимущества и потенциальные последствия употребления продуктов сгорания угля в различных целях, а также стимулировать их полезное использование [5].

В Германии для продуктивного использования ЗШМ на многих электростанциях возводят силосы емкостью 40–60 тыс. т и обязательно строят небольшие силосы с суточной и двухсуточной ёмкостью, из которых впоследствии отбирают пробы для лабораторного анализа золы, и в которых она посредством технологических методов перемешивания и объёмного дозирования по фракционному составу приводится к необходимым нормативным требованиям, после чего зола загружается в основные силосы-хранилища. Побочные продукты ТЭС экспортируются в соседние страны. Для золы-уноса необходимо наличие сертификата о пройденных лабораторных испытаниях, если она идёт в стройиндустрию. Ежегодно в Германии 3,1 млн т цемента заменяется ЗШО. Благодаря этому экономятся ресурсы и энергия, необходимая для производства цемента, а также окупаются затраты на силосы, транспорт и зарплату [7].

В Южной Африке золу-уноса усиливали различными видами цементов и утилизировали в качестве стабилизатора грунта для дорожного строительства. Результаты специальных исследований показали, что зола-уноса, обогащенная цементом, не является вредной для человека и окружающей среды. Кроме того, доказано, что смеси золы-уноса с инертными материалами (песок, рисовая шелуха и т.д.) достигают от 50 до 70% прочности материалов, укрепленных цементом. В целом эксплуатация золы-уноса для стабилизации грунтов в дорожном строительстве имеет технические преимущества при правильном использовании. Сегодня в ЮАР, при финансовой государственной поддержке, проводится экспериментальное строительство трасс из золы-уноса [3].

Однако утилизация золошлаков в строительстве имеет проблемы технического и организационного характера. Зола неоднородна по своему составу и размеру, а строительная промышленность определяет чёткие требования к данным параметрам. Также, из-за неоднородности своего происхождения, в составе ЗШО могут находиться нежелательные для различных производств компоненты. К примеру, использование золошлаковых отходов в изготовлении пористых заполнителей лимитируется содержанием серы, углерода, оксидов железа, кальция и магния. В фабрикации кирпича нормируются оксиды кальция, серы, алюминия.

Для большинства производств требуется сухой материал, а в золоотвале он всегда влажный, что также добавляет трудностей строительным организациям. ЗШО, получаемые при сжигании углей различного происхождения, имеют разнящийся минералогический и химический состав и, поэтому, вынуждают подбирать индивидуальный процесс обработки и рациональный вид эксплуатации. Эти процессы подразумевают трудоёмкие лабораторные и заводские испытания [4].

Для определения влияния ЗШО на глинистые грунты Кемеровской области, в испытательной лаборатории ООО «Кузбасский центр дорожных исследований» (с применением поверенных средств измерений и аттестованного в установленном порядке испытательного оборудования) были проведены опыты по укреплению глинистых грунтов при помощи золошлаковой смеси Новокемеровской ТЭЦ и цемента М400 ЦЕМ II/A-Ш 32,5Б Топкинского завода.

Для испытаний использовалась мелкозернистая золошлаковая смесь гидроудаления (ЗШС) из отвала Новокемеровской ТЭЦ с оптимальной влажностью 33,35% (по ГОСТ 22733–2016) и суглинок тяжелый пылеватый (получен на строительстве автомобильной дороги Ленинск-Кузнецкий — Кемерово, км 255 — км 274). Физико-механические показатели суглинка, укрепленного золошлаковой смесью, приведены в табл. 1. испытания проведены в возрасте 28 суток по ГОСТ 23558–94.

В результате испытаний установлено, что применение ЗШС в качестве стабилизатора оказывает незначительное влияние на прочностные показатели грунта. Укрепленные образцы не достигли показателей минимальной марки по прочности на сжатие по ГОСТ 23558–94. В то же время, образцы грунта, укрепленного  $15\%$  и  $20\%$  ЗШС, не обладают стойкостью к воздействию воды (теряют форму и разрушаются при полном насыщении водой), в отличие от образцов грунта, укрепленного 25% ЗШС, которые при водонасыщении незначительно теряют прочностные характеристики и сохраняют форму при воздействии воды.

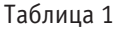

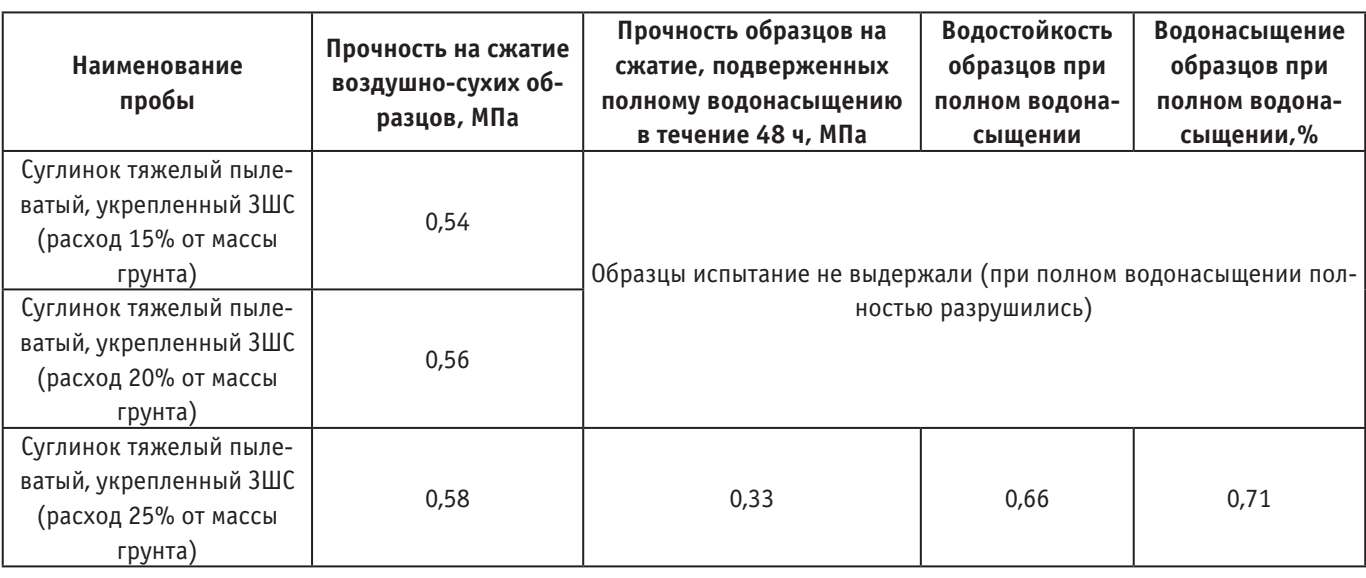

Результаты испытаний суглинка тяжелого пылеватого, укрепленного золошлаковой смесью и цементом марки 400 ЦЕМ II/A-Ш 32,5Б, приведены в табл. 2 (испытания выполнены по ГОСТ 23558–94; ГОСТ 22733–2016).

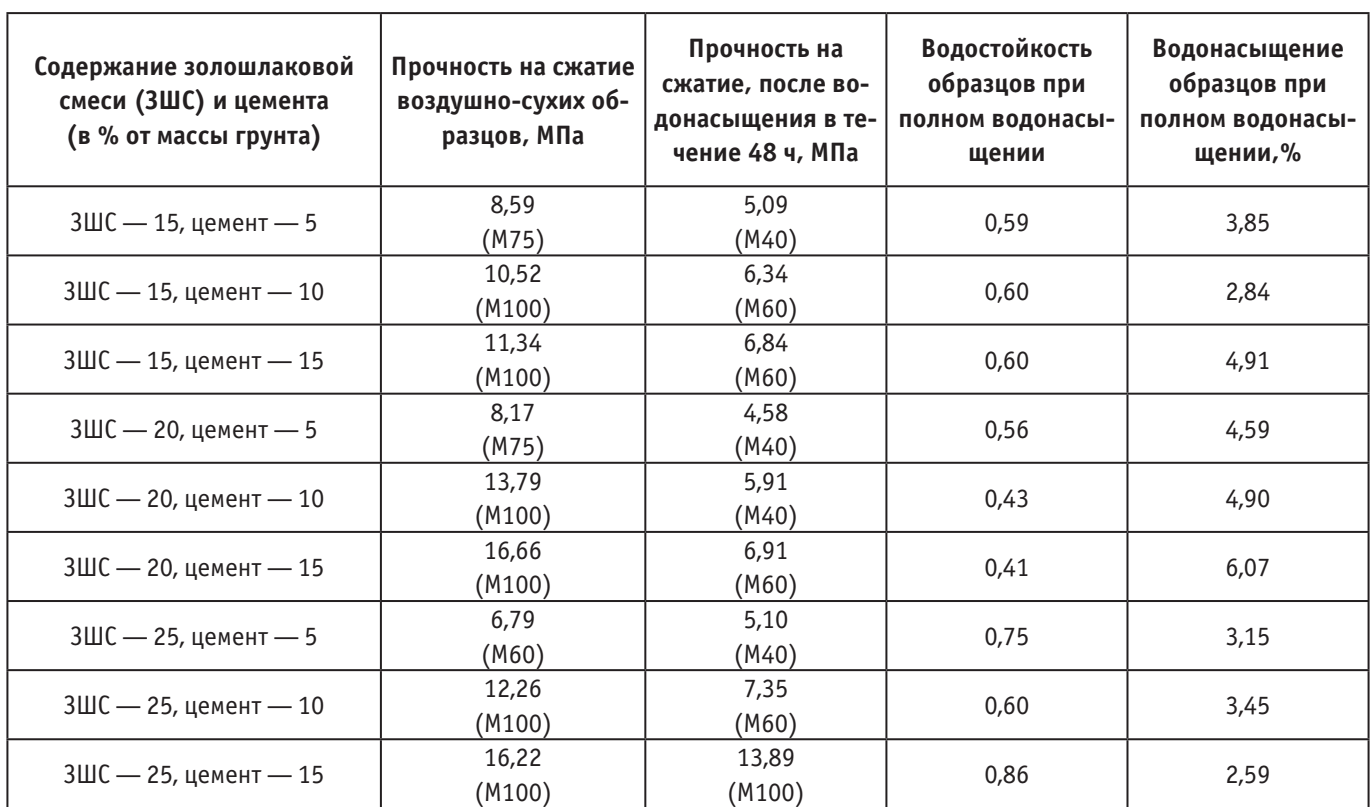

Таблица 2

Из табл. 2 видно, что применение для укрепления грунтов золошлаковых смесей и цемента в качестве стабилизатора оказывает положительное влияние на прочностные характеристики грунтово-золошлаковой смеси. Все укрепленные образцы суглинка, при использовании цемента, обладают стойкостью к воздействию воды (не теряют форму и не разрушаются при полном насыщении водой), в отличие от образцов

грунта, укрепленного  $15\%$  и  $20\%$  ЗШС, которые при воздействии воды теряют форму и прочностные характеристики.

Таким образом, установлено, что применение цемента и ЗШС оказывает положительное влияние на свойства грунта и грунта, укрепленного только золошлаковой смесью в объеме до 20%. Наибольшей прочностью в сухом состоянии обладают образцы, укрепленные 20%

ЗШС и 15% цемента, однако эти же образцы обладают наименьшей водостойкостью. Наибольшей водостойкостью и прочностью в водонасыщенном состоянии обладают образцы, укрепленные  $25\%$  ЗШС и  $15\%$  цемента.

С учетом проведенного эксперимента и мирового опыта можно предложить следующие меры по активизации применения золошлаковых отходов в дорожном строительстве Кузбасса:

1. Поскольку себестоимость производства электроэнергии включает транспортирование, складирование и хранение золошлаковых отходов, ТЭС должны отпускать их потребителям бесплатно, что следует установить на законодательном уровне.

2. С целью сокращения объемов золоотвалов (и связанных с ними затрат) энергетикам может быть выгодно взять на себя часть затрат на транспортирование ЗШО. Вопрос можно решить специальными соглашениями Администрации области, энергетиков и дорожников.

3. Необходимо выполнить региональные исследования по изучению строительных свойств ЗШО основных ТЭС Кузбасса для предоставления проектным организациям необходимой информации.

4. На региональном уровне обязать проектные организации предусматривать использование ЗШМ в проектах автомобильных дорог. Например, с использованием золоотвалов Кемеровской ГРЭС и Новокемеровской ТЭЦ вполне можно возвести земляное полотно Северного обхода г. Кемерово, строительство которого предполагается начать в ближайшие годы.

5. Необходимо предусмотреть меры экономической поддержки дорожных организаций, применяющих ЗШО, и их экономического стимулирования.

6. В современных условиях применять отходы практически не допускается: дорожные работы следует выполнять с применением строительных материалов, которые должны обладать набором строго нормированных характеристик (зерновой состав, морозостойкость и т.д.), поэтому тепловые электростанции должны предлагать на рынок именно строительные материалы (шлаковый щебень, песок и т.д.), а не отходы.

#### Литература:

- 1. Официальная статистика по окружающей среде // Росстат. URL: http://www.gks.ru/wps/wcm/connect/ rosstat\_main/rosstat/ru/statistics/environment/ (дата обращения: 07.04.2019).
- 2. Борисенко Л.Ф. Перспективы использования золы угольных тепловых электростанции.— М.: Геоинформмарк, 2001.— 68 с.
- 3. Brooks R.M. Soil stabilization with fly ash and rice husk ash. // International Journal of Research and Reviews in Applied Sciences.— 2009.—Vol. 1(3).—P. 209–217.
- 4. Самусева М. Н., Шишелова Т.И. Золошлаковые материалы—альтернатива природным материалам // Фундаментальные исследования.— 2009.— № 2.—С. 75–76;
- 5. Lindon K.A. Properties and use of coal fly ash: Use of fly ash for road construction, runways and similar projects.— London, 2015.— 132 p.
- 6. Мелентьев В.А. Состав и свойства золы и шлаков ТЭС.—Л.: Энергоатомиздат, 1985.— 185 с.
- 7. Hinweise zur Verwendung von Braunkohlenflugasche aus Kraftwerken mit Kohlenstaubfeue-rung im Erdbau// Forschungsgesellschaft für Straßen und Verkehrswesen.— 2003.— № .627.—S. 150–153
- 8. ОДМ 218.2.031–2013 Методические рекомендации по применению золы-уноса и золошлаковых смесей от сжигания угля на тепловых электростанциях в дорожном строительстве - М: Росавтодор, 2015. - 64 с.

### **Особенности и проблемы развития ветровой энергетики**

Нечаев Илья Сергеевич, студент; Шонина Дарья Евгеньевна, студент Орский гуманитарно-технологический институт (филиал) Оренбургского государственного университета

*В данной статье рассматривается перспектива развития ветровой энергетики, её проблемы и роль в мировой электроэнергетики. Также приведён обзор видов ветровых электростанций и принцип действия ветровых установок.*

*Ключевые слова: ветровая электростанция, энергетика, электроэнергетика, перспектива развития.*

### **Perspective of solar power engineering development**

*In this article the perspective of development of wind energy, its problems and role in the world electric power industry is considered. Also given is an overview of the types of wind farms and the operation of wind installations.*

*Keywords: wind power station, power, electric power, perspective of development.*

Известно, что основная часть электроэнергии в наше время вырабатывается с помощью трех основных видов электростанций: атомных, тепловых и гидравлических. На долю же всех альтернативных источников энергии приходится около двух процентов. Несмотря на это нетрадиционная энергетика развивается и распространяется в мире. Одним из направлений альтернативной энергетики является ветровая энергетика.

За последние годы ветроэнергетика начала бурно развиваться. Все из-за того, что энергия ветра является неисчерпаемой, а преобразование кинетической энергии ветра в электрическую является экологически чистой. Помимо этого важную роль играет и то, что некоторые страны не имеют достаточно энергоресурсов для удовлетворения собственных энергетических потребностей, поэтому они зависят от импорта электроэнергии, а в связи с политической нестабильностью и вооружёнными конфликтами в странах поставщиках, создаются риски для стран-импортеров. Именно эти факторы подталкивают развитие ветроэнергетики.

Ветровая электроэнергетика прошла долгий путь от 18-го века до нашего время. Сейчас для строительства ветровых электростанций используются дешёвые и эффективные материалы, а мощность электроустановок возрастает, это сокращает издержки и увеличивает конкурентоспособность.

Конструкция электрогенератора такова: электроустановка состоит в первую очередь из ротора с лопастями, которые преобразовывают кинетическую энергию ветра

о вращательную, дальше идёт редуктор, задача которого заключается в повышении скорости вала, потом следует генератор, преобразующий полученную энергию в электрическую. Так же в состав электроустановки входят флюгер и анемометр их задача собирать информацию о ветре, а также направлять лопасти в направлении максимальной силы ветра, башня, которая нужна что б поднять ветрогенератор а достаточную высоту и трансформатор, преобразующий напряжение.

Выделяют четыре вида ветровых электростанций, которые в основном основаны на их местоположении: прибрежные, наземные, плавающие и оффшорные [1].

Прибрежные располагаются около прибрежной линии, такое расположение обуславливается бризами, которые дают некую постоянность в ветровом потоке.

Наземные находятся на возвышенностях, самый распространенный вид.

Оффшорные строятся в море, где постоянно дуют морские ветра.

Плавающие, располагаются примерно на таком же расстоянии от берега, как и оффшорные, но на плавающей платформе.

Отметим же теперь преимущества ветровых электростанций. Первое это же, конечно, неисчерпаемые ресурсы, на которых работает установка, второе — это чистота вырабатываемой энергии, нет ни парникового эффекта, ни вредных выбросов, третье — это малая площадь занимаемая под электростанцию, так как она поднята на достаточное расстояние от земли, чет-

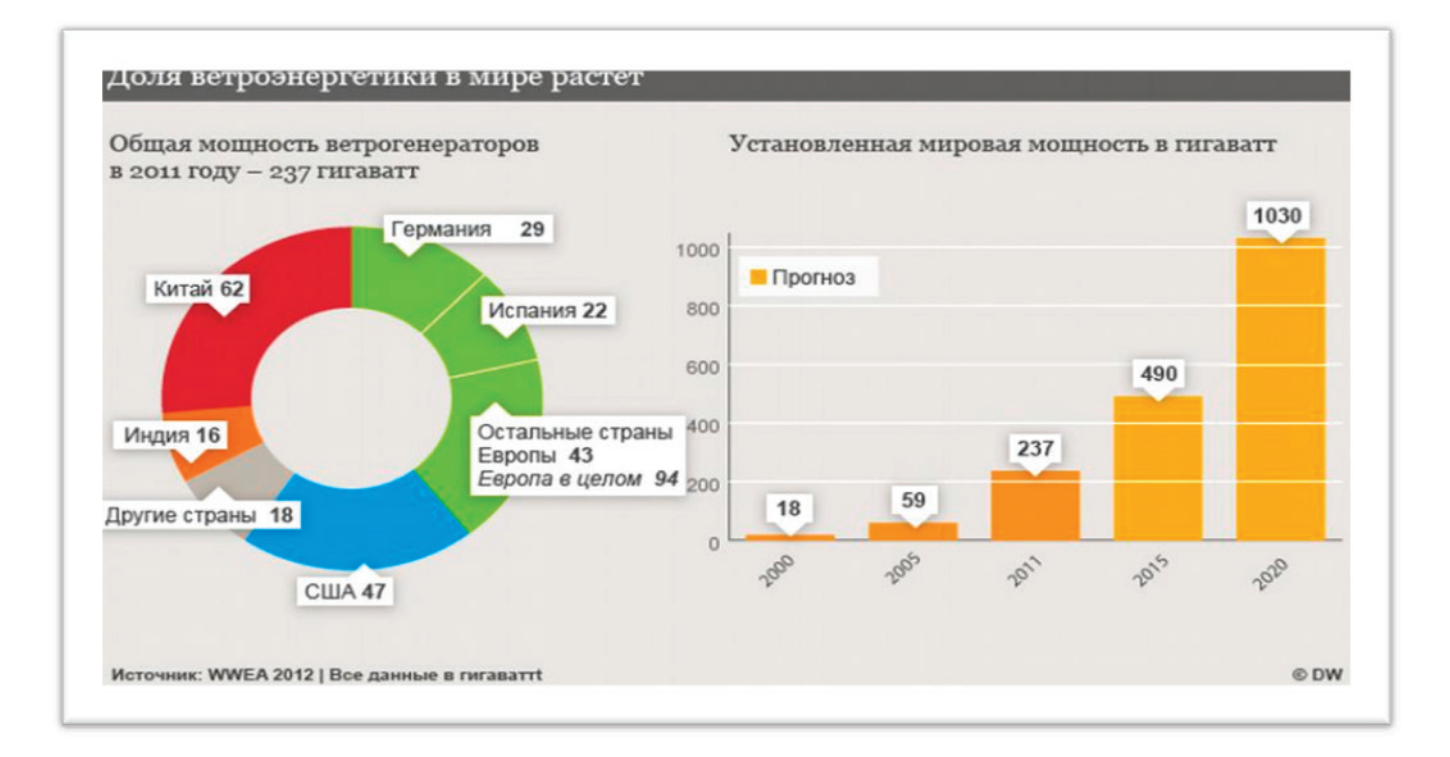

вертое — это дешевизна получаемой энергии и пятое это возможность установить электроустановку в любых местах, где дует ветер.

Теперь перейдём к минусам: главный минус ветровых установок заключается в том, что сила ветра и его направление меняется, бывает и так, что ветра нет вообще, из-за чего происходит сбой в подаче электроэнергии. Для компенсации этого недостатка использую системы хранения большой емкости или комбинированную систему «ветро-дизель» в которых есть специальные устройства, распределяющие нагрузки между ветроэнергетической установкой и дизелем [1].

Второй минус, это то, что стартовый этап строительства станции требует достаточно больших материальных

вложений. Иногда привлекаю инвестиции целой области. В среднем стоимость 1 кВт установленной мощности составляет \$1000 [2].

К последним минусам отнесем не такие значительные недостатки, такие как нарушение естественного вида ландшафта, шумы, вырабатываемые станцией, которые могут причинять неудобства людям, но это решается установкой электростанции на определённом расстоянии от жилья. Ну и последнее это небольшая вероятность столкновения птиц с лопастями ветряка [2].

В заключение можно сказать, что ветровая электроэнергетика, является перспективной в развитии, и из рисунка 1 виден рост устанавливаемой мощности в мире, что свидетельствует о её потенциале.

#### Литература:

- 1. Электростанции ветряные: планирование и типы ветряных электростанций // [Электронный ресурс].—Режим доступа https://businessman.ru/new-elektrostancii-vetryanye-planirovanie-i-tipy-vetryanyx-elektrostancij.html (Дата доступа 12.03.2018)
- 2. Энергия ветра: преимущества и недостатки// [Электронный ресурс].— Режим доступа http://electricalschool. info/energy/1539-jenergija-vetra-preimushhestva-i.html (Дата доступа 12.03.2018)

# **Проблемы использования современных строительных технологий и материалов в среде мегаполиса**

Оганисян Армен Аргиштович, студент Краснодарский государственный институт культуры

*В работе рассматриваются строительные материалы и технологии, отвечающие понятию «современный», «передовой». Приводятся размышления о возможности их применения в современном мегаполисе с точки зрения цены, качества и возможности эксплуатации. Приводятся примеры их использования по отношению к жилым помещениям и парковым комплексам.*

*Ключевые слова: архитектура, строительные компании, строительные материалы, строительные технологии, мегаполис, агломерация.*

*The paper discusses construction materials and technologies that meet the concept of «modern», «advanced». Reflections are given on the possibility of their use in the modern metropolis in terms of price, quality and possibility of operation. Examples of their use in relation to residential premises and park complexes are given.*

*Keywords: architecture, construction companies, building materials, building technologies, megalopolis, agglomeration.*

В последние 5–10 лет с экранов телевизора и <sup>в</sup> интер-нет-ресурсах все чаще упоминаются такие термины, как «инновация», «современные материалы», «технологический прогресс». Говорят и пишут об их активном применении не только в научной и медицинской сфере, но и о все большем внедрении каких-либо устройств, мыслей и предметов, отвечающих этим параметрам, в обыденный мир, бытовую среду.

Где обыватели могут видеть применение современных прочных материалов, методов их применения и иннова-

ционных технологий, отражающих прогрессивным параметрам современности? — Могут и должны в рамках строительного процесса как монументальных, так и по отношению к зданиям жилого характера, торгово-развлекательных комплексов, парковых зон.

В связи с тем, что жизненный уклад городской агломерации разительно отличается от уклада деревенского (провинциального), где нет необходимости строить многоквартирные домовые владения выше третьего уровня, а рекреационные объекты естественного происхождения

встречаются намного чаще, требования к строительным материалам здесь значительно возрастают [2, с. 81]. Естественно, соблюдать при этом подготовку специальных технических условий (СТУ) по разработке, возведению и использованию объекта, а также выполнять требования к эксплуатации объекта остается первостепенной задачей при строительстве любых объектов, вне зависимости от местности и предназначения [1].

Архитектура мегаполиса должна отвечать ряду параметров, в *жилых комплексах* эти параметры регулируются законом о «Строительных нормах и правилах Российской Федерации», где основная часть уделяется:

− несущей способности и деформативности конструкций (особое внимание уделяется проблемам сейсмически-активных зон);

− пожарной безопасности (предотвращение распределение пожара планировкой самих конструкций и эвакуационной безопасности т.д.);

− правилам эксплуатации.

На данный момент основными строительными материалами при возведении многоквартирных домов в современном мегаполисе служат:

1. Монолитные блоки, изготавливаемые не на самом участке стройки, а на заводе целиком или по железобетонным частям. Подобная технология позволяет повысить качество изготовления самих блочных конструкций. Достигается это тем, что 85% работ производится на домостроительном заводе, а оставшиеся  $15\%$  приходятся непосредственно на монтаж этих секций на строительной площадке возводимого объекта. Единственное неудобство—это доставка довольно крупных конструкций к месту строительства, но это забота строительных компаний. Срок эксплуатации может достигать 150 лет, в сравнении с блочными 6-этажными зданиями 1960-х годов могут обладать высокой шумо- и теплоизоляцией при полном соблюдении технологии стройки. Основные виды строительных блоков:

− газобетонные (служат для возведения блочных домов малой этажности, обладают низкой теплопроводностью, могут быть различной формы;

− пенобетонные (похож на газобетон, но легче в 2,5 раза);

− керамические (по составу повторяет обычный кирпич. Необходимая твердость данных блоков формируется при обжиге материала. Структура с внутренними полостями делает его сопоставимым с весом кирпича. От пено- и газобетона керамика отличается тем, что из данных блоков можно строить дома выше 3-х этажей, причем без дополнительного армирования. Материал так же может быть использован как для несущих, так и для внутренних стен);

− арболитовые (производятся из древесины (щепа) и цемента, так же в качестве примесей для увеличения адгезии дерева могут использоваться сернокислые глиноземы, хлорид кальция, гашеная известь и жидкое стекло. Данный вид строительных блоков не имеет большого распространения в силу своей специфичности);

− керамзитобетонные (в составе этих блоков цемент и керамзит, по ГОСТу содержание обоих компонентов в готовом изделии примерно равно).

2. Монолитная технология является передовой и в большинстве случаев используется именно для небоскребов. Для них выстраивают плитно-свайный фундамент, а стены его строят из монолитного высокопрочного железобетона. Используют при строительстве и соединение арматурных стержней, а покоряющий внешний вид достигается использованием высокопрочного, жароустойчивого стекла. Такие здания возводятся только в больших мегаполисах, в России это Москва, так как технология дорогая и в большинстве своем эти здания являются офисными.

3. Монолитно-кирпичное строительство — это отличный внешний вид, который вписывается в любую местность, достигается благодаря кирпичной кладке, отражающей экологичность постройки в рамках архитектурной композиции почти любого города. Наиболее дорогим и износостойким является итальянский гладкий кирпич, не сдающий свои позиции уже два десятка лет, чаще всего его используют для внешней кладки, внутри строения укладывают либо более дешевый кирпич либо подходящие газо- или пенобетонные блоки. Так же среди плюсов можно отразить возможность свободной планировки квартир, качественная тепло- и шумоизоляция в сравнении с панельными строениями, возможность строить высокие здания. В 1970–90-е годы в СССР и России это были 9-этажки, а сейчас 16, 23 и 25-этажные дома. При правильном соблюдении технологии строительства (работы по заливке проводят только в летнее, осенне-весеннее время) — длительный срок эксплуатации дома, около 150 лет.

4. Панельные строения пользуются популярностью в основном из-за доступности в цене, быстроте в возведении (3–12 месяцев), уступая в тепловой, шумовой, гидроизоляции блочным и монолитным строениям и срокам эксплуатации (около 50 лет). Необлицованный выкрашенный фасад таких зданий через 5–10 лет начинает тускнеть и покрываться мелкими трещинами. В основном такие дома возводят на перифериях городов, составляя из них большие спальные комплексы.

Внешняя отделка жилых и офисных зданий выполняется из мрамора, гранита и облицовочного камня. Выбор здесь ограничивается в большей степени ценой. Облицовка или строительство многоквартирных и офисных помещений совершенно невозможна из дерева. Сейсмическая неустойчивость, увеличенный риск быстрого распространения пожара, проблема размножения плесени и грибков, требующая определенного обслуживания в эксплуатационный и строительный период ограничивает область применения древесины в строительстве таких зданий, зато ее можно использовать при благоустройстве рекреационных зон, подчеркивая тем самым взаимосвязь с природными компонентами и ландшафтами [3].

Ярким примером такого использования древесины, как главного представителя экоматериалов в строительстве и облицовке, совместно с современными строительными материалами служит парк «Краснодар» в одноименном городе, открытый несколько лет назад. Под термином «древесина» принято понимать внутреннюю часть ствола дерева, расположенную под его корой и освобожденную от веток, луба и корней. К основным физико-техническим характеристикам этого материала относятся: прочность и износостойкость, привлекательный внешний вид, высокая теплопроводность. При строительстве парка использовалось сырье хвойных пород, отличающееся более выраженной прямослойностью волокон и наличием большего количества смолистых веществ в их составе. Эти вещества препятствуют развитию гниения и разложения сердцевины дерева, что было необходимо, так как территория парка открыта и постоянно находится в воздействии погодных условий внешней среды. Так как дерево подверженность изменению формы и размера в результате набухания, усушки, коробления и есть постоянный риск растрескивания, парковая зона будет нуждаться в постоянном уходе и наблюдении, что, по словам заказчика, вкладывалось в расходную смету при строительстве.

Облицовка и мощение объектов парка выполнены из мрамора, гранита, известняка. Общая площадь территории составляет 22,7 Га, площадь озеленения—13,2 Га. В парке высажены деревья: дуб, граб, ольха, бонсай, тополь, сосна, тюльпановое дерево, клен, туя, слива декоративная, привезенные из питомников стран с богатой культурно—архитектурной историей (Нидерланды, Германия и Италия). Кроме того, установлено около двух тысяч светильников. Выбор «классических» материалов при строительстве заказчик объекта Галицкий С.Н. объяснил тем, что современные материалы иногда очень яркие, но через

одно—два десятилетия они начинают тускнеть и подвергаться необратимым разрушениям. В связи с этим был сделан выбор в пользу традиционных материалов, которые прошли проверку большим количеством времени (не менее 100 лет) — этим материалом является естественный камень. Для расширения визуальных границ добавили стекло, нержавеющую сталь и вышеупомянутое дерево. Этот комплекс стал инновационным представлением сочетания классических материалов в архитектурных геометриях ландшафтного дизайна, олицетворяющего классический стиль.

Московский парк «Зарядье» недавно тоже прославился левитирующим мостом из напряженного предварительно бетона, соединяющим два берега реки. В этой технологии московские инженеры не были первооткрывателями, она активно используется при строительстве мостовых сооружений. «Парящий мост» состоит из двух соединенных между собой железобетонных балок — полудуг под предварительным напряжением. Для этого внутри балок пропустили металлические канаты, длина которых составляет 4,5 километра. Их постепенно натягивали домкратами. После того как бетон затвердел, напряженные тросы «отпустили», а бетон оказался сжат. Такие конструкции меньше прогибаются и более устойчивы к растяжению.

Ознакомившись с данным материалом даже человек, не имеющий специального образования в сфере архитектуры и дизайна, начинает понимать, что использование любых материалов должно быть уместно не только с точки зрения применимости их согласно правилам, государственным и мировым стандартам, но и уместности их в той ли иной композиции.

Литература:

- 1. Сайт «Инновационные технологии проектирования» СРО Союз [Электронный ресурс]. Режим доступа: https://gosropro.ru/bolsheproletnyie-zdaniya
- 2. Эллард К. Среда обитания: Как архитектура влияет на наше поведение и самочувствие / Колин Эллард; Пер. с англ.—М.: Альпина Паблишер, 2017.
- 3. Паршина Е. С., Анисимов Н.В., Марченко М.Н. Экологические принципы в дизайн-проектировании // Инновации в науке: сб. ст. по матер. LVI междунар. науч.-практ. конф. № 4(53). Часть I.— Новосибирск: СибАК,  $2016 - C. 30 - 35.$

# **Анализ влияния градостроительных и природно-ландшафтных факторов на организацию зон в структуре островных и прибрежных территорий**

Сероглазкина Любовь Павловна, студент магистратуры Санкт-Петербургский государственный архитектурно-строительный университет

В процессе развития города за последние два десяти-летия, в Астрахани происходит изменение функционального зонирования, увеличивается удельный вес общественно-деловой зоны, которая плотно сконцентрирована в историческом и географическом центре города и имеет выход к прибрежным территориям. При этом присутствует проблема диспропорции между расселением и местами приложения труда: правый берег имеет доминирующую позицию,— что вызывает чрезмерные нагрузки на улично-дорожную сеть и особенно мосты. В целом, магистральная улично-дорожная сеть испытывает перегруженность и отставание в развитии. Ориентация на науку и промышленность с каждым годом все ухудшает экологическую ситуацию и в упадок приходит система общественно-досуговых центров, рекреационных территорий города. Островные и прибрежные территории (в дальнейшем — ОПТ) используются крайне неэффективно, хотя могли бы решить ряд проблем. Нерациональное функциональное зонирование территорий ОПТ влечет за собой ограничение доступности к ряду территорий и несоответствие функциональной организации состоянию города и нуждам горожан и туристов [3, с. 49–52].

В силу этих причин возникает необходимость реорганизации пространства, преобразования ОПТ, насыщая актуальными функциями и современными решениями для возможности дальнейшего эффективного развития.

Согласно настоящей ситуации, выделяется ряд проблем, с которыми не справляются концепции развития городов. Одними из тех, которые следует затронуть при решении проблемы развития островных и прибрежных территорий, являются следующие:

− не решены проблемы диспропорции между расселением и местами приложения труда: в экономическом комплексе города существует миллионы рабочих мест. Ежедневные миграции к местам приложения труда вызывает сверхнормативные нагрузки на мосты, магистрали, общественный транспорт;

− в зонах охраны памятников ряд новостроек своими немасштабными формами искажают традиционный характер среды, лишают памятники культурного наследия их исторического композиционно-архитектурного назначения;

− острой проблемой является значительное отставание развития и перегруженность магистральной улично-дорожной сети, мостов, нехватка мест парковки легковых автомобилей;

− значительное количество земель города в зеленых зонах было предоставлено под индивидуальное жилищное строительство, что ограничило возможности создания компактной планировочной структуры города;

− отмечается нехватка транспортной, логистической инфраструктуры, объектов управления и менеджмента, финансовой сферы и банков, мощностей гостиничного хозяйства и инфраструктуры туристическо-экскурсионного обслуживания;

− недостатки и малые темпы формирования системы общественных пространств города для отдыха, оздоровления, общения, проведения общественных праздничных, культурных, деловых, спортивных мероприятий.

Территория островов является центром Астрахани, но не выполняет функции градостроительного центра, а также освоена неравномерно. Структурировать проблемы можно по четырем направлениям: экологические, транспортные, социальные и экономические. К транспортным проблемам относятся: перегруженная система автомагистралей, ограниченная пропускная способность мостовых переходов, ограниченный доступ к большинству проектируемых территорий, отсутствие сети велодорожек, отсутствие сети речного транспорта. К экологическим проблемам относятся: разрушения зелёного коридора города путем загрязнения из-за антропогенной и техногенной деятельности, отсутствие экологического транспорта, упадок заповедных территорий, разрушение существующих зеленых зон. К социальным проблемам относятся: слабая инфраструктура общественных центров, диспропорция между расселением и местами приложения труда, слабая рекреационная инфраструктура, недостаточно развитая туристическая инфраструктура.

Территории островов, чаще всего, входят в региональную экологическую сеть. Острова содержат ценные природные и историко-культурные комплексы, на которых обнаружены редкие представители флоры и фауны.

Стратегических направлением развития озлённых и ландшафтно-рекреационных территорий города является необходимость сохранения уникального природно-ландшафтного комплекса города, рекреационных территорий и объектов природно-заповедного фонда, необходимость повышения обеспеченности населения озелененными территориями общего пользования путем создания новых парков, скверов, бульваров, улучшение рекреационного потенциала существующих природно-ландшафтных территорий природных ландшафтов, их благоустройство и надлежащий уход за насаждениями [1, с. 15].

Таким образом, с целью консервации и регенерации заповедных территорий, предусматривается ряд мероприятий по сохранению охраняемых территорий, организацией прогулочных троп с просветительской-образовательной целью.

Базовым принципом реорганизации островных и прибрежных территория является принцип экологизации пространства. Для достижения его можно прибегнуть к ряду методов. Среди них можно выделить следующие:

Метод регенерации природы заключается в воссоздании исчезнувшего природного ресурса. Это будет актуальным для промышленных территорий, ряда общественных и жилых территорий. Этот метод предполагает приемы рекультивации в особо загрязненных районах, уменьшение количества твердого покрытия, очищение территории от несанкционированных свалок и источников загрязнения, создания боиудерживающих площадок для накопления биомассы и уменьшения возможного негативного воздействия антропогенной деятельности в дальнейшем.

Метод рефункионализации применим для промышленных территорий, ряда общественных. Суть метода в изменении функции существующих зданий и пространств, находящихся там построек и сооружений, без демонтажа, с возможной их реконструкцией. Этот метод экономически выгоден для большинства муниципальных территорий, которые ограничены в финансировании, к тому же будет удобен для важных исторических объектов. Сохранение истории места—немаловажный фактов реорганизации территорий.

Метод интеграции общественных пространств в сложившуюся планировочную структуру. Наличие общественных зон, опирающихся на принципы функционального насыщения и событийности пространств, даст возможность превратить ряд прибрежных территорий в жизненно необходимые для города. Система общественных центров, пришедшая в упадок за последние два десятилетия, сможет восстановить интерес к набережным и сделает их неотъемлемой частью городского и социального пространства.

Изменение функционального зонирования также актуально для зон зеленых насаждений общего пользования под рекреационные и общественно деловые. Это необходимо для организации новых парков и обустройства сопутствующего сервиса.

Изменение в функциональном зонировании коснуться и водных поверхностей, на которые можно будет организовать мостовые пешеходные переходы с функцией торговли и деловым сегментов.

Опираясь на мировой опыт реорганизации территории, следует отметить ряд мероприятий, которые способны снизить вред, наносимый антропогенной деятельностью. В первую очередь, это касается сохранения и восстановления природных ресурсов. Ресурс воды является основной для прибрежных территорий, поэтому в градостроительной практике крупных стран применяется ряд инженерных мероприятий, нацеленных на очищение и рациональное использование в первую очередь сточных вод.

С реорганизацией набережной река станет буфером от воздействия человеческой деятельности. Возможный урон водному ресурсу возможно снизить с помощью ландшафтного планирования и определенных систем, принося с собой новый подход к руководству дождевыми стоками. Основная цель таких систем — восстановить качество и здоровье реки, которая является к тому же основным источником питьевой воды для Астрахани.

Комплексный анализ островных и прибрежных территорий показал, что островные территории занимают выгодное положение в структуре города. Природные условия удобные для размещения общественных им рекреационных зон как без капитального строительства, так и (на некоторых территориях) с возможностью возведения зданий. Большая часть территорий находится в упадке, несмотря на то что некоторые из них определенное время выполняли функции мощных общественных узлов. Эти узлы не выполняют на сегодняшний день своей функции превращаются в пустыри и общественные зоны со слабо развитой и малопривлекательной инфраструктурой. Вместе с этим существует угроза неправильного использования территорий и наблюдается тенденция к стихийной застройке [2, с. 35].

Часть территорий, что относится к природно-заповедному фонду, деградирует, страдая от человеческой деятельности, и требует вмешательства для консервации и воссоздания естественной среды, сохранения животного о и растительного мира. Часть территорий является затапливаемой, что при развитии потребует мероприятий по предотвращению наводнений.

Транспортная доступность к острову в ряде случаев ограничена или вовсе не предусмотрена, что потребует развития соответствующей инфраструктуры.

В прибрежной зоне (в том числе и на острове) находится большое количество промышленных предприятий и промышленных зон, которые сейчас не используются или же используются не по назначению. Это большой территориальный ресурс, имеющий хороший потенциал для дальнейшего преобразования и развития.

Универсальная модель реорганизации территорий будет состоять из ряда методов, внедряемых в структуру территорий, независимо от ее назначения, с поправками на ее географическое положения, характер рельефа и прочие особые условия.

#### Литература:

- 1. Михайлов Е. с. «Ландшафтно-архитектурный анализ улиц на примере туристического маршрута »Красаная Линия« в Екатеринбурге» // Научный журнал КубГАУ.— 2015.— №№ 109(05).—С. 15–25.
- 2. М. В. Сидоренко, А.Д. Никончик. «Новые подходы к проектированию и реконструкции парковых территорий в крупных городах».—Минск: БГТУ, 2006.— 185 с.
- 3. Цитман Т. О., Тутаринова М.В. Городской остров как элемент развития рекреационного пространства г. Астрахани // Инженерно-строительный вестник Прикаспия: научно-технический журнал. — 2017. — № № 2 (20). — С. 49–52.

### **Синтез систем интеллектуального управления динамических объектов**

Шойимов Шермурод Шавкат угли, студент магистратуры; Сокиева Кундуз Уткир кизи, ассистент Ташкентский химико-технологический институт (Узбекистан)

Для обоснования выбора методологического обеспе-чения процесса проектирования систем управления

(СУ), основанных на знаниях, необходима конкретизация признака «интеллектуальности» системы.

В теории искусственного интеллекта сформулированы понятия систем управления, обладающих свойствами «интеллектуальности в большом» [1]. В этом случае предполагается, что система имеет многоуровневую иерархическую структуру со следующими горизонтами (в порядке понижения ранга): обучения, самоорганизации, прогноза событий, баз событий и знаний, формирования решений, планирования операций по реализации сформированного решения, адаптации и исполнительного уровня. На самом нижнем горизонте используются традиционные системы регулирования. Остальные уровни реализуют эффективные информационные технологии работы со знаниями, существенно расширяющие возможности модели объекта управления и, следовательно, повышающие качество функционирования системы. Минимальная структура, сохраняющая свойство системы — «интеллектуальность в малом» — может содержать базу знаний, формирователь решений и исполнительный контур. Развитие признаков указанных свойств «интеллектуальности» в разрабатываемых СУ любого динамического объекта (ДО) требует реализации следующей последовательности проектирования:

− приобретение априорных знаний об объекте управления и условиях его функционирования;

− представление знаний с учетом выбранного формализма неточности и неопределенности;

− синтез алгоритмов принятия решений и формирования управления на основе технологии активных экспертных систем с использованием моделей декларативных и процедурных знаний;

− анализ качества управления ДО с интеллектуальной СУ по результатам имитационного моделирования с учетом недостоверности знаний;

− аппаратная реализация интеллектуального управляющего устройства на основе применения производительных вычислительных сред, построенных с использованием технологий последующих поколений компьютеров.

Приобретение знаний о ДО и условиях его функционирования предполагает составление описательной модели с анализом всех возможных ситуаций, в том числе и аварийных. Обязательно описание сценариев развития и смены ситуаций. В модели выделяются все информационные объекты, которые характеризуются неточностью и неопределенностью. Все априорные сведения объединяются в базу знаний на основе выбранной модели их представления.

Эффективной формой построения базы знаний является модульная конструкция, управляемая образцами [2]. За образцы выбираются эталонные ситуации функционирования ДО. Каждой ситуации соответствует фреймовая конструкция, содержащая в слотах процедуры расчета сил и моментов, действующих на ДО, и определения текущих кинематических параметров. В базе данных содержатся численные значения параметров с указанием их степени неопределенности. Рациональным формализмом неточности и неопределенности информации для рассматриваемой методологии является нечеткое множество, предложенное Л.А. Заде [3]. В этом случае характеристикой неточности и неопределенности служит функция принадлежности нечеткого множества. Описание перемещения в пространстве ДО зависит от уровня структурной неопределенности модели движения и может быть построена на основе одной из известных форм моделей [4]: детерминированной, недетерминированной, стохастической и нечеткой. Для первых трех форм удобно использование формализма динамики систем твердых тел, который учитывает сложность конструкции перспективных объектов управления. Для четвертой формы состояние ДО может быть описано нечеткими дифференциальными включениями и логико-лингвистическими моделями [5]. Для построения данных моделей используются методы имитационного моделирования состояния ДО в сочетании с технологиями экспертных систем. Алгоритм управления для каждой эталонной ситуации проектируется на основе методологии построения активных нечетких экспертных систем. Ядром процедуры формирования команд является база знаний с набором продукционных правил. Ее заполнение осуществляется на основе моделирования эталонных ситуаций с учетом принятых неопределенностей и решением оптимизационной задачи для выбранного критерия отличия формируемых траекторий движения от желаемых. Учитывая комбинаторный характер задачи целесообразно построение эволюционных систем проектирования баз знаний. Результатом проектирования является система нечетких продукционных правил и фреймовые формы представления соответствующих функций принадлежности. В качестве процедуры нечеткого вывода из системы знаний рационально применение композиционного правила, реализованного на основе мер возможности. Для перехода от нечеткой формы многомерного выхода контроллера к четкой целесообразно применение метода «центра тяжести». Открытость СУ ДО обеспечивается включением процедур самонастройки и самоорганизации на основе моделей нечеткого автомата. Вариант структуры интеллектуальной системы управления ДО, учитывающий особенности рассматриваемого подхода, приведен на рис. 1. В данном случае базовые свойства интеллектуальности поддерживаются на аппаратно-программном уровне в бортовом вычислительном управляющем устройстве. Это обеспечивается программной реализацией таких алгоритмических элементов как:

− синтез текущей цели управления на основе заданной мотивации;

− генерация задач управления, успешное решение которых обеспечивает достижение текущей цели управления;

− решатель задач, в котором формируются алгоритмы преобразования входной информации в результат решения требуемой задачи с применением информационных технологий баз знаний;

− формирователь команд, в котором результаты решения задач интерпретируются в виде команд управления, подаваемых в исполнительную систему;

− самоорганизация, самонастройка, самообучение, обеспечивающие открытость системы, необходимую для текущего совершенствования алгоритмов решения задач;

− прогноз, который позволяет при решении задач учитывать перспективу изменения свойств объекта и внешней среды.

Минимально необходимыми элементами системы управления являются решатель и формирователь команд. В этом случае свойство интеллектуальности СУ обеспечивается в решателе на алгоритмическом уровне с применением технологий баз знаний.

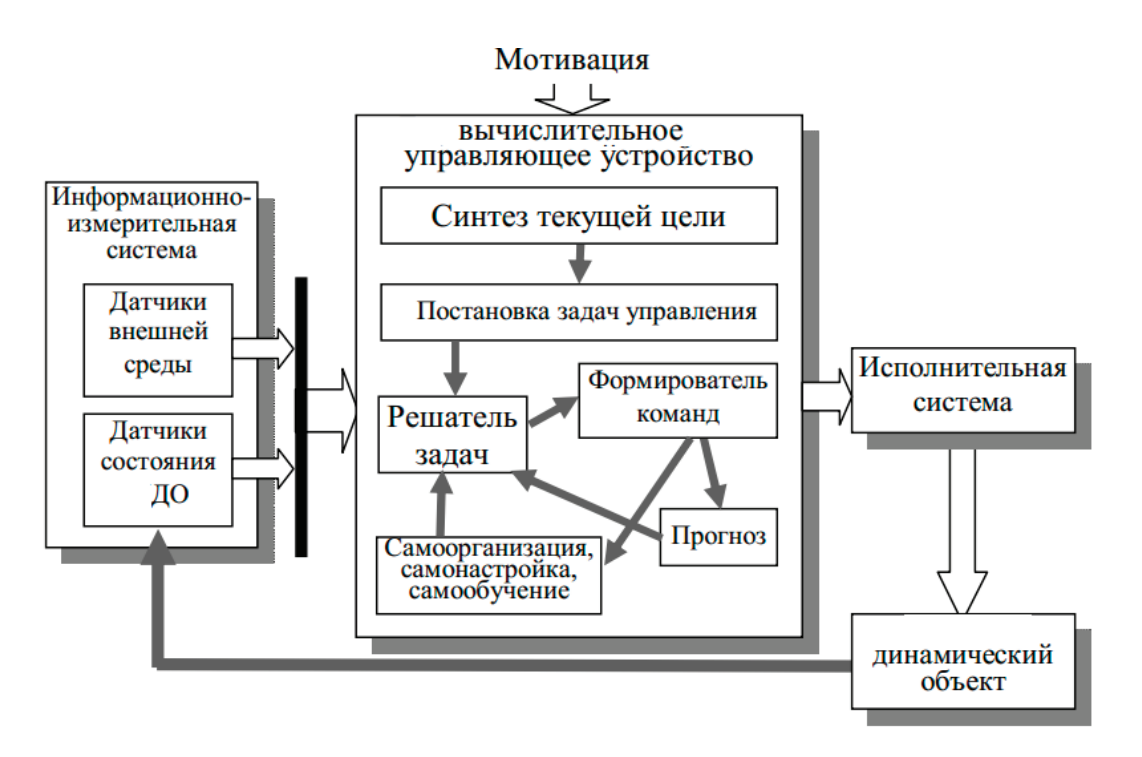

Рис. 1. **Интеллектуальная система управления ДО**

Анализ качества процесса управления, реализуемого с помощью интеллектуальной системы, предполагает решение задачи имитационного моделирования замкнутой СУ ДО с учетом принятых формализмов неточности и неопределенности информации [6]. Функционирование объекта представляется сценарием изменения ситуаций с описанием их информационных особенностей. В базе знаний, построенной на основе модели, управляемой образцами, оценивается мера сходства нечеткой текущей ситуации с эталонной из заданного множества. В качестве меры сходства нечетких ситуаций рационально использовать степень нечеткого включения [7]. В нечетких ситуациях рационально использовать степень нечеткого включения [8]. В соответствии с выбранной ситуацией в соответствующем алгоритме управления формируется команда управления. Текущая оценка показателя качества управления характеризует достигнутый уровень эффективности. Для аппаратной реализации интеллектуальных управляющих устройств в СУ ДО целесообразно применение бортовых вычислительных сред, построенных на нечетких нейропроцессорах [9]. Такая архитектура может содержать блок нечеткой памяти, обеспечивающий хранение нечетких слов (дискретное представление функции принадлежности нечеткого множества), набор машин нечетких выводов с поддержкой композицион-

ного правила и блоки преобразования нечетких величин в четкие. Другим возможным подходом к аппаратной поддержке свойств интеллектуальности системы является применение бортовых вычислительных систем с программируемой архитектурой и реализация на них структуры нейронных сетей. Это обеспечивает рациональное использование внутреннего параллелизма, присущего нечетким продукционным моделям алгоритмов управления интеллектуальным контроллером, для повышения производительности вычислительной системы. Эффективным вариантом такого решения является многослойная нейронная сеть с формированием матрицы синапсов на основе применения метода обратного распространения ошибки. Обучение сети ведется по известной входной и выходной информации, получаемой по результатам имитационного моделирования СУ ДО.

Рассмотренный подход к методологии синтеза интеллектуальных систем управления является достаточно универсальным для проектирования СУ ДО различного назначения. Он объединяет в себе принципы традиционного синтеза СУ, разрабатываемые в рамках классической теории управления, и эффективные информационные технологии работы со знаниями, предлагаемые современным искусственным интеллектом. Практическая реализация такого подхода позволяет:

− компенсировать за счет повышения степени интеллектуальности СУ влияние на качество процесса управления неточности и неопределенности информации, используемой как на этапе проектирования системы, так и в процессе ее функционирования;

− целесообразность применения в качестве бортовых вычислительных сред ДО компьютеров последующих поколений и формировать алгоритмические основы проектирования для них программного обеспечения.

Изложенный подход позволяет наметить некоторые направления дальнейшего развития интеллектуальных СУ ДО:

− конкретизация в вычислительном аспекте понятия категории интеллектуальности алгоритмов управления ДО и формализуемого на ее основе принципа интеллектуальности с учетом реализации алгоритмов в бортовых вычислительных системах с архитектурой и элементной базой компьютеров следующих поколений;

− математическое описание новых классов моделей алгоритмов управления, учитывающих свойства неточности и неопределенности используемой при их синтезе информации, которые формализуются в терминах нечетких мер;

− создание комплексов программной поддержки методов анализа и синтеза интеллектуальных систем управления ДО при нечеткой информации;

− разработка программно-аппаратного интерфейса для сопряжения бортовых вычислительных систем новых поколений с элементами систем управления различных ДО. Изложенные принципы работы могут быть использо-

ваны для проектирования алгоритмического обеспечения интеллектуальных систем принятия решений и управления по нечеткой исходной информации для различных ДО.

В настоящее время проблема проектирования систем автоматического управления динамическими объектами характеризуется переходом от парадигмы адаптивного управления к парадигме интеллектуального управления. Это вызвано как непрерывным усложнением объектов управления и условий их функционирования, появлением новых классов вычислительных средств (в частности, распределенных вычислительных систем), высокопроизводительных каналов телекоммуникаций, так и резким повышением требований к надежности и эффективности процессов управления в условиях существенной априорной и апостериорной неопределенности. Учет вышеперечисленных факторов является возможным только на основе перехода от «жестких» алгоритмов параметрической и структурной адаптации к антропоморфному принципу формирования управления.

При использовании известных подходов к проектированию системы автоматического управления (САУ) динамическими объектами, к их основным обобщенным характеристикам обычно относят:

− цели управления; качество достижения этих целей;

− вычислительные ресурсы, требуемые для достижения поставленных целей с заданным качеством, или сложность САУ;

− объем трудозатрат (сроки), необходимые для разработки САУ, или сложность процесса проектирования САУ.

Поскольку требования к характеристикам САУ перспективных динамических объектов (ДО) постоянно растут, то

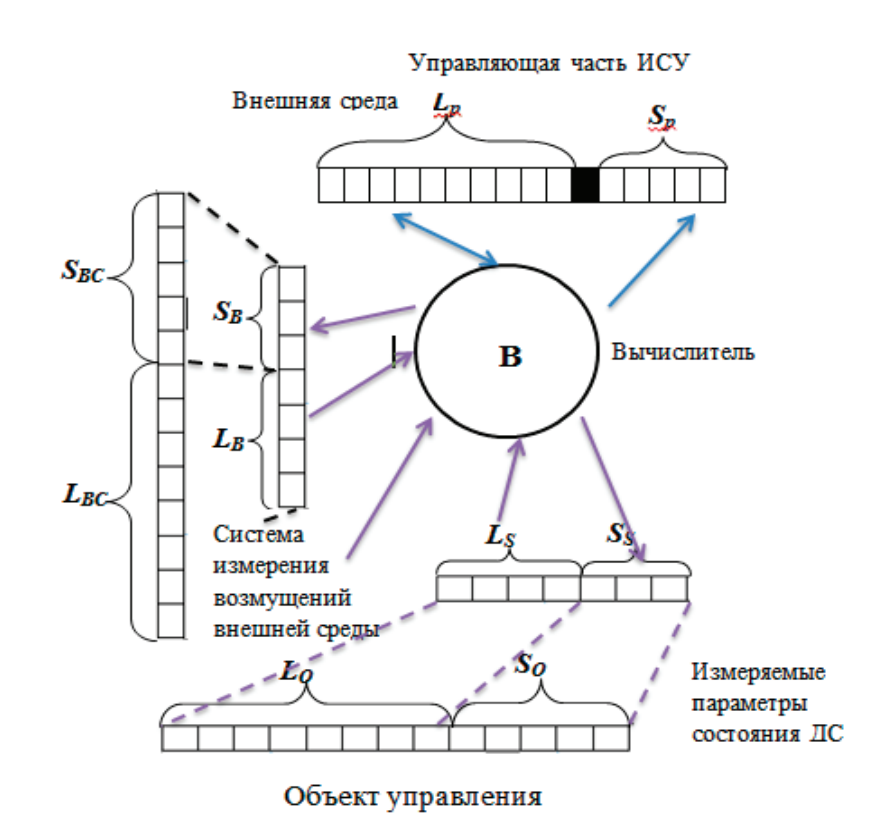

Рис. 2. **Информационная модель ИСУ ДО**

показатели сложности системы и сложности процесса ее проектирования становятся ключевыми характеристиками, определяющими в конечном итоге качество проектных решений и эффективность функционирования САУ ДО.

Для анализа особенностей каждого из иерархических уровней интеллектуальных систем управления (ИСУ) ДО как информационных каналов передачи, хранения и обработки информации предлагается обобщенная информационная модель ИСУ в виде виртуальной вычислительной машины, включающей в себя память, вычислитель и каналы обмена информацией.

На рис. 2 представлены основные компоненты обобщенной информационной модели ИСУ, где  $L_{BC}$  — длина виртуальной программы, c помощью которой генерируются состояния окружающей среды (делается допущение, что она конечна);  $S_{BC}$  — код состояния внешней среды;  $L_{B}$  — длина программы, осуществляющей сбор информации об окружающей среде, т.е. измерение внешних возмущений ( $L_{BC} < L_{BC}$ );  $S_{\text{B}}$ -код состояния внешней среды, доступной для распознавания; *L*<sub>p</sub>-длина программы, генерирующей множество со-

стояний ИСУ (алгоритм управления);  $S_n$  — код состояния ИСУ;  $L_0$  — длина программы, генерирующей состояния ДО как объекта управления;  $S_{\text{o}}$  — код состояния САУ ДС; L<sub>s</sub> длина программы, осуществляющей сбор (измерение) информации о состоянии объекта;  $S_{s}$  — код наблюдаемого состояния управления объекта; — виртуальный вычислитель, выполняющий коды программ  $L_{\rm B}$ ,  $L_{\rm p}$ ,  $L_{\rm S}$ .

Предложенная информационная модель ИСУ ДС позволяет рассматривать решение задач управления с точки зрения их информационного содержания, а также оценить комбинаторную сложность состояния внешней среды, алгоритмическую сложность ИСУ иобъекта управления исформулировать, в конечном итоге, требования кобобщенным информационным характеристикам проектируемой ИСУ ДС [10].

Таким образом, разрабатывается теоретико-информационный подход к оптимизации проектных решений, осуществляемых на уровнях планирования, координации и исполнительном уровне ИСУ ДО, основанный на энтропийной оценке сложности алгоритмов управления, позволяющие формализовать процедуру структурной оптимизации ИСУ ДО.

#### Литература:

- 1. Захаров В.Н. Нечеткие модели интеллектуальных промышленных регуляторов и систем управления. / В.Н. Захаров, С.В. Ульянов // Эволюция и принципы построения. Известия РАН. Техническая кибернетика.— 1993.—№ 4.—С. 189–206.
- 2. Гаврилова Т.А. Базы знаний интеллектуальных систем / Т.А. Гаврилова, В.Ф. Хорошевский.— СПб.: Питер, 2001.— 384 с.
- 3. Zadeh L.A. Fuzzy sets / L.A. Zadeh // Inf. Contr.— 1965.— № 8.—Р. 338–353.
- 4. Негойце К. Применение теории систем к проблемам управления / Негойце К.—М.: Мир, 1981.— 180 с.
- 5. Алиев Р.А. Нечеткие регуляторы и интеллектуальные промышленные системы управления / Р.А. Алиев, Э.Г. Захарова, С.В. Ульянов // Итоги науки и техники. Сер. Техн. кибернетика.— 1991.—Т. 32.—М.: ВИНИТИ АН СССР.
- 6. Нечаев Ю.И. Математическое моделирование в бортовых интеллектуальных системах реального времени/Нечаев Ю. И.// тр.5-й Всероссийской конференции «Нейроинформатика-2003».— М.: МИФИ, 2003.— Ч. 2: Лекции о нейроинформатике.—С. 119–179.
- 7. Берштейн Л.С. Параллельный процессор нечеткого вывода для ситуационных экспертных систем/
- 8. Л. С. Берштейн, В.М. Казупеев, С.Я. Коровин, А.Н. Мелихов // Известия АН CCCР. Техническая кибернетика.—1990.—№ 5.— С. 181–191.
- 9. Yamakawa T. High speed fuzzy controller hardware system / Yamakawa T. //Proc. 2nd Fuzzy System Symposium.— Tjkyo, Japan.— 1986.— № 6.—P. 122–130.
- 10. В. И. Васильев, С.С. Валеев. Проектирование интеллектуальных систем управления ГТД на основе принципа минимальной сложности.// Вестник УГАТУ. Уфа: УГАТУ, 2007. T. 9, № 2 (20). C. 32–41.

# **Автоматизированная система управления электротехнического оборудования подстанций**

Шонина Дарья Евгеньевна, студент; Нечаев Илья Сергеевич, студент Орский гуманитарно-технологический институт (филиал) Оренбургского государственного университета

*В данной статье рассматривается принцип работы и технические характеристики автоматизированной системы управления. Приводятся примеры устройств, работы и примерная сумма затрат на сооружение и содержание АСУ.*

*Ключевые слова: энергия, электростанции, АСУ, устройство.*

### **Automated control system of electrical equipment of substations**

*This article discusses the principle of operation and technical characteristics of the automated control system. Examples of devices, work and the approximate amount of costs for the construction and maintenance of ACS are given. Key words: energy, power plants, ACS, device*

Электротехническое оборудование подстанций — специальные устройства, предназначенные для производства, передачи, распределения и изменения характеристики электроэнергии.

Автоматизированная система управления подстанции—система, включающая ПТК (программно-технический комплекс), который предназначен для решения различных задач сбора, обработки, анализа, визуализации, хранения и передачи технологической информации и автоматизированного управления оборудованием трансформаторной подстанции.

Также АСУ включает и соответствующие действия персонала по контролю и оперативному управлению технологическими процессами подстанции, выполняемые во взаимодействии с ПТК.

Создание АСУ подстанции следует начинать поэтапно. Начинают с менее сложных и ответственных управлений, автоматических регулирований и релейной защиты. Интегрированная система управления подстанции—это завершённая в полном объеме АСУ подстанции. АСУ подстанции функционирует на трех уровнях: нижнем, среднем и высоком.

Нижний уровень. Здесь происходит сбор информации о состоянии объекта управления и выработка управляющих воздействий на него. К этому уровню можно отнести датчики, первичные преобразователи, клапаны с различными приводами.

На среднем уровне происходит сбор всех данных с нижнего уровня, обработка информации в соответствии с необходимыми критериями и передача сигналов на регулирующие органы.

На верхнем уровне происходит визуализация технологического процесса и обработка данных — здесь можно управлять процессом, менять параметры и установки. Наблюдение реализуется при помощи компьютеров с установленным на них программным обеспечением.

Чаще всего используется программное обеспечение SCADA — система, которое позволяет архивировать все параметры и выводить их в виде таблиц и графиков.

В составе АСУ ТП подстанцией предусматриваются следующие функции:

Оперативное управление — сбор и обработка информации, чаще всего дискретной и аналоговой, формирование, обновление, корректировка базы данных, реги-

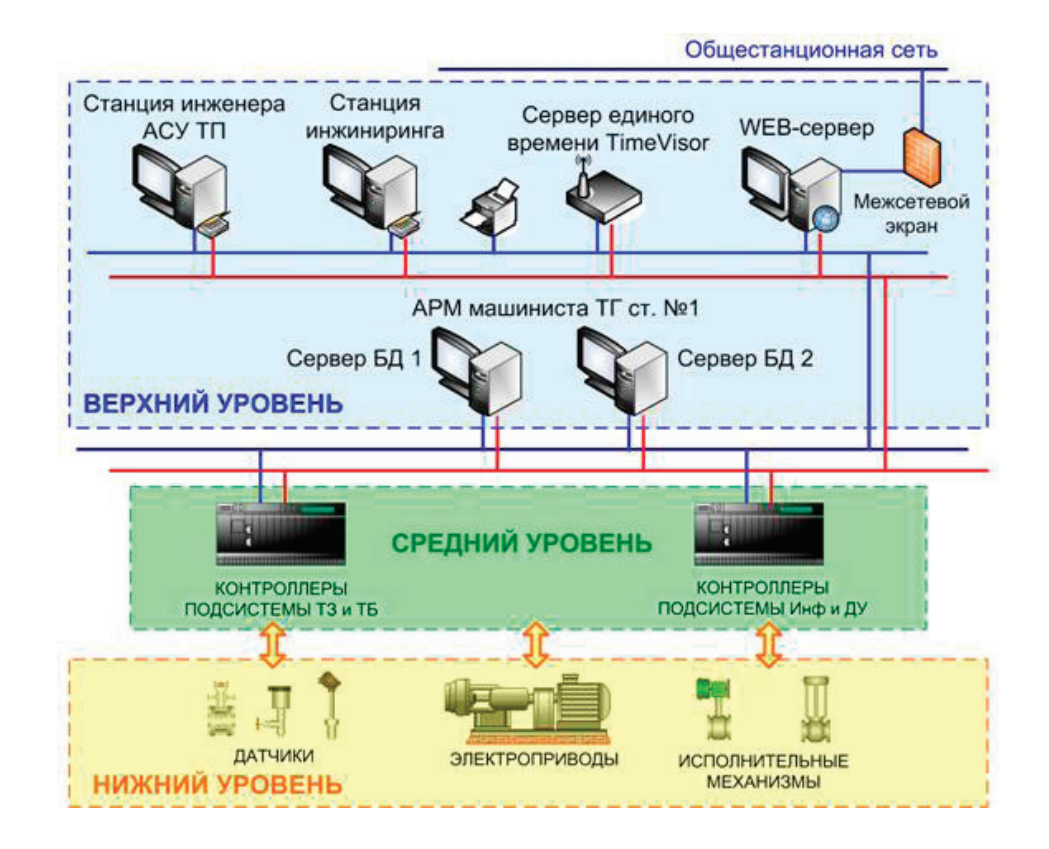

Рис. 1. **Уровни АСУ подстанции**

страция аварийных ситуаций и переходных процессов, определение ресурса трансформаторов и коммутационного оборудования.

Автоматическое управление — управление напряжением и реактивной мощностью, составом работающих трансформаторов, управление нагрузкой в аварийных режимах.

Релейная защита — релейная защита всех элементов подстанции, диагностирование и проверка релейной защиты и автоматики, адаптация релейной защиты, анализ действия релейной защиты по сигнализации, резервирование отказа выключателей.

Хорошая работа и качество АСУ подстанции зависит от многих факторов. Например, от применяемых контроллеров, блоков ввода-вывода информации. Зачастую важным в работе АСУ является правильный выбор бло-

ков-питания, контакторов, пакетных переключателей, проводов, кабельной системы и различных датчиков.

Если экономить на надежности, применять нелицензированное оборудования и программное обеспечение, то можно прийти к получению ряда проблем. В последствии придется тратить ещё большие деньги для того, чтобы установить реальную АСУ, а не её копию.

На стоимости оборудования и компонентов, входящих в АСУ экономить нежелательно. Но есть пути снижения стоимости АСУ подстанции. Так, например, можно доверить выполнение монтажа кабельных систем своим монтажникам.

Таким образом, можно сделать вывод, что необходимо внимательно выбирать компанию, оборудование для АСУ подстанции, а также с особой строгостью отнестись к выбору персонала, который в дальнейшем будет работать со всем этим.

Литература:

- 1. Иващенко, Н.Н. Автоматическое регулирование. Теория и элементы систем / Н.Н. Иващенко.— М.: Государственное научно-техническое издательство машиностроительной и судостроительной литературы, 2015.— 630 c.
- 2. Кувшинский, В.В. Автоматизация технологических процессов в машиностроении / В.В. Кувшинский.— М.: Машиностроение, 2013.— 272 c.
- 3. http://ru.wikipedia.org
- 4. http://www.coolreferat.com/АСУП

# **МЕДИЦИНА**

### **Артериальная гипертония и особенности родоразрешения**

Беликова Любовь Вадимовна, студент;

Научный руководитель: Воронцова Наталья Александровна, ассистент; Научный руководитель: Лопина Екатерина Анатольевна, кандидат медицинских наук, доцент Оренбургский государственный медицинский университет

 $A$ ртериальная гипертония (АГ) — состояние, при ко-<br>Дтором у беременных регистрируется САД ≥140 мм рт.ст. и/или ДАД ≥90 мм рт.ст. Необходимо подтвердить повышение уровня АД, как минимум, двумя измерениями с интервалом не менее 15 мин на той же руке.

АГ при беременности является самой частой экстрагенитальной патологией, которая диагностируется у  $7-30\%$ беременных. Высокий уровень АД ухудшает течение и прогноз беременности, а также служит основной причиной летальных исходов родильниц и новорожденных.

Повышенные уровни АД приводят к развитию множества осложнений во время беременности, среди них:

- − плацентарная недостаточность;
- − синдром задержки роста плода (СЗРП);
- − антенатальная гибель плода;
- − перинатальная смертность;

− преждевременная отслойка нормально расположенной плаценты;

- − акушерские кровотечения;
- − эклампсия;
- − HELLP-синдром (гематома или разрыв печени);
- − ДВС-синдром;
- − острое почечное повреждение;
- − отек легких;
- − нарушения мозгового кровообращения (ОНМК);
- − кровоизлияние и отслойка сетчатки.

Гипертензивные состояния при беременности представлены двумя видами: АГ, существовавшая до беременности, АГ, развившаяся непосредственно в связи с гестационным процессом.

Согласно современных рекомендациям «Диагностика и лечение сердечно-сосудистых заболеваний при беременности» от 2018 года, выделяют четыре основных формы АГ беременных:

− АГ, имевшаяся до беременности—хроническая АГ (ХАГ) — гипертоническая болезнь (ГБ) или симптоматическая АГ;

− гестационная артериальная гипертония (ГАГ);

− ХАГ, осложненная преэклампсией (ПЭ);

− ПЭ/эклампсия.

Стойкое повышение АД, выявленное у женщины до беременности или до 20-й недели ее развития, объединяются понятием «хроническая АГ». АГ, диагностированная после 20 нед. гестации и не исчезнувшая в течение 12 нед. после родов, также классифицируется как существовавшая ранее АГ, но уже ретроспективно. Индуцированная беременностью гестационная АГ манифестирует после 20-й недели. В некоторых случаях, при прогрессировании патологического процесса, гестационная АГ трансформируется в наиболее тяжелые формы — преэклампсию (АГ сочетающаяся с протеинурией) и эклампсию (присоединение судорожного синдрома к течению преэклампсии). Преэклампсия и эклампсия могут также осложнять течение беременности и у женщин с хронической АГ.

Наиболее частой причиной вторичной АГ являются заболевания почечных сосудов. Вазоренальная АГ—вторая по распространенности причина симптоматических АГ, при которой выявляется одно- или двустороннее поражение почечных артерий. У пациенток молодого возраста вазоренальная АГ может развиваться в результате фибромышечной дисплазии, неспецифического аортоартериита, других системных заболеваний соединительной ткани, а также аномалий развития почечных артерий, патологической подвижности почек и таких редких причин, как аневризма почечной артерии, образование, сдавливающее почку, травма. Вероятность атеросклеротического поражения почечных артерий у молодых женщин невелика.

Нередко встречаются вторичные АГ на фоне эндокринных заболеваний: феохромацитомы, первичного альдостеронизма (синдрома Конна), синдрома и болезни Иценко-Кушинга. Коарктация аорты также может быть причиной повышения АД. Лекарственная форма АГ развивается при длительном применении стероидных и нестероидных противовоспалительных препаратов, гормональных противозачаточных средств, симпатомиметиков, кокаина, эритропоэтина, циклоспорина, лакрицы.

# Возраст рожениц

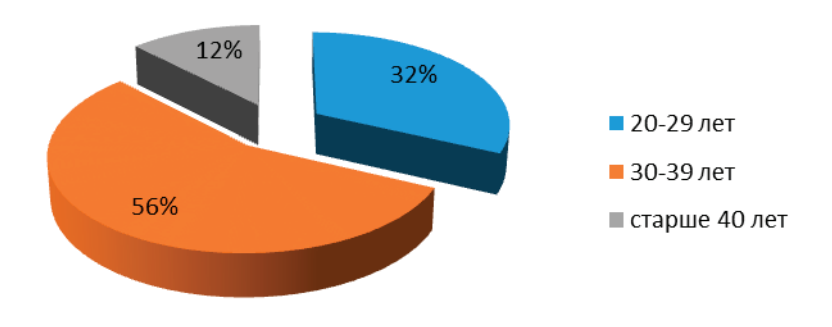

Рис. 1

На базе Областного перинатального центра ГАУЗ Оренбургской областной клинической больницы № 2 был проведен ретроспективный анализ истории родов 382 родильниц за 2018 год.

В 2018 году родоразрешено 382 пациентки с АГ (7,2% от общего числа 5305 родов). Возрастные группы: 20–29 лет — 122 (31,9%), 30–39 лет — 213 (55,7%), старше 40 лет — 47 (12,3%). Первые роды предстояли  $32,5\%$  беременным, повторные роды-67,5%. Таким образом, преобладают повторнородящие пациентки среднего репродуктивного возраста.

Роды через естественные родовые пути проведены в 43,9% случаев, в 0,8% произведена вакуум-экстракция плода. Операцией кесарева сечения (КС) родоразрешены  $55.2\%$  женщин, из которых  $34.6\%$  были выполнены в плановом порядке и 65,4% в экстренном порядке. Основными показаниями для КС в  $22,8\%$  стал рубец,  $18\%$  — преэклампсия,  $12.8\%$  — фетоплацентарная недостаточность,  $4,3\%$  — ПИВ + незрелая шейка матки,  $2,8\%$  — сердечно — сосудистые заболевания,  $3,3\%$  — дистресс плода,  $30,8\%$  — другие причины, такие как крупный плод, двойня, перенашивание, преждевременные роды и т.д. Тазовое предлежание было в  $3.3\%$  случаев, узкий таз  $-1.9\%$ .

Преждевременные роды произошли у 72 пациенток (18,8%), из которых до 28 недель беременности  $-2\%$ , 28–34 недели — 11%, 36 недель — 5,8%.

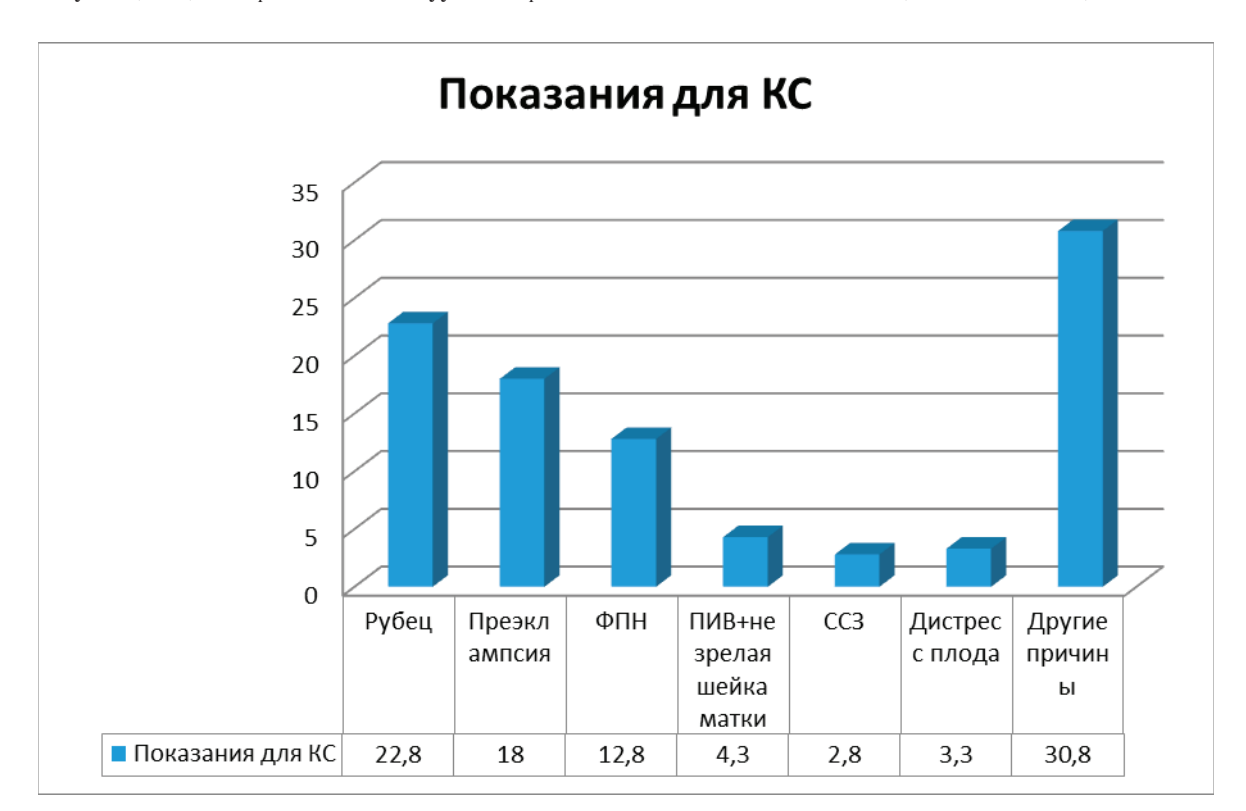

В 62,6% родов оценка новорожденного по шкале Апгар составила 8 баллов. Вес новорожденных-34,3% с массой менее 3000 гр., 53,4%-с массой 3000–4000 гр.,  $12.3\%$  случаев — 4000 гр. и более.

Целью лечения АГ у беременных является предупреждение осложнений, связанных с повышением АД, сохранение беременности, нормальное развитие плода и сво-

евременное родоразрешение. В основном беременным разрешен прием таких лекарственных средств как: метилдопа, метопрололсукцинат, бисопролол, верапамил.

АГ не является показанием к КС. Чаще всего с целью обезболивания используют эпидуральную анестезию. Она обеспечивает эффективное обезболивание родов и оказывает дополнительное антигипертензивное действие.

### **Онкология: добиться результата возможно лишь совместными усилиями**

Егоркина Анастасия Валериевна, студент магистратуры Сибирский федеральный университет (г. Красноярск)

Ямщиков Андрей Сергеевич, доктор экономических наук, профессор, первый заместитель генерального директора АО «Медицинская страховая организация »Надежда» (г. Красноярск)

*В борьбе с онкологическими заболеваниями роль системы здравоохранения, безусловно, велика. Как показывает опыт более успешных в этой деятельности стран—правительство, общество, бизнес, средства массовой информации—все должны быть вовлечены в этот процесс. Принципиально важна роль самих граждан, так как в причинах возникновения онкологических заболеваний велика роль факторов, сознательный отказ человека от которых моет значимо уменьшить риск развития обусловленного ими онкологического заболевания.*

*Ключевые слова: злокачественные новообразования, онкопатология, факторы риска.*

#### Egorkina Anastasiia, master's degree Siberian Federal University

Yamschikov Andrey Sergeevich, doctor of economics, professor, first deputy general director JSC «ISCO Nadezhda», Krasnoyarsk

In the fight against cancer diseases, the role of the health care system is undoubtedly great. As the experience of more *successful countries in this activity shows — government, society, business, the media — all must be involved in this process. The role of the citizens themselves is fundamentally important, since in the causes of oncological diseases there is a large role of factors, the conscious refusal of a person from which can significantly reduce the risk of developing the cancer caused by them.*

*Key words: malignant neoplasms, oncopathology, risk factors.*

 $\bigcap$ локачественные опухоли — одна из самых значимых  $\mathbf{J}$ медицинских и общественных проблем как в России, так и в большинстве стран мира. Онкологические заболевания в России ежегодно уносят почти 300000 жизней, а число заболевших за год приближается к 600000. Уже сейчас на протяжении жизни каждый 4-й россиянин рискует заболеть раком, а каждый 9-й погибнет от него. С учетом роста заболеваемости шанс увидеть болезнь у кого-то из «ближнего круга» приближается к 100%. И хотя онкологам России удается спасти более половины из заболевших, соотношение между заболевшими и умершими от онкологических заболеваний в нашей стране значимо хуже, чем в развитых странах [2,5].

Надежда на то, что онкологи России в одиночку смогут решить проблему — беспочвенна. Как показывает опыт более успешных на этом поприще стран—правительство, общество, бизнес, средства массовой информации — все должны быть вовлечены в этот процесс. Необходимо понимать, что ни положение в обществе, ни деньги, ни связи не смогут решить накопившиеся проблемы в один момент, когда диагноз «рак» превратится из абстрактной в личную беду [7].

Онкологическая служба в России представлена следующими ресурсами: 93 онкодиспансера, 3 онкологические больницы и 6 федеральных онкологических институтов. Вне зависимости от того, где находится центр, признанный «ведущим» — в столице или любом другом регионе, подразумевается, что он должен обеспечить онкологическому пациенту полноценное лечение, включающее хирургическое, лучевое, лекарственное и паллиативное.

Согласно данным доступной статистики в онкологических учреждениях страны работает 7271 онколог (хирурги и химиотерапевты) и 1561 лучевой терапевт (радиолог). Однако количество врачей, задействованных в лечении онкологических пациентов (почти 9000) в РФ, лишь на первый взгляд выглядит большим. С учетом ранее приведенных цифр им приходится каждый год «встречать» 600.000 новых пациентов, и продолжать лечение или наблюдение за 3.000.000 пациентов, успешно пролеченных в прошлые годы. И это, не принимая в расчет того, что онкологам приходится «просеивать» огромное число пациентов с подозрением на злокачественную опухоль, а их количество благодаря программе диспансеризации, скорее всего, будет увеличиваться. Даже по самым скромным подсчетам, число необходимых штатных должностей (рассчитанное много лет назад, когда заболеваемость и число больных, требующих длительного лечения, было значительно меньше) примерно в 1,5 раза превосходит численный состав онкологов. Этот разрыв покрывается либо сверхурочной работой действующих врачей, либо отсутствием необходимых специалистов вообще, что не может не сказаться отрицательно на доступности и качестве онкологической помощи.

В Красноярском крае сформирована 3-уровневая система оказания медицинской помощи больным с онкологическими заболеваниями, в г. Красноярске организована работа онкодиспансера, медицинские технологии тиражируются в межрайонные центры (проведение противоопухолевой лекарственной терапии-химиотерапии, хирургических методов лечения, радиология — Норильск). В Красноярском крае функционируют 33 первичных он-

кологических кабинетов, которые укомплектованы 24 врачами и 17 средним медперсоналом (медицинская сестра). оказание медицинской помощи пациентам при подозрении на наличие онкологического заболевания или/и с уже установленным диагнозом ЗНО осуществляется врачами-специалистами любой клинической специальности (в том числе средним медицинским персоналом-фельдшером с соответствующей подготовкой) [4].

Роль системы здравоохранения в борьбе с онкологическими заболеваниями, безусловно, является ведущей. Она заключается как в организации эффективного лечебно-диагностического процесса, так и в профилактических мероприятиях. Важной задачей является раннее выявление онкологических заболеваний, проведение необходимых скрининговых исследований.

Но несмотря на усилия системы здравоохранения добиться серьезных успехов в решении проблемы без активного участия граждан в сохранении собственного здоровья не получится.

Согласно данным, представленным Американским Онкологическим Обществом, основными факторами риска онкологических заболеваний являются: загрязнение окружающей среды, табак, питание и ожирение, канцерогены на рабочем месте, инфекции, репродуктивное поведение [6].

Наглядно информация представлена на рисунке 1 [2]

В настоящее (время по информации ВОЗ), 1,3 миллиарда человек во всем мире курят табак, и подавляющее

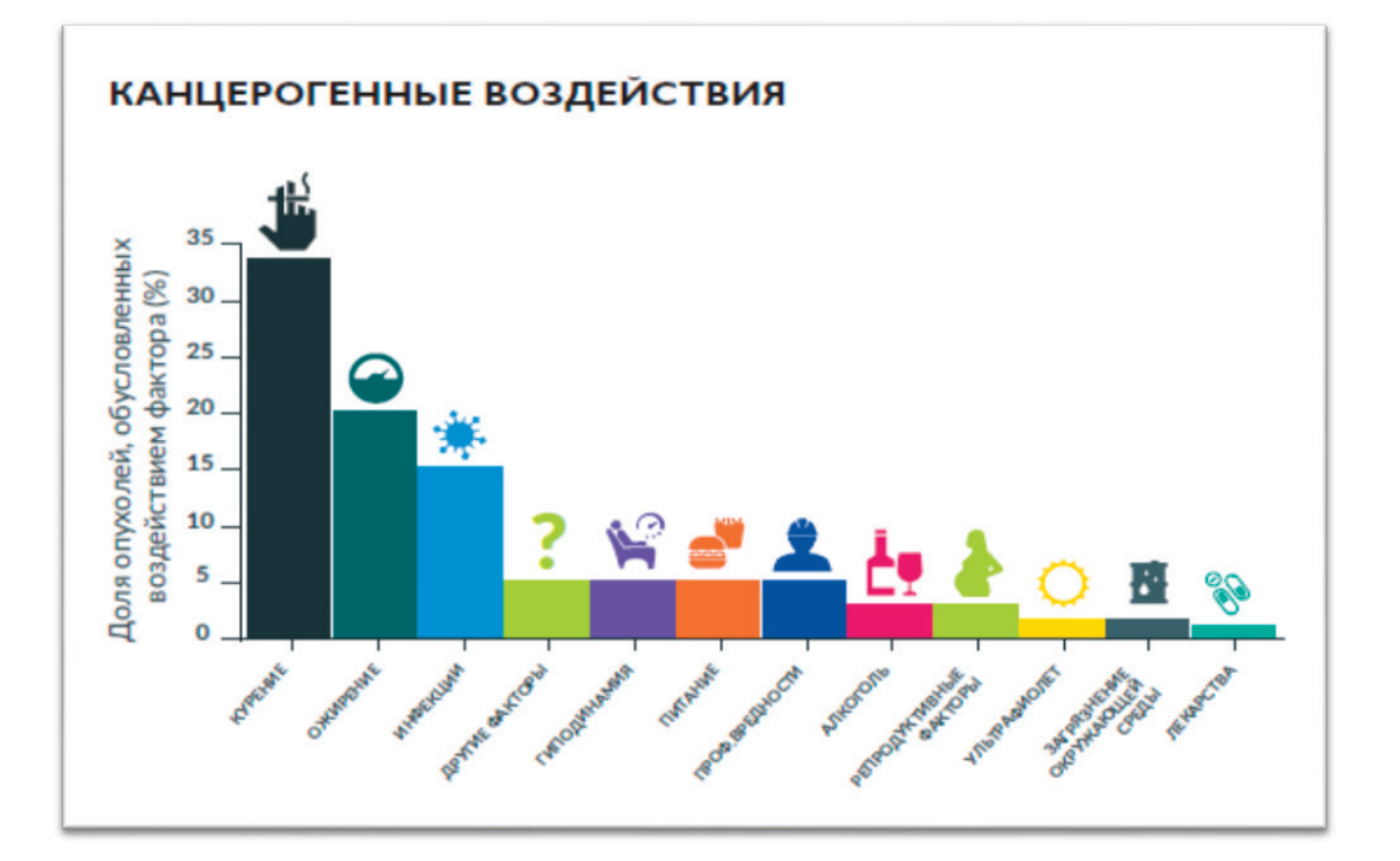

большинство из них курят сигареты. Все формы табака являются канцерогенными; курение вызывает более 16 видов рака и составляет около одной пятой всех смертей от рака в мире. Считается, что почти 40% снижения уровня смертности от рака среди мужчин в период с 1991 по 2003 год в США было вызвано снижением уровня курения в последние полвека [1]. Курение связано как минимум с 16 видами рака. На курение приходится более 20% всех случаев смерти от рака во всем мире.

В отношении борьбы с курением в нашей стране сейчас развернута жесткая, но необходимая кампания, включающая информирование населения, различные ограничительные меры, делающие курение непривлекательным, неудобным и дорогим.

На рисунке 2 представлена информация ВОЗ о распространенности курения в странах мира среди мужчин в 2015 году, Россия занимает лидирующие позиции (59%) (в сравнении в США—19,5%) [8].

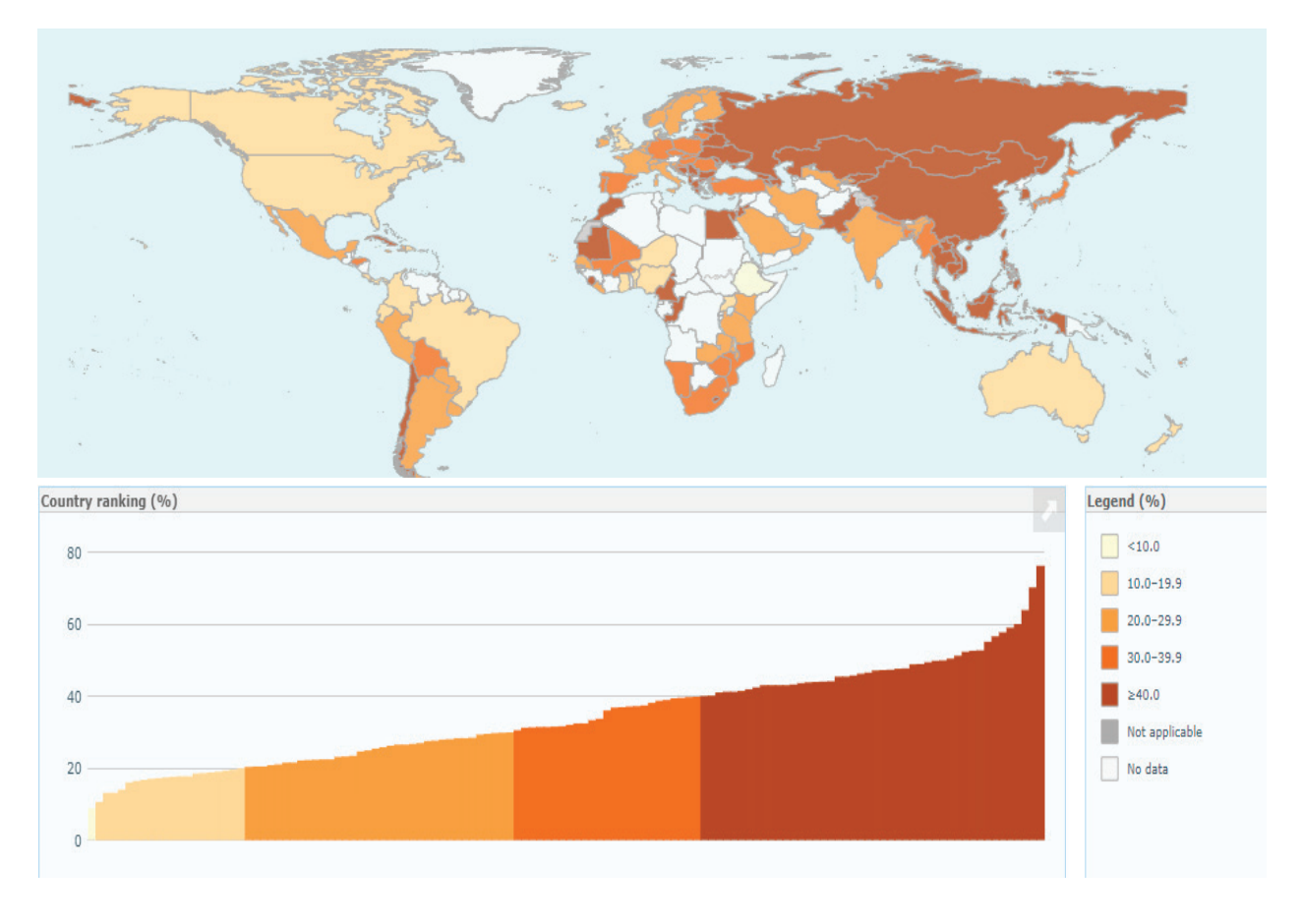

Рис. 2. **Распространённость табакокурения среди мужчин 15 лет и старше, 2015 год**

Согласно недавнему анализу, 16,1% всех раковых заболеваний во всем мире в 2008 году были вызваны инфекционными агентами. В менее развитых странах  $(22.9\%)$ этот показатель был выше, чем в более развитых странах  $(7,4\%)$ , и варьировался от  $3,3\%$  в Австралии и Новой Зеландии до 32,7% в странах Африки к югу от Сахары [1]. Важными онкогенными инфекционными факторами являются Helicobacter pylori, ВПЧ, вирусы гепатитов ВГB и ВГC.

В отдельную группу выделены профессиональные канцерогены. Важность профессионального происхождения для ряда раковых заболеваний, включая мезотелиому, синоназальное, легкое, носоглотку, молочную железу, немеланомный рак кожи, мочевой пузырь, пищевод, саркому мягких тканей и желудок, была подчеркнута в странах с высоким уровнем доходов. К канцерогенам относятся Асбест, минеральные масла, диоксид кремния,

выхлопные газы дизельных двигателей, угольные гудроны и смолы, диоксины, табачный дым, радон, тетрахлорэтилен, мышьяк и сильные неорганические туманы, а также профессиональные воздействия, включая сменные работы, покраску или сварку [1].

Важна роль питания в снижении риска возникновения онкологических заболеваний. Маргарет Чен, Генеральный директор Всемирной организации здравоохранения сказала: «Растущая распространенность ожирения и избыточного веса, наблюдаемая во всех уголках мира, является предупреждающим сигналом о том, что большие проблемы на пути». Ожирение является фактором риска для рака молочной железы (после менопаузы), колоректального рака, рака эндометрия, почки, пищевода и поджелудочной железы. Употребление алкоголя четко ассоциируется с раком печени, желудочно-кишечного тракта, молочной железы и кишечника. Рекомендации по диетическому лечению рака были опубликованы Всемирным Фондом исследований рака.

В Атласе современной онкологии (втрое издание, издатель: Американское онкологическое общество) выделяют так же «другие факторы риска». Другие известные факторы риска включают репродуктивные факторы, загрязнители окружающей среды и ультрафиолетовое (УФ) воздействие. Степень воздействия канцерогенных загрязнителей окружающей среды неизвестна, особенно в странах с низким уровнем дохода, хотя это бремя составляет несколько сотен тысяч новых диагностированных раковых заболеваний в год только для мышьяка, загрязнения воздуха, афлатоксина, полихлорированных дифенилов и асбеста. Еще один экологический фактор, который не является искусственным, но является важным и предотвратимым фактором риска развития рака кожи,— это чрезмерное воздействие УФ-излучения, в первую очередь от солнца.

К счастью, большинство из перечисленных факторов является потенциально предотвратимыми. Сознательный отказ человека от контакта с ними, а также различные профилактические мероприятия могут значимо уменьшить риск развития обусловленного ими онкологического заболевания. Именно благодаря отказу от курения, снижению потребления алкоголя, борьбе с ожирением и избыточным весом в настоящее время происходит снижение заболеваемости (а следом — и смертности) некоторыми видами опухолей (рак легкого, рак молочной железы, рак толстой кишки) в развитых странах мира. Такой подход— «удаление» причин, вызывающих рак, можно назвать одним из наиболее эффективных методов борьбы с онкологическими заболеваниями. Результативность этого метода в наименьшей степени зависит от специалистов-

онкологов, а в наибольшей—от самого общества и каждого человека в отдельности. Знание о вреде того или иного фактора, необходимости отказа от вредных привычек следует доносить до «конечного потребителя» — людей, пока еще здоровых и часто не задумывающихся о проблеме онкологии. Следует признать необходимыми меры «принуждения» к здоровому образу жизни в виде «удорожания» вредных привычек, снижения их доступности и т.д. Все это требует взаимодействия врачей, правительственных организаций, СМИ и общества в целом. [1].

Однако, к сожалению, далеко не все виды опухолей возможно предотвратить. Более половины злокачественных новообразований возникают «спонтанно» (без явного воздействия канцерогенов) или вызываются канцерогенами, от воздействия которых невозможно защититься (например, продуктами гниения, образующимися в процессе разложения белковых остатков пищи в толстой кишке, или при контакте с естественным радиационным фоном). Кроме того, существует ряд наследственных генетических заболеваний, увеличивающих риск развития злокачественных опухолей. Тот факт, что у людей, придерживающихся здорового образа жизни и не контактирующих с канцерогенами, могут возникать онкологические заболевания, а у многих заядлых курильщиков, обладателей избыточного веса и т.д., рак не развивается на протяжении всей жизни, часто приводит к ошибочному заключению о малой эффективности профилактических мер. Однако это не так. Действительно, рак может развиться как «невезение» у приверженцев здорового образа жизни, однако им «не везет» в десятки и сотни раз меньше, чем тем, кто регулярно испытывает свой организм на прочность.

#### Литература:

- 1. Правда о российской онкологии: проблемы и возможные решения / под редакцией: С.А. Тюляндин, Н.В. Жуков.— М. Общероссийская общественная организация «Российское общество клинической онкологии». 2018–28 с.
- 2. Приказ Министерства здравоохранения Российской Федерации от 31.10.2012 № 560н «Об утверждении порядка оказания медицинской помощи населению по профилю »Детская онкология» // Справочная правовая система Консультант Плюс. Версия проф.
- 3. Государственный доклад «О состоянии окружающей среды в Красноярском крае», 2017 год // Справочная правовая система Консультант Плюс. Версия проф.
- 4. Ямщиков А. С., Модестов А.А., Слепов Е.В. Механизмы взаимодействия участников обязательного медицинского страхования для совершенствования системы оказания медицинской помощи пациентам с онкологическими заболеваниями (статья) // Менеджер здравоохранения.— М.: ИД «Менеджер здравоохранения»,  $2018. N_2$  4.
- 5. Ямщиков А. С., Руйга И.Р Механизмы реализации государственно-частного партнерства в социальной сфере региона: монография / Сибирский федеральный ун-т.—Новосибирск: Издательство ЦРНС, 2016.— 206 с.
- 6. American Canser Society [Электронный ресурс].—Режим доступа: https://www.cancer.org, свободный.
- 7. Problems on forming system of indicators to estimate efficiency of social and economic development of the country: статья из журнала / Demchenko S.K., Suslova J. J., Yamschikov A.S., Ruyga I.R., Melnikova T.A. 2017, Journal of Applied Economic Sciences Volume XII, Issue 1 (47) Spring 2017, ISSN-L 1843–6110, ISSN2393–5162 (журнал SCOPUS).
- 8. World Helth Organization, Global Health Observatory Map Gallery [Электронный ресурс].— Режим доступа: http://gamapserver.who.int/mapLibrary/, свободный.

# **Особенности подходов к разработке маркетинговой стратегии для стоматологической отрасли**

Мартьянова Екатерина Александровна, студент магистратуры; Корягина Екатерина Владимировна, студент магистратуры Новосибирский государственный технический университет

*В статье рассмотрены особенности подходов к разработке маркетинговой стратегии для стоматологии, тенденции развития стоматологической отрасли, направления развития стоматологической отрасли. Ключевые слова: стоматологический бизнес, продукт, рынок, маркетинговая стратегия, услуга, стоматология, стоматологическое лечение, реставрация зубов, развитие, клиника, клиент.*

В настоящее время ситуация на рынке стоматологи-ческих услуг характеризуется высоким уровнем конкуренции, поэтому для сохранения бизнеса необходимо укреплять свои позиции на рынке и усиливать сферу влияния компании. Для это необходимо выстроить правильную и эффективную стратегию для дальнейшего развития бизнеса

Эффективная стратегия развития бизнеса предусматривает максимальное количество нюансов: профиль клиники, ее ресурсы и возможности, конъюнктуру рынка. Разработка стратегии должна начаться со скрупулезного анализа рынка стоматологических услуг, его действующих тенденций. Наибольшее внимание должно уделяться самым рентабельным продуктам. Остальные услуги, входящие в обязательный перечень, но менее доходные, будут на втором месте в приоритетах развития при ситуации ограниченности ресурсов.

Прежде чем приступить к разработке маркетинговой стратегии, необходимо проанализировать влияние на развитие конкретной стоматологической клиники или сети клиник, следующих факторов:

Состояние рынка стоматологических услуг.

1. Виды оказываемых на рынке стоматологических услуг.

- 2. Ценовая политика.
- 3. Коммуникационная политика.

Профессиональный подход к разработке маркетинговой стратегии развития стоматологического бизнеса ориентирован не только на привлечение новых клиентов, но и на увеличение доходов за счет повышения производительности труда, то есть, в данном случае, путем внедрения новых высокотехнологичных продуктов взамен имеющихся.

Исходя из особенностей стоматологического бизнеса, можно выделить 2 направления, по которым должно идти развитие клиники для удержания или усиления позиции на рынке.

С одной стороны, стоматологический бизнес является отраслью, подверженной быстрой смене технологий, т.е. высокотехнологичный, с другой стороны, бизнес относится к сфере услуг, то есть предполагает, что позиции компании на рынке находятся в сильной зависимости от качества предоставляемых услуг.

Изучив и систематизировав мнения экспертов (Марина Колесниченко (стоматолог, главный врач BeautyLine), Станислав Васильев (Хирург-имплантолог, шеф стоматологического центра «CLINIC IN»), можно сделать вывод, что рынок новых технологий в стоматологии за короткий промежуток очень изменился и продолжает меняться и в будущем такая тенденция будет сохраняться.

Анализ технологий в стоматологии, которые можно отнести к уходящим в прошлое и новых отражен в таблице 1.

Резюмируя все вышеизложенное, можно отметить несколько тенденций развития стоматологии в ближайшие  $10-20$  лет:

− существенное увеличение доли профилактических мероприятий;

− количество лечебных манипуляций уменьшится;

− уменьшение количества сложных случаев и осложнений после стоматологического лечения;

− лечение станет более простым и удобным для стоматологов, комфортным и безопасным для пациентов;

− длительные стоматологические процедуры, такие как протезирование и ортодонтическое лечение, ускорятся.

− микропротезирование станет основным способом реставрации зубов;

− пародонтология как отдельная стоматологическая специальность исчезнет;

− мостовидные и съемные протезы уйдут в прошлое;

− основным способом протезирования отсутствующих зубов останется протезирование с опорой на дентальные имплантаты.

Для успешного развития бизнеса современный собственник стоматологического бизнеса должен идти в ногу со временем, постоянно быть в курсе новых технологий.

При этом максимальное внимание также необходимо уделять и продвижению своих услуг. Рекламировать частный стоматологический бизнес непросто, так как из-за особенностей организационной структуры, превалирующей в данном бизнесе, часто эта функция возложена на руководителя или даже собственника бизнеса, у которого множество других обязанностей и часто не хватает компетенций для оценки эффективности того или иного инструмента продвижения для данного этапа развития бизнеса с учетом имеющихся ресурсов.

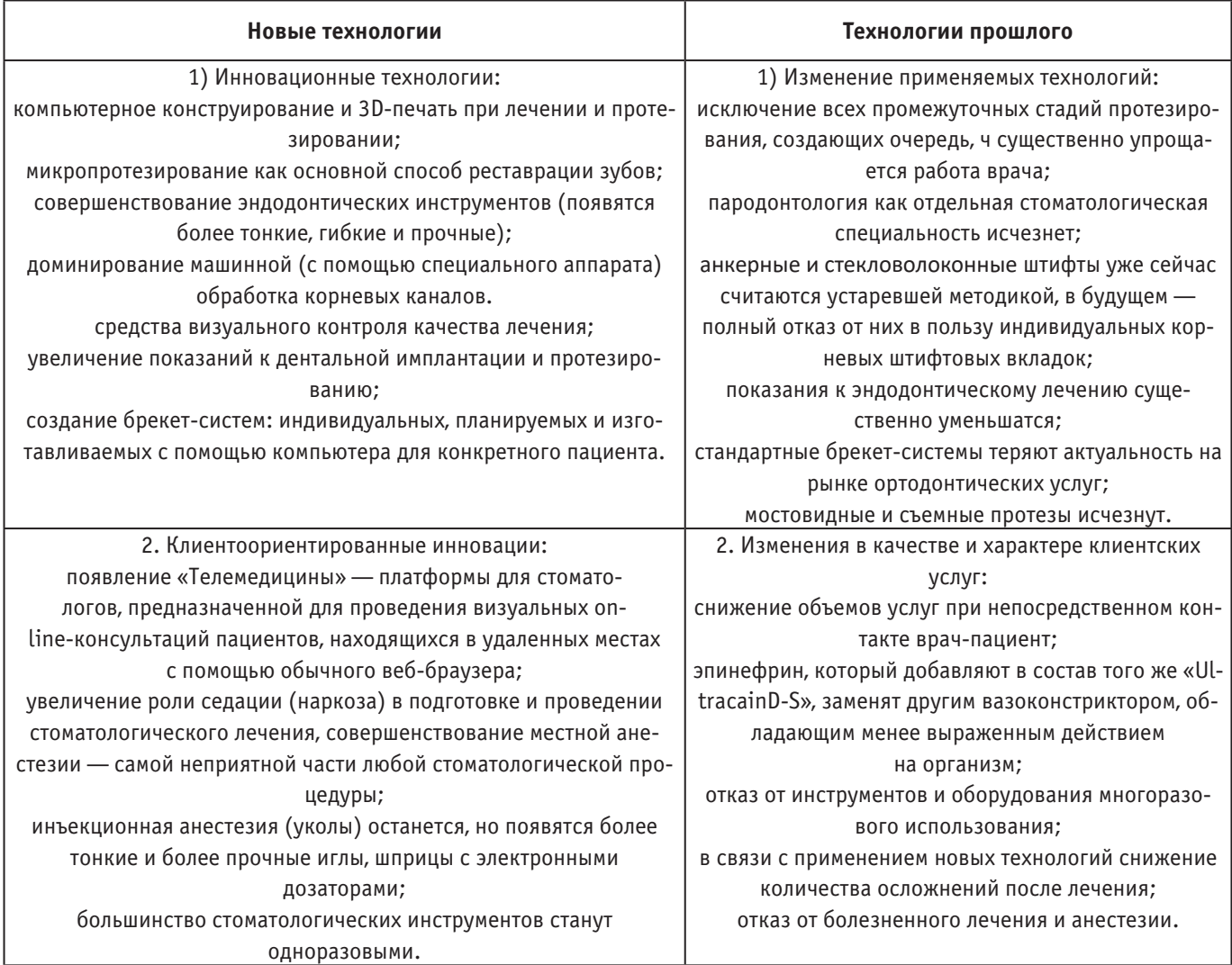

#### Таблица 1. **Анализ технологических тенденций в стоматологическом бизнесе**

Стабильное функционирование и дальнейшее развитие любого бизнеса невозможно представить без маркетинга. В широком смысле — маркетинговые решения решают

массу задач, в частности, организационных, помогая построить правильную маркетинговую политику, и избавить компанию от рисков в принятии каких-либо решений.

# **Патология систем органов у врачей анестезиологовреаниматологов: влияние профессиональных факторов**

Никишкина Дарья Романовна, студент; Жданкин Александр Валерьевич, студент; Кузянова Анастасия Сергеевна, студент Рязанский государственный медицинский университет имени академика И.П. Павлова

*В данной статье рассматривается проблема возможного влияния профессиональных вредностей на здоровье врачей анестезиологов—реаниматологов, а также проводится анализ встречаемости различной патологии систем органов у врачей данной специальности. Основное содержание исследования составляет анализ функционального состояния систем органов (сердечно-сосудистой, мочевыделительной, репродуктивной, пищеварительной, ЦНС), оценка связи патологии с профессиональными вредностями.*

*Ключевые слова: анестезиолог–реаниматолог, сердечно-сосудистая система, профессиональные заболевания, репродуктивная система, стресс.*

#### **Актуальность**

Исследований, оценивающих негативное влияние профессиональных факторов на здоровье врачей анестезиологов-реаниматологов, проведено мало и они не отличаются единством результатов. Недостаточное обследование медицинских работников приводит к тому, что выявленная профессиональная заболеваемость составляет только  $10\%$  от общего количества [2, с. 49].

#### **Цель**

Проанализировать частоту встречаемости патологии различных систем органов у врачей анестезиологов-реаниматологов. Предположить связь данной патологии с профессиональными вредностями.

#### **Материалы и методы**

Проводилось выборочное исследование. Респондентами стали врачи анестезиолого-реанимационных отделений больниц г. Рязани. Исследование проводилось методом анкетирования. В качестве материалов исследования использовались: авторская анкета и тест на определение уровня депрессии PHQ-9.

#### **Результаты исследования**

В выборочную совокупность вошли 52 респондента. Из них 19 мужчин и 33 женщины. Возрастной статус врачей: до 30 лет — 38,6%, до 40 лет — 30,5%, до 50 лет — 18,2%, старше 60 лет — 12,7%.

Стаж работы составил: до 5 лет  $-$  48%, от 6 до 10 лет—18%, до 11 до 20 лет—18%, от 21 до 30 лет—  $6\%$ , и больше 30 лет —  $10\%$ .

Врачам было предложено указать наличие у них хронических заболеваний. На данный вопрос получено 27 ответов. Лидирующее место среди ответов занимает гипертоническая болезнь (8 случаев). Также среди ответов встречались: хронический гастрит (у 5 человек), язвенная болезнь (у 2 человек), остеохондроз (у 3 человек), сахарный диабет (у 2 человек). Реже встречались: хронический панкреатит, хронический тонзиллит, миопия, хроническая венозная недостаточность, хронический пиелонефрит, а также мочекаменная болезнь.

Лишь  $15.4\%$  оценили свое здоровье на отлично, большинство же  $(84,6\%)$  описали свое самочувствие как удовлетворительное.

Ниже приведено распределение ответов на вопросы о наличии симптомов со стороны сердечно — сосудистой системы. 78,8% врачей жалуются на головную боль, возникающую во время работы. Периодическое уча-

щение сердцебиения и перебои в работе сердца отмечают 57,7%. 25% врачей отмечают боль и чувство сдавления за грудиной (из них  $5.8\%$  отмечают данные симптомы часто).  $13.5\%$  испытывают одышку при подъеме на 2 этаж, а 67.3% не могут подняться выше 5 этажа.  $15.4\%$ знают о наличии у них гипертонической болезни. Из вышесказанного можно сделать вывод, что патология сердечно–сосудистой системы является ведущей среди врачей анестезиологов-реаниматологов. Высокий процент распространения патологии данной системы предположительно связан с влиянием стрессовых факторов, а также с высокой ответственностью.

Тест на определение уровня депрессии PHQ-9 помог в выявлении проблем со стороны психоэмоциональной сферы. Достаточно высокий процент врачей имеют проблемы со сном — 57,7% (из них 13,5 отмечают их часто).  $50\%$  врачей последние 2 недели не имели интереса к происходящим событиям, испытывали безразличие и подавленность —  $46.2\%$ .

76,9% жаловались на чувство усталости и упадок сил.

Выявленные нарушения могут быть вызваны стрессогенными факторами профессии. Также в исследованиях было доказано, что остаточные концентрации летучих анестетиков вызывают заметные изменения в ЦНС: снижение двигательной реакции, ориентации, способности концентрировать внимание, появление сонливости и др. [1, с. 31]

Одно из ведущих мест занимает патология системы пищеварения.

65,4% отмечают нарушение стула в виде запоров или поносов. Изжога встречается в 59,6% случаев.

15,9% опрошенных указали на наличие хронических заболеваний ЖКТ (5 человек — хронический гастрит, 2 человека — язвенная болезнь, 1 человек — хронический панкреатит).

Патология мочевыделительной системы встречается реже, чем вышеуказанные болезни. Хронические заболевания органов мочевыделения имеют 3 человека (у двух человек — мочекаменная болезнь, у одного человека хронический пиелонефрит).  $11,5\%$  опрошенных отмечают изменения в моче (потемнение, мутность, примесь крови), а  $13.5\%$  отмечали дизурические расстройства.

Немаловажными являются проблемы в репродуктивной системе.

23,1% женщин отметили нарушения менструального цикла, проблемы с зачатием испытывают 19,6% (в этот процент входят не только женщины, но и мужчины). У 6,06% женщин наблюдалась беременность, закончившаяся самопроизвольным абортом,  $12,1\%$  прерывали беременность по медицинским показаниям. А. А Бунятян приводит данные о том, что в исследованиях была доказана способность ингаляционных анестетиков оказывать тератогенный эффект. Он отмечает, что у женщин, рабо-

матологов. Выяснено, что лидирующее место занимает

тающих в операционных, повышается риск спонтанных абортов в 1,5 раза, а также предполагает нарушения репродуктивной функции у мужчин. [1, с. 31]

#### **Выводы**

На основании результатов проведенного исследования можно выделить наиболее часто встречающиеся патологии систем органов у врачей-анестезиологов-реани-

Литература:

1. Бунятян А. А., Анестезиология: национальное руководство / Под ред. А.А. Бунятяна, В.М. Мизикова — М.: ГЭОТАР-Медиа, 2013.— 1104 с

- 2. Лазарев В. В., Лазарева В.Н. Вопросы безопасности работы медицинского персонала с ингаляционными анестетиками. Детская больница, 4 (54), 2013 года.
- 3. Дж. Эдвард Морган-мл., Мэгид С. Михаил Клиническая анестезиология: книга 3-я.— Пер. с англ.— M.: Издательство БИНОМ, 2003. 304 с

# **Анатомические варианты происхождения и ятрогенные причины поражения артерии синоатриального узла**

Храмцов Виталий Сергеевич, студент; Власова Анна Владимировна, студент Пермский государственный медицинский университет имени академика Е.А. Вагнера

*В данном обзоре рассмотрены различные анатомические вариации артерии синусового узла. Их знание и диагностика позволит избежать ятрогенного поражения сосуда. Статья также является обобщением важных немногочисленных данных о ятрогенных причинах несостоятельности синоатриальной артерии. В материале описан случай повреждения сосуда при проведении транскатетерной абляции; приведены примеры окклюзии артерии при выполнении стентирования или баллонной ангиопластики, случай вазоспазма при криоизоляции ушка левого предсердия.*

*Ключевые слова: синоатриальный узел, артерия синоатриального узла, ятрогенное поражение артерии синоатриального узла, аритмии сердца, коронарные артерии.*

чноатриальный (СА) узел, являясь основным водителем ритма сердечных сокращений, обеспечивает нормальную работу предсердий и желудочков сердца для достижения оптимальной оксигенации органов и тканей организма человека. Коронарная артерия, питающая данное образование, носит название артерии синоатриального узла. Этот сосуд играет важнейшую роль в поддержании адекватной работы СА-узла.

В различных научных публикациях разрозненно описаны отдельные случаи поражения синоатриальной артерии вследствие инвазивных процедур. В интервенционной кардиологии и сердечно-сосудистой хирургии нередки осложнения, связанные с повреждением самого СА-узла или его артерии. Практикующим специалистам важно знать о возможных последствиях их вмешательств на сердце и возможные варианты купирования возникших осложнений.

Чаще всего синоатриальная артерия представляет из себя один сосуд, отходящий от русла правой коронарной артерии (ПКА) [7]. По данным B. Pejkovic и соавт., примерно в  $63\%$  случаев артерия СА-узла отходит из русла правой коронарной артерии, в  $36\%-$  из системы левой коронарной артерии, чаще от проксимального отдела огибающей артерии (ОА). В редких случаях синоатриальная артерия отходит от дистального сегмента огибающей артерии, из ствола левой коронарной артерии (ЛКА), из коронарного синуса или является ветвью нисходящей аорты (около 1% случаев). [6]. Иногда синоатриальные артерии существуют парно—левая и правая, с истоками от ПКА и ОА [7].

(А) Из правой коронарной артерии (RCA); (B) Из проксимального сегмента огибающей артерии (LCX); (C) Из дистального сегмента огибающей артерии (LCX); (D) Из левой коронарной артерии (LCA); (E) Из аорты (Ao); (F) Двойное происхождение из правой коронарной артерии

патология сердечно — сосудистой системы, а также нарушения в психоэмоциональной сфере. Предположительными факторами риска данных нарушений являются стресс и эмоциональное напряжение на работе.

Выявлены нарушения в репродуктивной, мочевыделительной и пищеварительной системе. В этих случаях наибольшую профессиональную вредность может оказывать работа с ингаляционными анестетиками.
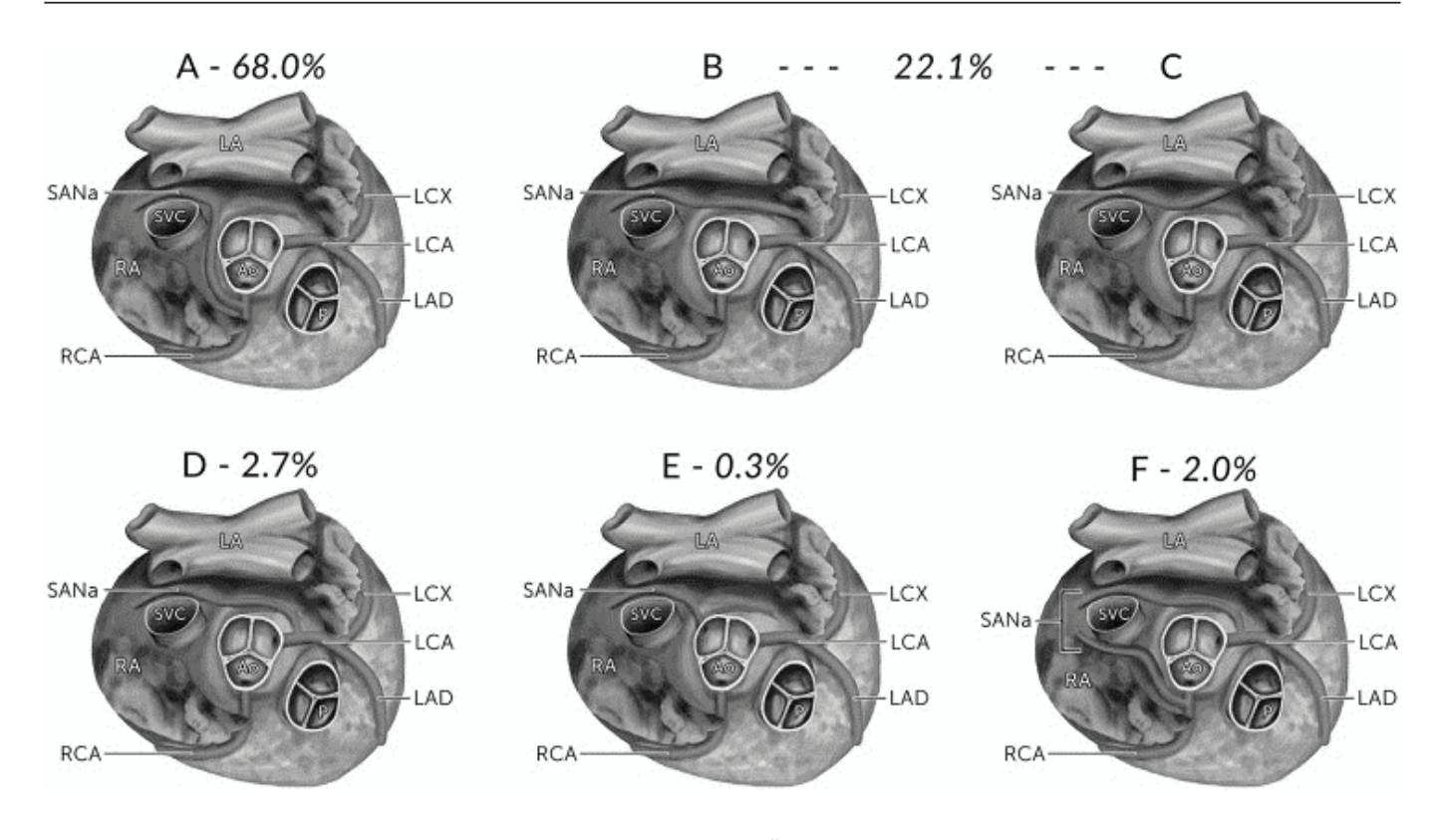

Рис. 1. **Процентные соотношения различных локализаций происхождения артерии синоатриального узла (SANa) [7]**

(RCA) и огибающей артерии (LCX). Варианты B и C даны в общем проценте распространенности.

Дополнительно: LA—левое предсердие; RA—правое предсердие; SVC—верхняя полая вена;

P—легочной ствол; LAD—передняя нисходящая артерия.

Eue-Keun Choi и соавт. в отчете об одном из клинических случаев указывают на важность учета анатомического расположения синоатриальной артерии при проведении транскатетерной абляции. При проведении этого вмешательства у больного с рефрактерной пароксизмальной ФП дополнительные абляции по условной линии крыши левого предсердия повредили артерию СА-узла. Фибрилляция происходила от ОА и продолжалась между ушком левого предсердия и левой верхней легочной веной. Повреждение сосуда синусового узла вследствие дополнительных абляций привело к длительной синусовой паузе (9,7 сек), сменившейся ритмом из АВ-узла. Спустя трое суток после абляции эктопический ритм сменился на синусовую брадикардию. Скорее всего, она была обусловлена приобретенной слабостью СА-узла вследствие проведенного вмешательства [4].

В различных отчетах по клиническим случаям имеются данные об окклюзии артерии основного пейсмейкера сердца при проведении баллонной ангиопластики или после установки стента в коронарную артерию. Yusei Abe и соавт. сообщили о случае закупорки синоатриальной артерии у больной 75 лет непосредственно после установки стента в проксимальный сегмент ПКА. Возникший патологический ритм сокращений из АВ-узла был купирован

цилостазолом. Однако спустя 7 дней у больной была зафиксирована 9-секундная пауза в электрической активности сердца, вызвавшая обморок. На 12 день возникла пароксизмальная фибрилляция предсердий, после неуспешных попыток вернуть синусовой ритм на 14 день после стентирования пациентке был имплантирован ЭКС. Впоследствии на сороковой день после ЧКВ восстановился синусовый ритм вследствие самопроизвольной реканализации синоатриальной артерии [1].

Схожий случай описан G. Ando и соавт.; при стентировании проксимального участка ПКА у пациентки 53 лет возник острый тромбоз ее синоатриальной ветви. Окклюзия привела к возникновению аритмии с эктопическим очагом в АВ-узле, зубцом P, характерным для ретропроводимости импульсов к предсердиям и ЧСС 50 уд/мин. Возникшую синусовую блокаду не удалось купировать повторными болюсными интракоронарными введениями глицерола тринитрата и инъекциями атропина. Внутривенное введение абциксимаба, а затем интракоронарный тромболизис в просвет синоатриальной артерии восстановили ее проходимость, пациентка обрела синусовый ритм сокращений. В течение следующих 12-ти часов он продолжал перемежаться с эпизодами ритма из АВ-соединения, пока полностью не восстановился [2].

Munenori Kotoku и соавт. предоставили исследование клинических случаев закупорки артерии СА-узла после проведения какого-либо вида ЧКВ на проксимальном сегменте ПКА у 14 из 80 пациентов. У четырёх из числа изученных больных развилась блокада СА-узла с возникновений эктопического очага в АВ-соединении; ещё у одного

был выявлен преходящий ритм из желудочкового очага. Причём чаще окклюзия возникала при стентировании, чем при ангиопластике  $(23,1\%$  против  $7,1\%$ ) [5].

Вследствие врачебных вмешательств возможно функциональное, преходящее поражение сосуда СА-узла. Вклиническом случае, опубликованном Uğur Canpolat и соавт., описано возникновение фибрилляции предсердий при криоизоляции ушка левого предсердия. Синоатриальная артерия с истоком в ОА пролегала в непосредственной близости от придатка. В процессе холодовой изоляции был зафиксирован вазоспазм, приведший к ФП. Фибрилляция была успешно купирована спустя 5 минут после интракоронарного транскатетерного введения нитратов [3].

Вывод: различные чрескожные коронарные вмешательства и транскатетерные абляции сопряжены с риском окклюзии, повреждения СА-артерии и других сосудов коронарного русла. Вмешательства на сердце с использованием криохирургии способны вызвать спазм артерии, питающей главный пейсмейкер ПСС. Перечисленные последствия приводят к преходящему или постоянному нарушению работы синоатриального узла и возникновению опасных аритмий сердца. Для специалистов важно выяснять и внимательно изучать топографию синоатриальной артерии у каждого отдельного пациента и в соответствии с полученными данными планировать вмешательство как минимально опасное.

## Литература:

- 1. Abe Y., Tamura A., Kadota J. Prolonged sinus node dysfunction caused by obstruction of the sinus node artery occurring during coronary stenting // Journal of Electrocardiology, 2008; 41: 656–658;
- 2. Ando G., Gaspardone A., Proietti I. Acute thrombosis of the sinus node artery: arrhythmological implications // Heart, 2003; 89 (2): E5;
- 3. Canpolat U., Evranos B., Yorgun H. et al. Occurrence of atrial fibrillation while isolating the left atrial appendage due to vasospasm at the sinoatrial node artery // Türk Kardiyoloji Derneği arşivi, 2017; 45 (6): 572;
- 4. Choi E., Lee W., Oh S. Reversible sinus node dysfunction after multiple ablations along the course of sinus nodal artery in patient with paroxysmal atrial fibrillation // EP Europace, 2013; volume 15, issue 10: 1388;
- 5. Kotoku M., Tamura A., Naono S. et al. Sinus arrest caused by occlusion of the sinus node artery during percutaneous coronary intervention for lesions of the proximal right coronary artery // Heart Vessels, 2007; 22: 389–392;
- 6. Pejkovic В., Krajnc I., Anderhuber F. et al. Anatomical aspects of the arterial blood supply to the sinoatrial and atrioventricular nodes of the human heart // The Journal of International Medical Research, 2008; 36: 691–698;
- 7. Vikse J., Henry B.M., Roy J. et al. Anatomical variations in the sinoatrial nodal artery: a meta-analysis and clinical considerations // PLoS ONE, 2016; 11 (2): e0148331.

# **Анализ этиологических факторов рака желудка**

Чемерицкая Виктория Алексеевна, студент; Дрань Мария Николаевна, студент Гомельский государственный медицинский университет (Беларусь)

А**ктуальность исследования.** Рак желудка (РЖ) злокачественная эпителиальная опухоль, развивающаяся из слизистой оболочки желудка. По данным Международного агентства по изучению рака РЖ занимает 4 место по распространенности и 2 место в мире в структуре онкологической смертности. По данным мировой статистики наибольший уровень распространенности данной патологии отмечается в странах Азии, таких как Япония, Корея и Китай, а также в Южной, Центральной Америке и Западной Европе. Мужчины заболевают примерно в 2 раза чаще женщин. Число заболевших значительно возрастает в возрасте старше 50 лет.

В Республике Беларусь в 2014 году РЖ у мужчин занимал 4 место по заболеваемости, уступая раку предстательной железы, раку легкого и новообразованиям кожи, а у женщин 5 место после новообразований кожи,

молочной железы, тела матки и ободочной кишки [1]. В нашей стране наблюдается снижение числа пациентов с впервые установленным диагнозом РЖ, что составляет 3310 пациентов в 2005 году и 2888—в 2013 году [2].

Диагностика злокачественных новообразований на ранних стадиях позволяет снизить смертность и увеличить выживаемость. Однако диагностировать РЖ на ранних стадиях заболевания бывает сложно, так как данная патология в течение длительного времени может ничем себя не проявлять.

Среди факторов, способствующих развитию рака желудка, основная роль принадлежит наличию предраковых заболеваний, таких как аденоматозные полипы, хронический атрофический гастрит, язва желудка, В12-дефицитная анемия, болезнь Менетрие, перенесенные операции на желудке [3]. Не менее значимым этиологическим фактором риска развития РЖ является инфекция Helicobacter pylori (Н. pylori). Среди других факторов риска выделяют особенности питания (высокое потребление поваренной соли), курение, употребление алкоголя, ионизирующее излучение, профессиональные вредности.

**Цель.** Провести анализ этиологических факторов рака желудка.

**Материалы и методы.** Проведен анализ данных 79 медицинских карт амбулаторных пациентов форма № 025/у из четырех поликлиник г. Гомеля (ГУЗ «ГЦГП» Филиал № 2, ГУЗ «ГЦГП» Филиал № 3, ГУЗ «ГЦГП» Филиал № 6, ГУЗ «ГГП» № 1 Филиал № 1). В исследование были включены пациенты с установленным диагнозом рак желудка в возрасте от 36 до 95 лет.  $48,1\%$  пациентов составляли мужчины,  $51.9\%$  — женщины. Средний возраст мужчин составил 70 лет, женщин — 74 года. Основным методом диагностики рака желудка являлась эзофагогастродуоденоскопия с прицельной биопсией.

**Результаты исследования и их обсуждение.** В ходе исследования были проанализированы этиологические факторы рака желудка.

Распределение предшествующей патологии представлено в таблице 1.

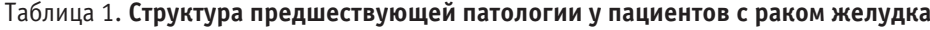

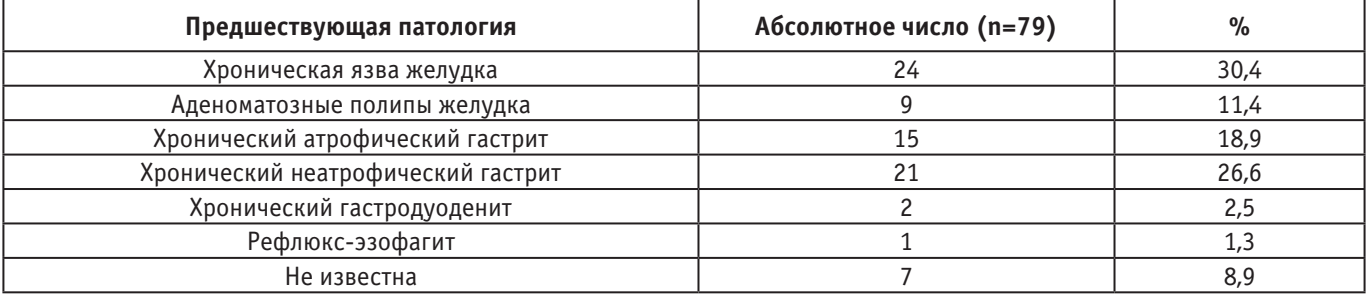

Из представленной таблицы видно, что у большей половины пациентов (60,7% случаев) наблюдалось наличие предраковых заболеваний таких как хроническая язва желудка, хронический атрофический гастрит и аденоматозные полипы. Наиболее частым заболеванием являлась хроническая язва желудка—30,4% случаев. Следует отметить, что 4 пациента до момента постановки диагноза РЖ в поликлинику длительное время не обращались, и проанализировать анамнез заболевания не было возможным. У 3 пациентов не наблюдалось предраковых заболеваний и факторов риска.

Среди проанализированных факторов риска РЖ наиболее часто встречалось курение — у 25,3% пациентов. Наследственный фактор был выявлен у 12,6% пациентов, употребление алкоголя — у  $10,1\%$  пациентов, влияние радиоактивного излучения — у 1 пациента. Кроме этого у 44 пациентов наблюдалось сочетание факторов риска и предраковых заболеваний.

Кроме этого, у 72 пациентов было проведено исследование биопсийного материала на наличие инфекции Helicobacter pylori, который был выявлен в 58,3% случаев. Согласно классификации ВОЗ H. pylori относится к I группе канцерогенов (явные канцерогены). При поражении слизистой оболочки желудка Н. pylori. риск раз-

вития рака желудка увеличивается в  $2-2,5$  раза [4]. По данным нового европейского консенсуса «Маастрихт V» эрадикация Н. pylori уменьшает воспалительные реакции, а раннее лечение позволяет предотвратить прогрессирование предраковых заболеваний.

#### **Выводы**

1. В результате проведенного исследования большая часть пациентов страдала предраковыми заболеваниями, что подтверждает важную роль данных патологий в развитии рака желудка. Наиболее частым предраковым заболеванием являлась хроническая язва желудка, а наиболее распространенным фактором риска — курение. Следовательно, роль врача первичного звена заключается в проявлении «онкологической настороженности», своевременной диагностике, лечении и наблюдении за пациентами с предраковыми заболеваниями, а также снижении влияния факторов риска на организм человека.

2. Наличие инфекции Helicobacter pylori, выявленной у большей половины обследованных пациентов (58,3%), подтверждает значимость данного фактора риска в развитии рака желудка и требует своевременного назначения антихеликобактерной терапии.

- 1. Давыдов, М.И. Статистика злокачественных новообразований / М.И. Давыдов, Е.М. Аксель // Евразийский онкологический журнал.— 2016.—Том 4.— № 4.—С. 736–763.
- 2. Зиновский, В.И. Здоровье населения Республики Беларусь: статистический сборник / В.И. Зиновский, И.А. Костевич [и др.].—Минск, 2014.—С. 38.
- 3. Чиссов, В.И. Онкология: национальное руководство / под ред. В.И. Чиссова, М.И. Давыдова.— М.: ГЭО-ТАР-Медиа, 2013.—С. 681–688.
- 4. Peter, S. Helicobacter pylori and gastric cancer: the causal relationship / S. Peter, C. Beglinger // Digestion.— 2007.—Vol.75.—P. 25–35.

# **ВЕТЕРИНАРИЯ**

# **Ветеринарно-санитарная оценка молока коз при саркоцистозе**

Бачинская Валентина Михайловна, кандидат биологических наук, доцент; Самылина Ирина Викторовна, студент; Телешова Екатерина Сергеевна, студент Московская государственная академия ветеринарной медицины и биотехнологии имени К.И. Скрябина

В настоящее время уделяется мало внимание такому инвазионному заболеванию, как саркоцистоз. В доступной литературе имеются лишь единичные материалы по данной теме. Однако саркоцистоз широко распространен среди всех животных, включая птиц и рыб, а также представляет опасность для человека. Благодаря особой устойчивости к условиям внешней среды и высокой репродуктивной способности возбудителя, болезнь получила широкое распространение по всему миру [3].

Саркоцистоз — относится к энзоотическим заболеваниям, протекающее в хронической форме, возбудителем которого являются простейшие из рода Sarcocystis, характеризующееся образованием в мышечной ткани цист, заполненных трофозоитами. Прижизненная диагностика саркоцистоза является затруднительной [2]. Это связано с тем, что отсутствует характерная клиническая картина и саркоцистоз чаще всего опосредован другими заболеваниями. Несмотря на это удалось выявить, что при хроническом течение инвазии сопровождается—миозитом, миокардитом, энцефаломиелитом, что ведёт к потере массы тела, репродуктивным расстройствам и, в конечном итоге, к значительному снижению качества мясной и молочной продукции [1].

**Цель работы** дать обоснованную ветеринарно-санитарную оценку козьему молоку, полученному от животных больных саркоцистозом.

**Материалы и методы.** Исследования проводили на кафедре паразитологии и ветеринарно-санитарной экспертизы ФГБОУ ВО МГАВМиБ — МВА имени К.И. Скрябина и в хозяйстве ЗАО «Гжельское», расположенное в Московской области.

Сырое молоко для оценки качества было получено от коз зааненской породы разных возрастов, в количестве 8 проб. Отобранный материал был разделён на две группы: контрольная — от здоровых животных, и опытная — от коз, поражённых саркоцистозом. В дальнейшем по общепринятым методикам был проведен сравнительный анализ отобранных образцов по органолептическим, физико-химическим и микробиологическим показателям. Данные показатели проводили согласно нормативно-правовым документам (Правила, ГОСТы, ТР).

Для определения физико-химических показателей молока, таких как жир, белок, плотность, сухой обезжиренный молочный остаток (СОМО) и сухой молочный остаток (СМО), пробы всех восьми образцов были проанализированы на приборе «Клевер-2 М». Кислотность молока определяли согласно ГОСТ 3624–92 «Молоко и молочные продукты. Титриметрические методы определения кислотности».

В качестве микробиологических исследований использовали метод культивирования посевов на плотных питательных средах согласно ГОСТ 32901–2014 «Молоко и молочная продукция. Методы микробиологического анализа».

**Результаты собственных исследований.** Органолептические показатели молока всех восьми проб были схожи и соответствовали нормам свежего сырого козьего молока. Цвет белый, переходящий в светло-кремовый, консистенция однородная без хлопьев и осадков, запах свойственный козьему молоку, без постороннего кормового запаха.

Физико-химический показатели контрольной группы соответствовали требованиям ГОСТ 32940–2014 «Молоко козье сырое. Технические условия». Средний показатель жирности был равен  $4.55\%$  содержания белка 3,33%, плотность варьировала от  $1,027-1,030$  г/см<sup>3</sup>, СОМО 9,19%, средний показатель кислотности равен 19°Т.

Данные показатели у опытной группы были понижены. Жирность молока ни в одной пробе не достигла  $3\%$ , содержание белка в трех образцах ниже 2,8%, кислотность и плотность молока на границе нижней допустимой нормы. Также во всех показателях понижен сухой молочный остаток.

Результаты физико-химических показателей проб молока представлены в табл. 1.

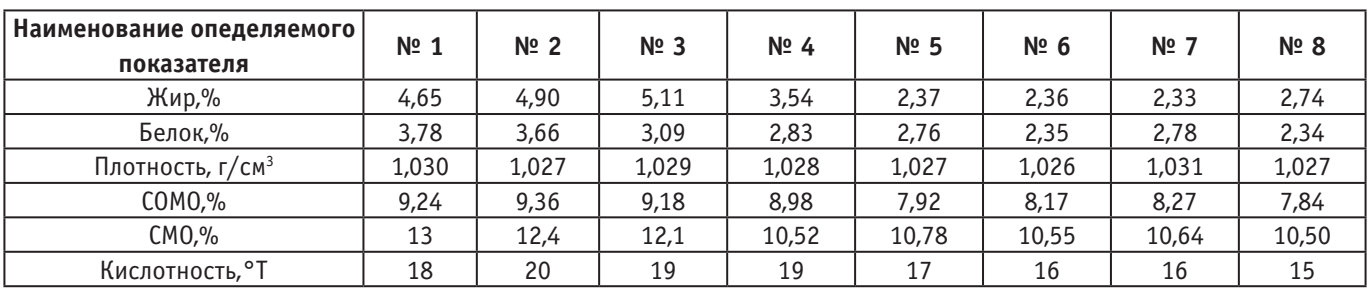

#### Таблица 1. **Результаты исследований физико-химических проб молока**

Показатели молока, которое было полученное от здоровых животных не превышают допустимые микробиологические показатели. В молоке коз, больных саркоцистозом, обнаружено БГКП, что не соответствует требованиям нормативных документов.

Вывод: вышеизложенное позволяет заключить, что качество молочной продукции, полученной от животного, зараженного саркоцистозом, значительно ниже по многим показателям. В свою очередь это приносит достаточный экономический урон сельскому хозяйству. Именно поэтому необходимо не только своевременно диагностировать данное заболевание, но и изучить его на более глубоком уровне.

- 1. Чеботарева Т.Ю. Саркоцистоз свиней в Омской области // Ветеринария Кубани 2012 № 1 с. 15–16.
- 2. Кузьмичев В. В., Кузьмин А.Ф., Михина Н.В. Эпизоотологические особенности паразитарных заболеваний сельскохозяйственных животных в Костромской области // Вестник КГУ им. Н.А. Некрасова — 2014 — № 6—с. 31–36
- 3. Иванова Д. Ю., Николенко З.Н. Оценка качества сырого козьего молока, производимого на территории омской области // Научное сообщество студентов: междисциплинарные исследования: сб. ст. по мат. XIX междунар. студ. науч.-практ. конф. № 8(19). URL: https://sibac.info/archive/meghdis/8(19).pdf

# **СЕЛЬСКОЕ ХОЗЯЙСТВО**

# **Формирование лесопарковых ландшафтов**

Жанабаев Наурыз Жумабаевич, студент; Научный руководитель: Балтаниязов Жаксыбай, доцент Нукусский филиал Ташкентского государственного аграрного университета (Узбекистан)

*В статье рассматриваются особенности микроклиматических условий в различных типах лесопарковых ландшафтов, а также характер положительного влияния закрытого и полуоткрытого типа лесопарковых ландшафтов на тепловое ощущение человека.*

*Ключевые слова: тип лесопаркового ландшафта, микроклиматические факторы, погода, климатическая комфортность, тепловые ощущения.*

Рекреационная деятельность непосредственно связана со временами года и климатическими факторами. Это, в свою очередь, вызывает сезонную неравномерность посещения объектов лесной рекреации.

Разнообразие открытых и закрытых пространств, положения участка в рельефе, формы и состава древостоев обеспечивают комфортность условий для отдыха в широком диапазоне погодных условий. Установлено, что человек может иметь одинаковое тепловое ощущение при различных сочетаниях метеорологических элементов. Гигиеническое значение лесных насаждений заключается в регулировании микроклиматических факторов и корректировке их предельных значений, которые формируют комфортные, или приближенные к комфортным, микроклиматические условия.

Оптимальные комбинации скорости ветра, температуры и относительной влажности воздуха формируют тепловой комфорт, который устанавливается при следующих условиях: колебания температуры воздуха в пределах +16 — +22°C и относительной влажности воздуха —  $40-60\%$ . В этом случае скорость ветра не должна превышать  $3,5$  м $\cdot$  с $^{-1}$ .

Интенсивность освещения под пологом леса влияет на тепловые ощущения и теплообмен организма отдыхающих. В летнюю солнечную ясную погоду интенсивность освещения достигает максимальных значений, что приводит к дискомфортному тепловому ощущению. В таком случае оптимальным для отдыха следует считать закрытые типы лесопарковых ландшафтов горизонтальной сомкнутости и вертикальной сомкнутости.

В случае недостаточного освещения лесного участка вследствие высокой облачности у посетителей так же возникают дискомфортные ощущения, но другого характера.

При таких погодных условиях наиболее пригодны полуоткрытые типы лесопарковых ландшафтов с равномерным и групповым расположением деревьев по площади.

В повседневной жизни человек, кроме непосредственного воздействия солнечной радиации, подвергается воздействию инфракрасного излучения, отражается от нагретых поверхностей земли, растительности, зданий и тому подобное. Температура окружающих поверхностей в значительной мере определяет тепловое ощущение человека и тепловой баланс организма. В случаях, когда температура окружающих тел значительно превышает температуру тела человека, а окружающая воздушная среда не способствует теплоотдачи, может наступить перегрев организма.

Так, в жаркую погоду температура окружающей среды лесных насаждений гораздо ниже, чем температура воздуха на открытом месте, тем более в городе. Поэтому в жаркую дискомфортную погоду оптимальным типом лесопарковых ландшафтов для отдыха есть закрытый тип ландшафта вертикальной сомкнутости, где температура воздуха может быть существенно ниже (до 15°C) по сравнению с открытым местом, создает условия для отдыха с комфортным температурным режимом.

По холодной дискомфортной погоды лесные насаждения формируют теплый температурный режим по сравнению с открытым местом, создавая тем самым благоприятные условия для лесной рекреации. Итак, закрытые типы лесопарковых ландшафтов оптимальные также и в условиях холодной погоды.

Влажность воздуха также влияет на комфортность условий для отдыха и в комбинации с другими климатическими факторами определяют особенности микроклимата лесных насаждений. Учитывая, что под пологом лесных насаждений влажность воздуха выше по сравнению с открытым местом, рекомендации по выбору типа лесного ландшафта для рекреации зависят от начальной влажности. По засушливой погоде с низкой влажностью воздуха наиболее подходящими для отдыха бывают закрытые типы лесопарковых ландшафтов. В таких условиях влажность воздуха может повыситься на  $5-15\%$  в зависимости от возраста преобладающей породы и полноты древостоя.

Полуоткрытые типы лесопарковых ландшафтов являются оптимальными в условиях повышенной влажности воздуха, поскольку несущественно влияют на ее значение.

Скорость ветра в любую погоду может вносить как положительные, так и отрицательные коррективы в микроклиматические условия лесопарковых ландшафтов. Ослабление силы ветра под прикрытием лесного насаждения и на прилегающей территории имеет большое гигиеническое значение для формирования наиболее благоприятного микроклимата.

Проанализировав особенности влияния древостоев разных типов лесопарковых ландшафтов на формирование климатической комфортности условий для отдыха можно установить:

1. Для создания максимально возможных климатически комфортных условий отдыха в любую погоду момента в лесах рекреационного назначения, следует формировать все типы лесопарковых ландшафтов.

2. Закрытые типы лесопарковых ландшафтов вертикальной и горизонтальной сомкнутости наиболее пригодны для рекреации при высокой температуре воздуха, значительной скорости ветра, низкой влажности воздуха. Закрытые типы лесопарковых ландшафтов положительно влияют на комфортность отдыха в условиях холодной и жаркой дискомфортной погоды, смягчая предельные значения микроклиматических факторов.

3. Полуоткрытые типы лесопарковых ландшафтов наиболее пригодны в условиях прохладной погоды, высокой облачности и относительной влажности или незначительной скорости ветра.

4. Комфортных, прохладных и теплых субкомфортных погод пригодными для рекреации могут быть как закрытые, так и полуоткрытые типы лесопарковых ландшафтов.

## Литература:

- 1. Габитов Х.Ш. Формирование лесных комплексов и охрана лесных ресурсов. Уфа. 1992.
- 2. Артемьев О.С. Основы лесопаркового хозяйства. М. 1999.

# **Актуальные проблемы и перспективы агроинженерных исследований**

Хамидов Нурмухаммад Мухтарович, преподаватель Нукусский филиал Ташкентского государственного аграрного университета (Узбекистан)

*В статье рассматриваются проблемы развития агроинженерной науки в рыночный период с учетом необходимости обеспечения продовольственной безопасности государства. Обоснованы приоритетные направления исследований в области аграрной инженерии, а также сущность конкурентоспособности сельского хозяйства развитых стран, которая была определена его уникальной способностью интенсивного внедрения инноваций в технологии.*

*Ключевые слова: сельское хозяйство, агроинженерная наука, энергетические ресурсы, сельскохозяйственное производство, агрохолдинг.*

В процессе развития аграрного производства задачи и приоритеты агроинженерных исследований менялись вместе с основными тенденциями развития общества.

Основное внимание в исследованиях по проблемам сельского хозяйства уделялось вопросам увеличения объемов производства продукции, а объектами исследований были урожайность и продуктивность животных при относительно управляемых условиях производства.

Концепции и модели исследований существенно изменились, когда возникла проблема сохранения плодородия почв и уменьшение техногенной нагрузки на окружающую среду.

Рост стоимости материально-технических ресурсов, уменьшение запасов невозобновляемых энергетических ресурсов, снижение плодородия почв, потепление климата, необходимость борьбы с бедностью населения в мире обусловливают дальнейшее расширение области агроинженерных исследований. В настоящее время агроинженерная наука становится одним из системных инструментов решения локальных и глобальных задач во всех странах мира.

В области технологических инноваций происходят кардинальные изменения, которые динамично развиваются. Компьютерные и информационно-коммуникационные технологии, биотехнология и микробиология непосредственно влияют на структуру, задачи и приоритеты агроинженерии.

В то время, когда производители и государства ищут новые пути повышения прибыли и конкуренции, способность развивать и применять новые знания и технологии становится основным двигателем современного экономического развития. Конкурентоспособные компании развивают свои научные школы путем применения информационных технологий в образовании, распространении и применении знаний. Полагаться на традиционные способы производства и поставки существующих продуктов, соответствующих современным стандартам качества, уже недостаточно для успешного ведения экономики.

Появление новых знаний и технологических инноваций, как ключевых факторов экономического развития, становится в центре внимания мирового сообщества. Сущность конкурентоспособности сельского хозяйства развитых стран была определена его уникальной способностью интенсивного внедрения инноваций в технологии, которые повседневно применяются, что впоследствии стало основой мировой конкурентоспособности. Сейчас нужны не только новые изобретения и открытия, пусть даже и очень важные, но и новая концепция эффективного развития агроинженерии, взаимодействие с промышленностью, сельскохозяйственным производством и властью.

В условиях рыночной экономики результативность науки тесно связана с его финансированием. С усложнением исследовательских задач и проектов растет не только потребность в средствах для выполнения этих работ, но резко возрастают требования к профессионализму и интеллектуальному потенциалу ученых.

Задачи развития аграрного производства обусловливают необходимость повышения образовательного уровня агроинженерного корпуса, постоянного развития профессионализма инженеров и ученых, участия их в национальных и международных инженерных обществах, то есть развития и эффективного функционирования всей агроинженерной системы.

Создание современного машиностроения агропромышленного комплекса основывается в первую очередь на конкурентоспособной науке.

Настоящая рыночная конкуренция не может долго ограничиваться только ценовой борьбой. Необходимо добиваться структурных улучшений, выпускать на рынок новые типы машин. Ведь к инновациям консалтингового сопровождения и сервиса агрохолдинги сегодня выдвигают такие же требования, как и аграрные производители в развитых странах.

Решение этих проблем не может ограничиваться только созданием комплексных программ и усилением контроля за деятельностью академических учреждений, их научных подразделений и ученых.

Необходимо выработать общие и четкие теоретически обоснованные программы исследований по проблемам, выделенных в качестве приоритетных и значимых для науки и агропромышленного комплекса страны.

С целью повышения эффективности результатов исследований принципиально важно, чтобы исследования были ориентированы на результат. Повышение результативности исследований может быть достигнуто посредством реализации новых элементов развития стратегических исследований, представленных в международных исследовательских центрах.

Ограничение распространения результатов исследований связано с двумя проблемами. Не все исследователи публикуют результаты своих исследований и вторая проблема—низкая эффективность обмена информацией между исследователями, решающими аналогичные задачи.

Развитие связей между учеными требует дополнительных средств для решения конкретных задач, так как нереально ожидать, что все они будут иметь время и опыт для создания эффективных коммуникационных систем. Вопрос координационной деятельности и интеграции ученых и аграрных инженеров особенно актуальны для перспективного планирования агроинженерных исследований.

Аграрные инженеры как в индустриально развитых странах, так и в ряде развивающихся стран объединены в высокоорганизованные региональные, национальные и международные сообщества, в соответствии с их профессиональными интересами. Внутри этих сообществ поддерживается интенсивный обмен информацией, опытом работы, обосновываются перспективные области исследований. Такие сообщества и представляют собой структуры, где взаимодействие между учеными и специалистами происходит как в вертикальных, так и в горизонтальных направлениях.

Это ускоряет реализацию фундаментальных разработок в прикладные направления агроинженерии, например, биотехнологии, технологии точного земледелия и тому подобное.

- 1. Бобрович, Л.В. Современные проблемы науки и производства в агроинженерии. СПб. 2013.
- 2. Курбатова, Г.И. Современные проблемы науки и производства в агроинженерии. СПб. 2013.

# **ФИЗИЧЕСКАЯ КУЛЬТУРА И СПОРТ**

# **Влияние занятий спортом на здоровье студента**

Алиметова Алина Самировна, студент Астраханский государственный технический университет

А**ктуальность.** Одним из главных вопросов, ныне сто-ящих перед здравоохранением и физическим воспитанием в России, является проблема ухудшения здоровья населения.

Следует отметить, что состояние здоровья детей и взрослых ухудшается с каждым годом. Сегодня большой процент новорожденных детей уже имеют проблемы со здоровьем. Поэтому крайне важна задача укрепления здоровья студенческой молодежи через физические упражнения, занятия спортом и закаливание организма.

Кроме неудовлетворительного экологического состояния и господства малоподвижного уклада жизни, важным фактором сложившейся ситуации является низкий удельный вес физической культуры и спорта в утверждении здорового образа жизни среди молодежи. Физическое воспитание призвано укрепить здоровье студентов, способствовать сбалансированному развитию их личности, подготовить молодежь к труду и защите государства.

Гармоничное развитие нужно человеку, чтобы иметь возможность участвовать в различных направлениях деятельности — профессиональной, общественной, спортивной, интеллектуальной, творческой и других. Физическая культура является важным средством улучшения социальной и трудовой активности студентов, удовлетворения их моральных качеств, эстетических и творческих запросов. Сама цель гармоничного развития личности всегда будет являться продуктом истории развития человечества.

**Цель работы** — проанализировать оздоровительную направленность занятий спортом в вузе.

В современных условиях всестороннее и гармоничное развитие молодого человека является жизненно необходимым. Физическая закалка является неотъемлемой составляющей гармоничного развития молодого человека, является, в свою очередь, залогом будущего государства. Одним из направлений, которое влияет на состояние здоровья, является активно-спортивный образ жизни, который имеет особое значение для людей молодого возраста. Поэтому занятия спортом уже становятся катализатором жизненной активности, условием и неотъемлемой частью гармоничной и полноценной жизни [1, c. 15].

Одним из условий развития личности будет являться физическая подготовленность. Спорт в сочетании с схожими средствами воспитания спорт будет способствовать всестороннему развитию студента. Спорт не только развивает физическое тело, но и влияет на моральные качества, волевую и эмоциональную сферы. Так же занятия спортом несут положительное влияние на интеллектуальную сферу.

Ученые считают, что спортивные соревнования являются лучшим естественным стимулом для проявления предельных усилий: при мышечном напряжении, при напряжении внимания, при выполнении действий в условиях утомления, направленных на соблюдение режима, на преодоление страха и неуверенности [4, c. 19].

Физические упражнения влияют не только на отдельный орган, а на весь организм в целом через нервную систему. Поэтому даже при незначительных физических нагрузках человек сразу отмечает изменения, которые происходят в многих органах и системах.

Ученый А. Крестовников выявил, что у бегунов процент кислорода, который усваивает организм при небольшом ускорении дыхания, увеличивается практически в два раза, что в свою очередь улучшает питание тканей кислородом, а на саму работу дыхательного аппарата кислорода расходуется меньше [2, c. 280].

В деятельности сердечно-сосудистой системы заметна схожая реакция на физические упражнения: начинает ускоряться пульс (на  $40-50\%$ ) и увеличивается разница между систолическим и диастолическим артериальным давлением. Как отмечают ученые, такое увеличение амплитуды артериального давления может свидетельствовать об увеличении ударного объема сердца. То есть, количество крови, которое сердце может выбросить за одно свое сокращение. Следовательно, начинает увеличиваться и минутный объем крови. Органы и ткани получают больше обогащенной кислородом крови за единицу времени, что улучшает их работу и питание. Именно почему в лечении больных с сердечно-сосудистой системой широко применяется лечебная физкультура [2, c. 311].

Систематические занятия физическими упражнениями влияют на заметные изменения и в обмене веществ. Улучшается здоровый аппетит и функции желудочно-кишечного тракта. Также под влиянием длительного применения лечебной физкультуры нормализуется кислотность кишечника.

Активизируются желчевыделительная функция печени и мочевыделительной функция почек под влиянием физических упражнений.

Стоит заметить, что систематические занятия физической культурой позитивно влияют на организм как здорового, так и больного человека [5, c. 226].

Преподавательский практический опыт показывает, что студенты, которые систематически занимаются физической культурой, проявляют более высокую активность. У них вырабатывается определенный режим дня, наблюдается развитие социально ориентированных установок и более высокий жизненный тонус [3, c. 61].

У этой категории студентов в большей степени проявляется ответственность, чувство долга, добросовестность к занятиям, собранность во время ответов. Они успешнее взаимодействуют в работе, которая требует системати-

ческих напряжений организма, им легче дается самоконтроль. Все это указывает на значительно-положительное влияние систематических занятий спортом в процессе занятий в ВУЗе. Также отметим, что спорт является эффективным средством физического воспитания.

Рядом с такими важными социальными институтами общества как семья и школа, важную роль в этом плане могут и должны сыграть медицинские работники, средства массовой информации, особенно телевидение, которое собирает у своих экранов многомиллионную аудиторию [4, c. 18].

**Заключение.** В ходе исследования была выявлена проблема неопределенности цели физического воспитания для учащихся высших учебных заведений. Этот вопрос актуален как на уровне государственно-правовых актов, так и для каждого студента лично. Хотя занятия спортом и благоприятно влияют на здоровье студентов, все же ему придается не достаточное внимание.

Переосмысление роли физической культуры среди молодежи, исходя непосредственно из интересов конкретной личности, способствовало бы ощутимому повышению пользы для здоровья от занятий физическим воспитанием.

Литература:

- 1. Арвисто М.А. Конкретно-социологическое исследование некоторых субъективных факторов участия в спортивной деятельности: Автореф. дисс. … канд. псих. наук. Тарту, 1972.— 17 с.
- 2. Ильинич В.И. Физическая культура студента. Учебник. / Под ред. В.И. Ильинича. М.: Гардарики, 2000.— 448 с.
- 3. Лысяк В.Н. Оценка влияния физической культуры и спорта на формирование личных качеств студентов.— Режим доступа: http://www.sportpedagogy.org.ua/html/journal/2010–08/10lvnfpq.pdf
- 4. Сембрат А.Л. Нравственное воспитание старшеклассников в учебно-воспитательном процессе: Автореф. дис… канд. пед. наук / Сембрат А.Л. — М., 2007. — 21 с.
- 5. Nikos Ntoumanis. A self-determination approach to the understanding of motivation in physical education // British Journal of Educational Psychology.— 2001.—Volume 71, Issue 2.—P. 225–242.

# **Динамика показателей технической и плавательной подготовленности студентов института спорта и физического воспитания**

Табакова Елена Анатольевна, кандидат педагогических наук, доцент; Исаева Лариса Николаевна, доцент, заслуженный тренер России; Кудрявцева Татьяна Алексеевна, студент магистратуры Российский государственный университет физической культуры, спорта, молодёжи и туризма (г. Москва)

*В статье представлен анализ изменения уровня технической и плавательной подготовленности студентов, обучающихся плаванию в рамках учебной дисциплины «Плавание» по программе бакалавриата.*

*Ключевые слова: программа бакалавриата, учебная дисциплина «Плавание», контрольная дистанция 100 метров, прикладной способ плавания, спортивные способы плавания, владение техникой, студенты, плавание*

#### **Введение**

В настоящее время в ГЦОЛИФК реализуются программы обучения бакалавриата. Дисциплина «Плавание» (БВ ФСД) включена в блок базовой части программы и является обязательной для освоения обучающимися вне зависимости от направления и профиля обучения по программе бакалавриата.

Объем программы по дисциплине «Плавание» БВ ФСД установлен требованиями образовательных стандартов текущего поколения.

Основной целью реализации данной программы является овладение обучающимися оптимальным объемом знаний, умений и навыков для осуществления будущей педагогической профессиональной деятельности как основной [3].

Важными показателями успешности освоения Программы по дисциплине «Плавание» являются положительная динамика изменения уровня технической и плавательной подготовленности обучающихся.

Полный курс дисциплины «Плавание» предусматривает занятия по четырем основным разделам, три из которых подразумевают практическое освоение упражнений. Основными разделами являются: обучение технике и освоение методики обучения плаванию спортивными способами, обучение технике и навыкам прикладного плавания и практическое ознакомление с основными методами тренировки в плавании [1].

**Объект исследования.** Процесс обучения плаванию студентов.

**Предмет исследования.** Уровень владения навыком плавания

## **Задачи:**

1. Выявить динамику технической и плавательной подготовленности студентов факультета сложно координационных видов физкультурно-спортивной деятельности

2. Сравнить приросты показателей плавательной подготовленности юношей и девушек, студентов факультета сложно координационных ВФСД

#### **Методы:**

1. Наблюдение. Оценка техники плавания спортивными способами и прикладным способом «на боку» проводилась по критериям соответствия педагогической модели.

2. Тестирование. Проплывание контрольной дистанции 100 м с учетом времени (хронометраж).

3. Математико-статистические методы обработки данных

#### **Результаты исследования**

При проведении предварительной проверки уровня плавательной подготовленности студентов определялись степень владения техникой спортивными способами (или элементами техники спортивных способов плавания) и проплывание контрольной дистанции 100 м (или участка дистанции) с учетом времени.

Предварительная проверка степени владения техникой показала: техникой плавания спортивными способами кроль на груди, кроль на спине, брасс в полной координации (включая владение только элементами техники—движениями ногами перечисленными способами, частичное владение координацией движений спортивных способов плавания, использование комбинированных способов с использованием элементов техники) владеют  $40\%$  обучающихся.  $46\%$  студентов умеют плавать «по-своему, т.е. используют плавание способами: »саженками«, »боком«, »по-своему», а 14% студентов не смогли преодолеть контрольную дистанцию (100 м вольный стиль) полностью.

С техникой прикладных способов плавания на боку и брасс на спине студенты не знакомы. Студенты, имеющие опыт занятий плаванием до поступления в университет, занимались по программам массового обучения плаванию в школе или секции плавания, которые не предусматривали изучение этих способов.

Проведена оценка степени владения техникой спортивных способов кроль на груди, кроль на спине и прикладного способа «на боку». Результаты представлены в таблице 1.

Показатели освоенности техники плавания спортивными и прикладными способами (оценка техники в сравнении с моделью техники) студентами ИСиФВ факультета сложно-координационных видов ФСД (девушки и юноши)

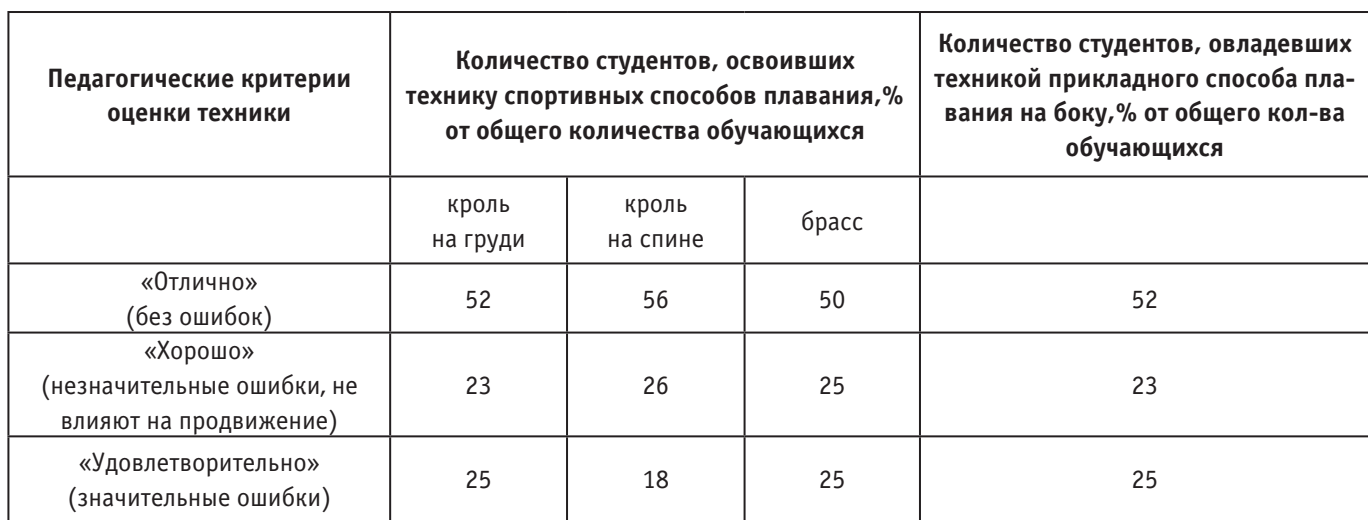

#### Таблица 1

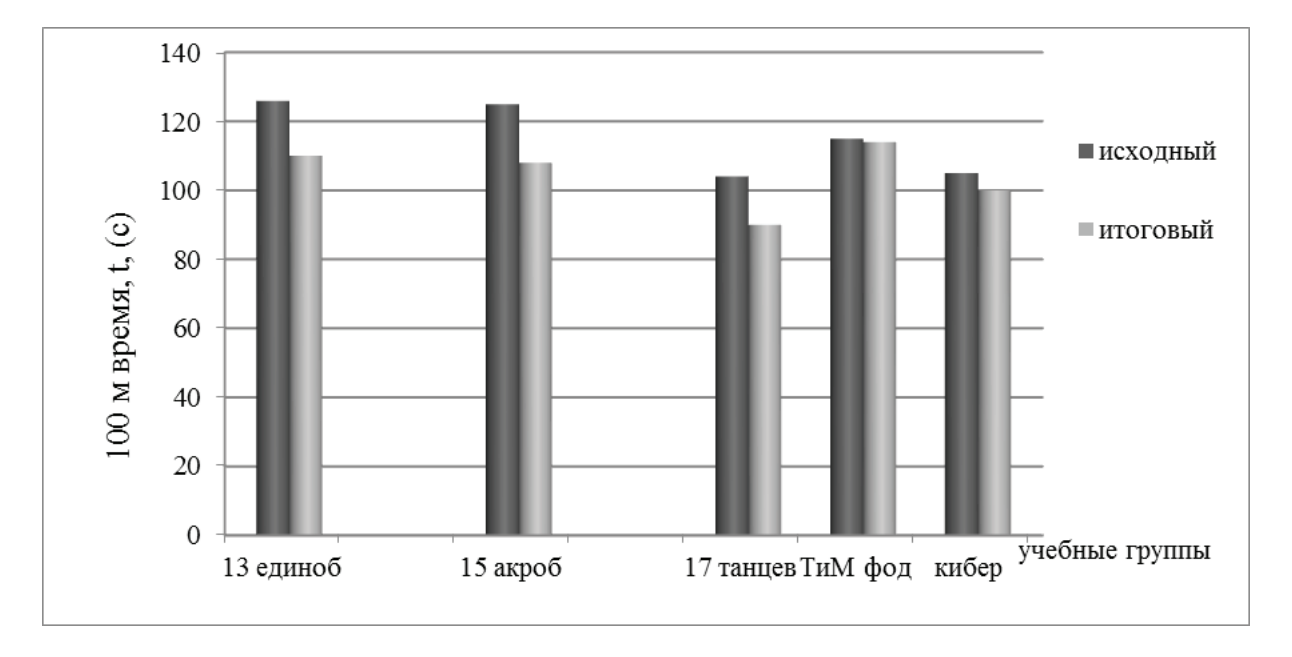

Рис. 1. **Сравнительный анализ уровня плавательной подготовленности студентов юношей**

По окончании курса обучения плаванию было проведено повторное тестирование. Все студенты без исключения преодолели контрольную дистанцию 100 м вольным стилем.

При анализе не выявлено различий у юношей и девушек в показателях, характеризующих освоенность техники спортивными способами и прикладного способов плавания «на боку».

Необходимо отметить, что после освоения Программы учебной дисциплины «Плавание» большинство студентов осваивают технику спортивных способов плавания на «хорошо» и «отлично» ( $75-80\%$ ) в зависимости от способа. Более доступным для освоения студентами является способ плавания кроль на спине.

В исследовании проводился анализ изменения результатов на контрольной дистанции 100 м вольным стилем после освоения Программы по дисциплине «Плавание».

Время на контрольной дистанции является объединенным показателем освоенности элементов рациональной техники плавания спортивными и прикладными способами, результатом использования тренировочных упражнений для улучшения физической (функциональной) подготовленности в рамках освоения Программы.

Динамика показателей плавательной подготовленности студентов юношей факультета сложно-координационных видов ФСД представлена на рисунке 1. Большие приросты в показателях времени проплывания дистанции 100 м вольным стилем выявлены в группах специали-

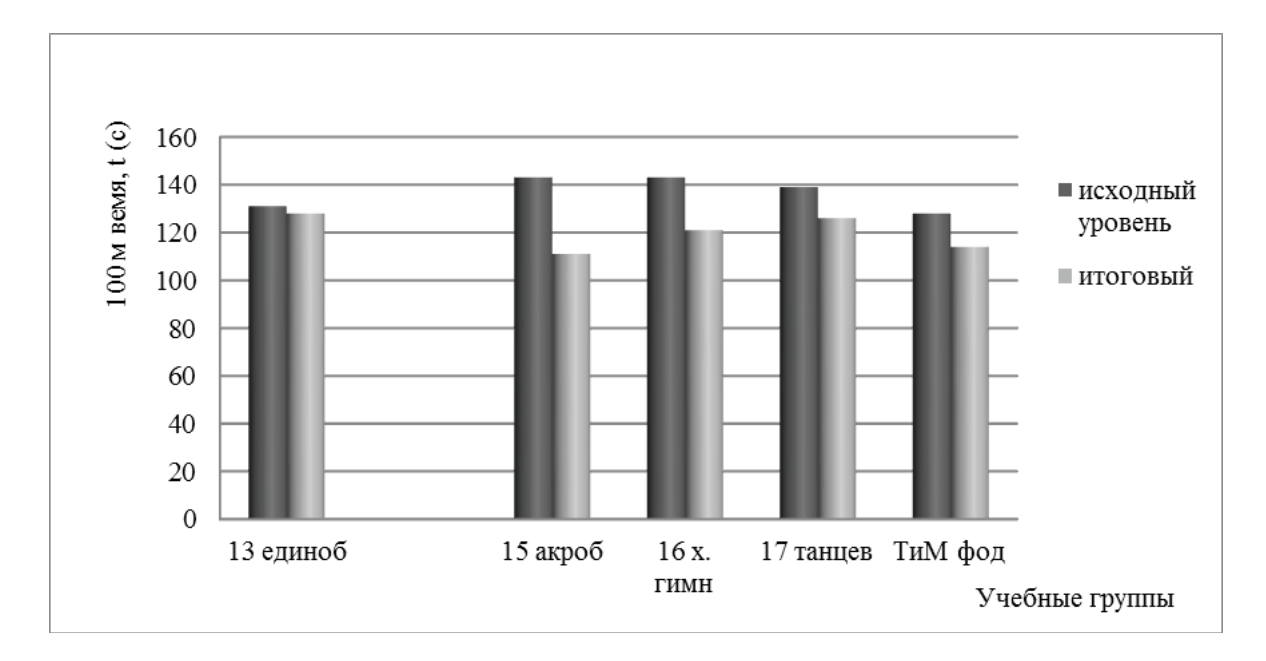

Рис. 2. **Сравнительный анализ уровня плавательной подготовленности студенток**

заций единоборства, акробатика и танцевальный спорт. При этом отмечается более высокий исходный уровень плавательной подготовленности у студентов, представителей танцевального спорта.

Динамика показателей плавательной подготовленности девушек, студенток факультета сложно-координационных видов ФСД представлена на рисунке 2. Большие приросты в показателях времени проплывания дистанции 100 м вольным стилем выявлены в группе специализации акробатика.

Необходимо отметить, что юноши студенты демонстрируют более высокие абсолютные величины времени проплывания 100 м вольным стилем по сравнению с девушками. При исходном тестировании студенты юноши проплывают 100 м за 1 мин 55 сек (1.55,0  $\pm$  22), девушки за 2 мин 17 сек (2.17,0  $\pm$  20), по окончании курса обучения юноши 1 мин 44 сек (1.44,0 $\pm$ 17), девушки 2 мин 03 сек (2.03, 0  $\pm$  13). Средние показатели при повторном тестировании имеют меньший разброс.

Таким образом, освоение программы студентами (юноши и девушки) позволяет успешно овладеть основами рациональной техники плавания, а также улучшить время на контрольной дистанции 100 м. Обучающиеся овладевают оптимальным объемом знаний, умений и навыков для осуществления будущей педагогической профессиональной деятельности.

#### **Выводы**

1. Овладение техникой плавания спортивными способами и прикладным способом «на боку» оценивается как положительная динамика изменения технической и плавательной подготовленности студентов факультета сложно-координационных видов ФСД.

2. При сравнительном анализе результатов тестирования на дистанции 100 м выявлено улучшение времени проплывания студентами всех учебных групп

При различиях в величине абсолютных показателей времени преодоления контрольной дистанции у юношей и девушек отмечается подобие в приростах результатов. Результат на дистанции 100 м вольным стилем по окончании освоения Программы улучшили как юноши, так и девушки.

## Литература:

- 1. Плавание (теория и методика обучения базовым видам физкультурной деятельности и спорта): рабочая прогр. дисциплины для студентов, обучающихся по специальности 49.03.01 ФГБОУ ВО «РГУФКСМиТ» /сост.: Павлова Т.Н. [и др.]: М-во спорта РФ, федер. гос.бюджет. образоват. учреждение высш. проф образования «Рос. гос. ун-т физ. культуры, спорта, молодежи и туризма (ГЦОЛИФК)», каф. спортив. и снхрон. плавания, аквааэробики, прыжков в воду и водного поло. — М., 2015.
- 2. Плавание: Учебник для вузов / Под общ. Ред. Н.Ж. Булгаковой.—М.: ФиС, 2001
- 3. Примерные Программы дисциплин РГУФКСМиТ
- 4. http://umo.sportedu.ru/content/primernye-programmy-distsiplin
- 5. https://www.sportedu.ru/sveden/education (дата обращения: 25.03.2019)

# **Как влияет физическая активность на здоровье и продолжительность жизни современного человека**

Янченко Сергей Владимирович, студент; Вольский Василий Васильевич, кандидат педагогических наук, доцент

Санкт-Петербургский государственный архитектурно-строительный университет

ложно утверждать однозначно о вреде или пользе физической нагрузки. Речь не идёт о большом спорте с выдающимися достижениями, вопрос касается здорового образа жизни. Это направление включает посильную физическую нагрузку и правильное питание.

Во время физических упражнений в организме человека происходит ряд положительных процессов. Это влияет на самочувствие и здоровье, которое является залогом счастливой и длинной жизни.

### **Негативное влияние нездорового образа жизни**

Исследователи утверждают, что XXI век отличается от предыдущих столетий малоподвижным образом жизни. Недостаток физической активности плохо сказывается на здоровье людей, что приводит нередко к тяжёлым заболеваниям или летальным исходам.

Учёные провели исследования и посчитали, сколько лет жизни теряет человек из-за вредных привычек и нездорового образа жизни.

# **Результаты наблюдений**

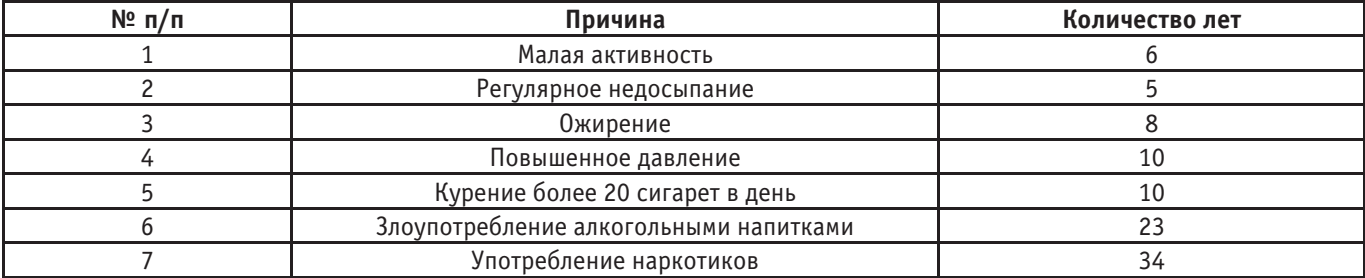

## **Средняя продолжительность жизни при регулярном занятии спортом**

Всемирная организация здравоохранения дала точное определение основным понятием:

**Долгожитель—**это человек преклонного возраста, перешагнувший рубеж 90 лет.

**Здоровье**—это осознанное состояние физического, духовного, социального благополучия.

Регулярные занятия спортом в молодые годы не дают гарантию нормального существования на всю жизнь. Физическая активность должна быть спутником каждого человека постоянно. Американские исследователи установили: постоянная тренировка влияет на работу сердечно-сосудистой, дыхательной, нервной системы. Если прекратить физическую активность, наблюдаются сбои в работе организма человека. А также определены в процентном соотношении влияние основных факторов на продолжительность жизни.

# Показатели влияющие на долголетие

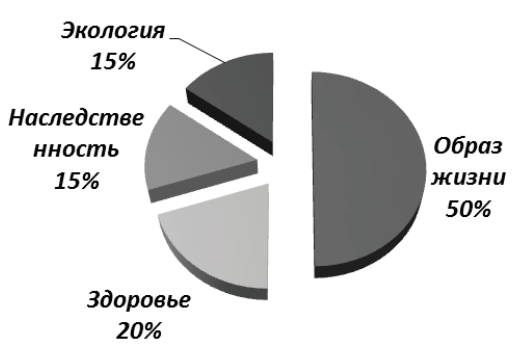

Двигательная активность помогает сохранить и укрепить здоровье, повышает работоспособность, стимулирует защитные силы организма.

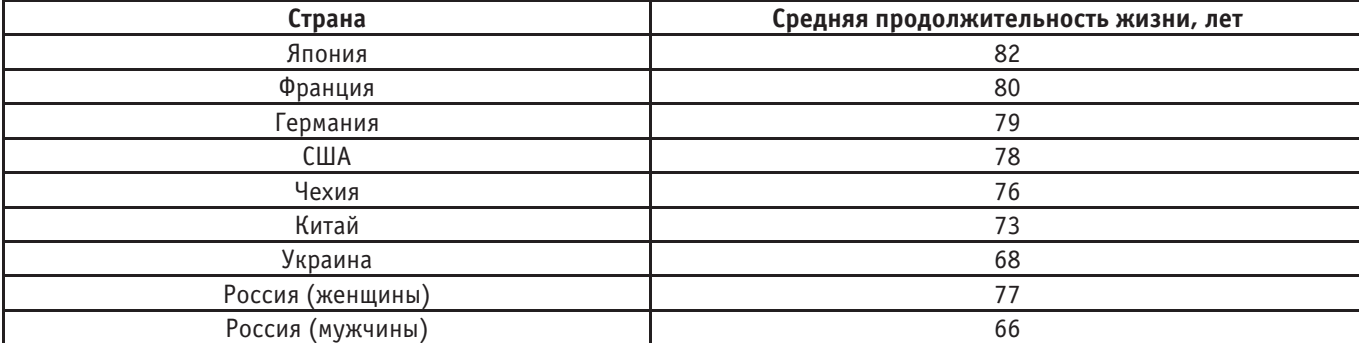

## **Средние значения продолжительности жизни**

#### **Разновидность физической активности**

В зависимости от воздействия на организм и структуры движения все виды физической культуры делятся на упражнения **циклического** и **ациклического** характера.

**Циклические** занятия — это двигательные акты, повторяющиеся длительное время, имеют незаконченный цикл. К ним относятся: ходьба, бег, езда на велосипеде, гребля, плавание, занятие на лыжах.

**Ациклические** упражнения изменяют структуру движения в процессе выполнения, к тому же не имеют стереотипного цикла. К этому виду физической культуры относятся: прыжки, метание, силовые упражнения, аэробная нагрузка. Занятия оказывают положительное воздействие на работу опорно-двигательного аппарата. Улучшается структура мышц, гибкость, подвижность в суставах.

#### **Как различная гимнастика помогает поддерживать здоровый образ жизни**

Гимнастика—это система определённых физических упражнений. Она относится к ациклической группе и делится на несколько видов: гигиеническая, ритмическая и производственная.

**Утренняя зарядка** или гигиеническая помогает привести организм к быстрому пробуждению. Это помогает поддержать работоспособность на высоком уровне на протяжении всего дня. Комплекс состоит из лёгких упражнений, чтобы не доводить организм до утомления. Они должны решить следующие задачи:

- − Устранить вялость, сонливость после пробуждения.
- − Увеличить работоспособность основных систем организма человека.
- − Усилить тонус нервного системы и душевного равновесия.

**Производственная гимнастика** помогает снять утомление и увеличить работоспособность. Комплекс может включать различные виды упражнений:

- − силовые;
- − стрейч;
- − расслабления.

**Ритмическая гимнастика** или аэробика — это комплекс упражнений, выполняющих под музыку. Во время занятий вырабатывается большое количество энергии. Основными продуктами распада являются вода и углекислый газ, которые удаляются при помощи дыхания и выделяемого пота. Музыка позволяет задавать темп и ритм движения.

#### **Как влияет циклические занятия на долголетие**

В любом возрасте двигательной активностью можно повысить уровень выносливости организма, являющийся показателям биологического возраста человека. Регулярное занятие физкультурой помогает затормозить процесс изменения физиологических функций. Популярными циклическими занятиями являются: бег, плавание, ходьба, езда на велосипеде.

**Ходьба** оказывает положительное влияние на долголетие. Американские исследователи установили зависимость между скоростью движения и сроком человеческой жизни. В эксперименте принимали участие 35000 человек среднего и преклонного возраста. Любители интенсивной ходьбы дожили до 85 лет, а размеренной ходьбы—до 75 лет.

Ежедневно рекомендуется проходить не менее 10000 шагов. А также можно заниматься спортивной или скандинавской ходьбой. Последнее время можно встретить на прогулке людей разного возраста со специальными палками, похожими на лыжные. Скандинавская ходьба быстро набрала популярность у любителей здорового образа жизни.

**Бег** доступен всем, потому что не требуются дополнительных спортивных сооружений. Грамотное занятие является профилактикой многих заболеваний и укрепления организма. Бег развивает выносливость и способность противостоять утомляемости.

Регулярные пробежки совершенствуют работу терморегуляции организма. Повышенное потоотделение помогает выводить токсины: органических кислот, мочевину, аммиак. Этот процесс улучшает работу почек. Занятие на свежем воздухе хорошо помогает в закаливание организма.

**Плавание** улучшает работу дыхательной и сердечно-сосудистой системы. Занятие совершенствует терморегуляцию организма. Людям, страдающим простудными заболеваниями, рекомендуется заниматься плаванием для закаливания.

Это хорошая альтернатива для людей, у которых «сидячая» работа, снять нагрузку с опорно-двигательной системы, дать отдых позвоночнику. Исследования показывают: нахождение в воде  $-24$  градуса С, продолжительностью 5 минут, увеличивает обмен веществ на 55–72 процента.

**Езда на велосипеде** позволяет легко сбросить лишние килограммы. А также улучшить работу дыхательной, сердечно-сосудистой, опорно-двигательной системы.

# **Заключение**

Занятия физической культурой повышают аэробные возможности организма, выносливость и работоспособность. Регулярные нагрузки обеспечивают снижение темпа возрастных изменений человека.

Двигательная активность увеличивает минерализацию костной ткани, препятствующую образованию и развитию остеопороза. А также повышает приток лимфы к межпозвонковым дискам и суставным хрящам.

Физическая активность помогает человеку стать долгожителем.

- 1. Березин И. П., Дергачёв Ю.В. Школа здоровья
- 2. Г. Гилмор Бег ради жизни, М., «Физкультура и спорт», 1969 г.
- 3. Евсеев Ю.И. Физическая культура Ростов на Дону, Феникс, 2004 г.
- 4. Ловицкий И. В., Фейгин С.Л. Производственная гимнастика, М., Профиздат, 1963 г.
- 5. Физическая культура, СПб, Питер, 2004 г.
- 6. Шаталов Г.С. Философия здоровья, М., 1997 г.

# **Молодой ученый**

Международный научный журнал № 15 (253) / 2019

Выпускающий редактор Г. А. Кайнова Ответственные редакторы Е. И. Осянина, О. А. Шульга Художник Е. А. Шишков Подготовка оригинал-макета П. Я. Бурьянов, О. В. Майер

Статьи, поступающие в редакцию, рецензируются. За достоверность сведений, изложенных в статьях, ответственность несут авторы. Мнение редакции может не совпадать с мнением авторов материалов. При перепечатке ссылка на журнал обязательна. Материалы публикуются в авторской редакции.

Журнал размещается и индексируется на портале eLIBRARY.RU, на момент выхода номера в свет журнал не входит в РИНЦ.

Свидетельство о регистрации СМИ ПИ №ФС77-38059 от 11 ноября 2009 г. ISSN-L 2072-0297 ISSN 2077-8295 (Online)

Учредитель и издатель: ООО «Издательство Молодой ученый» Номер подписан в печать 24.04.2019. Дата выхода в свет: 01.05.2019. Формат 60 × 90/8. Тираж 500 экз. Цена свободная.

Почтовый адрес редакции: 420126, г. Казань, ул. Амирхана, 10а, а/я 231. Фактический адрес редакции: 420029, г. Казань, ул. Академика Кирпичникова, д. 25. E-mail: info@moluch.ru; https://moluch.ru/ Отпечатано в типографии издательства «Молодой ученый», г. Казань, ул. Академика Кирпичникова, д. 25.